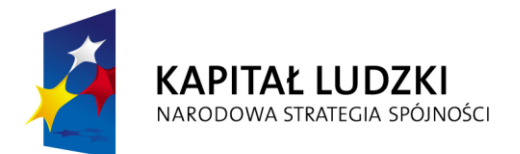

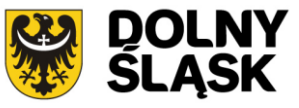

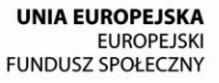

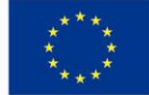

# **Dokumentacja konkursowa**

Program Operacyjny Kapitał Ludzki

Priorytet IX "Rozwój wykształcenia i kompetencji w regionach"

Działanie 9.4 "Wysoko wykwalifikowane kadry systemu oświaty"

# *Konkurs zamknięty nr:*

# **II/9.4/PN/11**

# *na projekty z komponentem ponadnarodowym*

### **Spis treści**

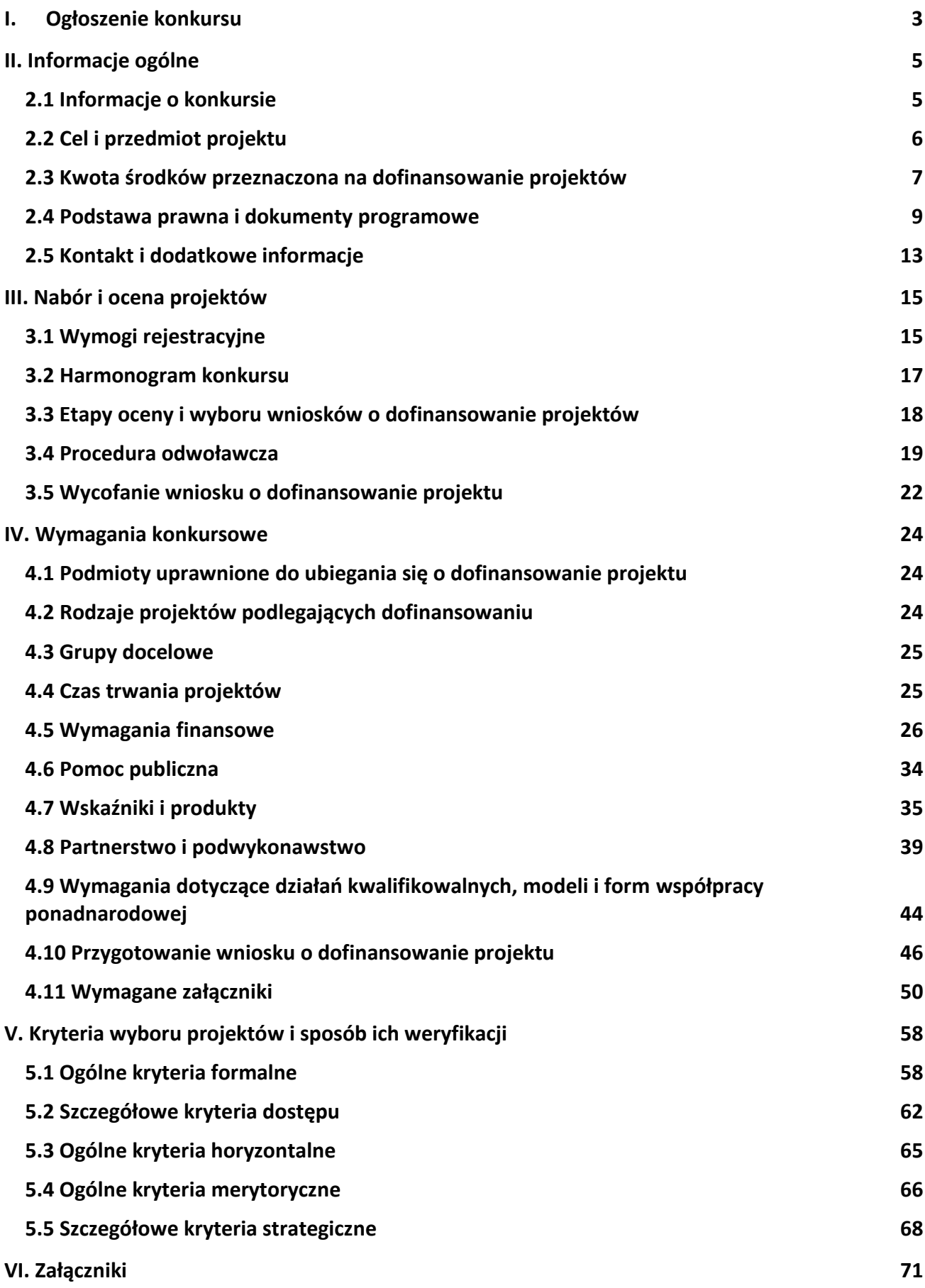

<span id="page-2-0"></span>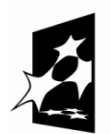

KAPITAŁ LUDZKI NARODOWA STRATEGIA SPÓJNOŚCI

**UNIA EUROPEJSKA EUROPEJSKI** EUNOPEDSKI<br>FUNDUSZ SPOŁECZNY

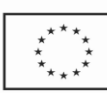

#### ZARZĄD WOJEWÓDZTWA DOLNOŚLĄSKIEGO pełniący rolę Insytucji Pośredniczącej Programu Operacyjnego Kapitał Ludzki 2007-2013

**ogłasza konkurs zamknięty nr:** II/9.4/PN/11

na projekty z komponentem ponadnarodowym współfinansowane ze środków Europejskiego Funduszu Społecznego w ramach Priorytetu IX *Rozwój wykształcenia i kompetencji w regionach*, Działanie 9.4 *Wysoko wykwalifikowane kadry systemu oświaty,* obejmujące:

**1. Programy przekwalifikowania nauczycieli szkolnych w związku ze zmieniającą się sytuacją demograficzną (niż szkolny) w kierunku kształcenia ustawicznego (osób dorosłych).**

Wnioski o dofinansowanie projektu można składać

#### **od 01.09.2011 r. do 30.09.2011 r.**

kurierem lub pocztą:

#### **Urząd Marszałkowski Województwa Dolnośląskiego**

**Departament Europejskiego Funduszu Społecznego**

**ul. Mazowiecka 17**

**50-412 Wrocław**

od poniedziałku do piątku w godzinach pracy Urzędu,

osobiście:

w **Punkcie informacyjnym i naboru wniosków PO KL**

**Urząd Marszałkowski Województwa Dolnośląskiego**

**Departament Europejskiego Funduszu Społecznego**

**przy ul. Mazowieckiej 17 we Wrocławiu – parter, pokój nr 0004**

od poniedziałku do piątku w godzinach pracy Urzędu.

Decyduje data i godzina wpływu wniosku do instytucji organizującej konkurs.

O dofinansowanie mogą występować wszystkie podmioty – z wyłączeniem osób fizycznych (nie dotyczy osób prowadzących działalnośd gospodarczą lub oświatową na podstawie przepisów odrębnych), które spełniają kryteria określone w *Dokumentacji konkursowej*, z wyłączeniem podmiotów określonych w art. 207 ust. 4 i 5 ustawy z dnia 27 sierpnia 2009 r. *o finansach publicznych* (Dz. U. Nr 157, poz. 1240 z późn. zm.).

Pełna treść ogłoszenia o konkursie oraz *Dokumentacja konkursowa*, na podstawie której należy przygotować wnioski o dofinansowanie projektu, są dostępne na stronie internetowej [www.efs.dolnyslask.pl](http://www.efs.dolnyslask.pl/)

Kwota środków przeznaczona na dofinansowanie projektów w ramach konkursu wynosi\*:

#### **5 500 000 PLN\*\***

Dodatkowe informacje można uzyskać

w **Punkcie informacyjnym i naboru wniosków PO KL**

**Urząd Marszałkowski Województwa Dolnośląskiego**

**Departament Europejskiego Funduszu Społecznego**

**przy ul. Mazowieckiej 17, 50-412 Wrocław**

**parter, pokój nr 0004**

#### **nr tel.: 071 776 96 17, 071 776 96 03, 071 776 95 51**

**e-mail:** [promocja.efs@dolnyslask.pl](mailto:promocja.efs@dolnyslask.pl)

\* Kwota stanowi alokację finansową na dany konkurs. Alokacja finansowa obejmuje środki z budżetu środków europejskich, w części odpowiadającej finansowaniu Europejskiego Funduszu Społecznego (85%) oraz budżet krajowy w ramach limitu wydatków poszczególnych dysponentów, w części odpowiadającej współfinansowaniu krajowemu (15%). 5 500 000, 00 PLN to maksymalna kwota środków publicznych przeznaczona na dofinansowanie projektów, w przypadku jeśli żaden z wnioskodawców nie będzie zobowiązany do wniesienia wkładu własnego. Wnioskodawca ubiegający się o dofinansowanie projektu, spełniający kryterium dostępu dotyczące wniesienia wkładu własnego, jest zobowiązany do zapewnienia współfinansowania ze środków JST w wysokości 15% wartości projektu. Alokacja zawiera rezerwę finansową w wysokości 5% wartości konkursu z przeznaczeniem na ewentualne negocjacje projektów. Na ewentualne odwołania wnioskodawców instytucja organizująca konkurs zapewni środki finansowe dążąc do dofinansowania wszystkich projektów, które po procedurze odwoławczej w wyniku ponownej oceny uzyskały liczbę punktów, uprawniającą do przyznania dofinansowania.

\*\*Alokacja obejmuje środki niezakontraktowane w ramach konkursu nr II/9.4/PN/10.

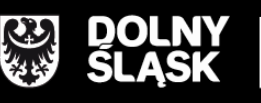

URZĄD MARSZAŁKOWSKI WOJEWÓDZTWA DOLNOŚLĄSKIEGO Wybrzeże J. Słowackiego 12-14, 50-411 Wrocław www.umwd.dolnyslask.pl

### <span id="page-4-0"></span>**II. Informacje ogólne**

# <span id="page-4-1"></span>*2.1 Informacje o konkursie*

2.1.1 Projekty z komponentem ponadnarodowym, na które ogłoszony jest niniejszy nabór wniosków, realizowane mogą być tylko w ramach Programu Operacyjnego Kapitał Ludzki, Priorytetu IX - *Rozwój wykształcenia i kompetencji w regionach*, Działanie 9.4 *Wysoko wykwalifikowane kadry systemu oświaty.*

2.1.2 Funkcję Instytucji Zarządzającej Programem Operacyjnym Kapitał Ludzki pełni Departament Zarządzania Europejskim Funduszem Społecznym w Ministerstwie Rozwoju Regionalnego z siedzibą w Warszawie, ul. Wspólna 2/4, kod pocztowy 00-926.

2.1.3 Konkurs ogłasza Instytucja Pośrednicząca dla Priorytetu IX w województwie dolnośląskim – zwana dalej instytucją organizującą konkurs. Jej funkcję pełni Samorząd Województwa Dolnośląskiego, Departament Europejskiego Funduszu Społecznego w Urzędzie Marszałkowskim Województwa Dolnośląskiego z siedzibą we Wrocławiu, ul. Mazowiecka 17, kod pocztowy 50-412. Wnioski o dofinansowanie projektów są składane w Urzędzie Marszałkowskim Województwa Dolnośląskiego (pkt. 1.5 wniosku o dofinansowanie projektu), zgodnie z treścią ogłoszenia o konkursie.

#### **UWAGA:**

**Z dniem 1 stycznia 2011 roku większośd dokumentów programowych w ramach Programu Operacyjnego Kapitał Ludzki uległa zmianie.** 

**Proszę zwrócid szczególną uwagę na Generator Wniosków Aplikacyjnych (v. 6.4) oraz INSTRUKCJĘ wypełniania wniosku o dofinansowanie projektu w ramach Programu Operacyjnego Kapitał Ludzki***.*

# <span id="page-5-0"></span>*2.2 Cel i przedmiot projektu*

-

2.2.1 Przedmiotem konkursu są **projekty z komponentem ponadnarodowym**<sup>1</sup> określone dla Działania 9.4 Priorytetu IX Programu Operacyjnego Kapitał Ludzki; wsparcie obejmuje następujący typ operacji: *Programy przekwalifikowania nauczycieli szkolnych w związku ze zmieniającą się sytuacją demograficzną (niż szkolny) w kierunku kształcenia ustawicznego (osób dorosłych).*

2.2.2 Projekty z komponentem ponadnarodowym powinny (na poziomie analizy problemów/potrzeb grup docelowych) wykazywad uzasadnioną potrzebę realizacji komponentu ponadnarodowego, oraz powinny przyczyniad się do osiągnięcia celów danego Priorytetu, wykorzystując doświadczenia partnerów z innych krajów. Projekty te mogą korzystać z już gotowych i stosowanych w innych miejscach rozwiązań oraz przewidywać ich adaptowanie bądź wypracowywad nowe rozwiązania przy udziale partnerów z innych krajów, w tym wspólne rozwiązania problemów, z którymi borykają się wszystkie uczestniczące w projekcie podmioty.

2.2.3 W przypadku projektów z komponentem ponadnarodowym zadaniem wnioskodawców i beneficjentów jest wykazanie rzeczywistej wartości dodanej<sup>2</sup> wynikającej ze współpracy ponadnarodowej. Jako wartość dodana należy rozumieć cele projektu oraz konkretne produkty możliwe do osiągnięcia wyłącznie we współpracy ponadnarodowej, których nie udałoby się zrealizować, wdrażając projekt jedynie o zasięgu krajowym. W projekcie, który przewiduje komponent ponadnarodowego opis zadań związanych z komponentem ponadnarodowym musi zostać przedmiotowo i organizacyjne wyodrębniony z opisu pozostałych zadań – służy temu w szczególności zadanie "Współpraca ponadnarodowa" we wniosku o dofinansowanie.

2.2.4 Szczegółowe opisy kwestii realizacji projektów z komponentem ponadnarodowym zawierają Wytyczne Ministra Rozwoju Regionalnego z dnia 01 kwietnia 2009 r. *w zakresie wdrażania projektów innowacyjnych i współpracy ponadnarodowej w ramach Programu Operacyjnego Kapitał Ludzki*, dokument *INSTRUKCJA wypełniania wniosku o dofinansowanie projektu w ramach Programu Operacyjnego Kapitał Ludzki* z dnia 1 kwietnia 2011 r. (v 6.4.2)*,* dostępne na stronie internetowej: [www.efs.dolnyslask.pl](http://www.efs.dolnyslask.pl/) oraz *Projekty współpracy ponadnarodowej – Podręcznik dla Projektodawców*, dostępny na stronie internetowej: [http://kiw-pokl.org.pl.](http://kiw-pokl.org.pl/)

<sup>&</sup>lt;sup>1</sup> Projekt z komponentem ponadnarodowym - projekt, który na poziomie analizy problemów/potrzeb grup docelowych wykazuje uzasadnioną potrzebę realizacji komponentu ponadnarodowego, oraz którego cel/cele szczegółowe nie są możliwe do osiągnięcia bez współpracy ponadnarodowej. Projekt z komponentem ponadnarodowym zakłada: realizację komponentu ponadnarodowego od początku realizacji projektu (formułowania założeń projektu), tj. komponent jest zaplanowany do realizacji już na etapie opracowania wniosku o dofinansowanie projektu. Wniosek jest składany w odpowiedzi na konkurs jako projekt z komponentem ponadnarodowym.

<sup>&</sup>lt;sup>2</sup> Rzeczywistą wartość dodaną należy rozumieć jako realizację celów projektu poprzez wzrost wskaźników produktów projektu wynikający z jego realizacji we współpracy z partnerami zagranicznymi a niemożliwy do uzyskania bez tej współpracy lub wprowadzenie nowych produktów, które byłyby zupełnie niemożliwe do uzyskania bez udziału partnerów ponadnarodowych.

### <span id="page-6-0"></span>*2.3 Kwota środków przeznaczona na dofinansowanie projektów*

2.3.1 Projekty realizowane przez beneficjentów **niebędących jednostkami samorządu terytorialnego (JST) ani ich jednostkami organizacyjnymi i/lub w partnerstwach nie obejmujących jednostek samorządu terytorialnego ani ich jednostek organizacyjnych** dofinansowane są w 85% ze środków Unii Europejskiej w ramach Europejskiego Funduszu Społecznego oraz w 15% z krajowego wkładu publicznego, dla którego źródłem finansowania w 100% jest budżet państwa.

Projekty realizowane przez **beneficjentów będących jednostkami samorządu terytorialnego lub ich jednostkami organizacyjnymi (lub projekty realizowane w partnerstwie z jednostkami samorządu terytorialnego lub ich jednostkami organizacyjnymi)** dofinansowane są w 85% ze środków Unii Europejskiej w ramach Europejskiego Funduszu Społecznego oraz w 15% z krajowego wkładu publicznego, dla którego źródłem współfinansowania są środki budżetu JST (15% wartości projektu) zabezpieczone przez beneficjentów (lub partnerów) będących JST/jednostkami organizacyjnymi JST wkładem własnym w projekcie. Wkład własny pochodzący ze środków budżetu JST powinien wynosić 15% wartości projektu. Jest to zgodne z kryterium dostępu obowiązującym w konkursie.

Wnioskodawca ubiegający się o dofinansowanie projektu nieobjętego pomocą publiczną i/lub nieubiegający się o spełnienie wskazanego powyżej kryterium dostępu, nie jest zobowiązany do wniesienia wkładu własnego do realizacji projektu, co oznacza, że wnioskodawca może, ale nie musi wnosić środków własnych – dofinansowanie może wynosić do 100% wydatków kwalifikowalnych projektu. Wyjątkiem są projekty objęte pomocą publiczną, w których występuje obowiązek wniesienia wkładu własnego beneficjentów pomocy (wkładu prywatnego) zgodnie z obowiązującymi w tym zakresie przepisami prawa.

Zaleca się, by w przypadku wnoszenia wkładu własnego wnioskodawcy planowali wydatki w każdym roku z taką samą proporcją dofinansowania i wkładu własnego, tj. by w każdym roku realizacji projektu wydatki były finansowane w takiej samej proporcji dofinansowania i wkładu własnego.

Ogółem alokacja środków publicznych przeznaczona na konkurs wynosi: **5 500 000 PLN<sup>3</sup>**

- w tym budżet środków europejskich (w części odpowiadającej finansowaniu Europejskiego Funduszu Społecznego): **4 675 000 PLN**
- w tym budżet krajowy w ramach limitu wydatków poszczególnych dysponentów (w części odpowiadającej współfinansowaniu krajowemu): **825 000 PLN**

<sup>&</sup>lt;sup>3</sup> Kwota stanowi alokację finansową na dany konkurs. Alokacja obejmuje środki niezakontraktowane w ramach konkursu II/9.4/PN/10. Alokacja nie obejmuje środków prywatnych wnoszonych wkładem własnym do projektu.

5 500 000, 00 PLN to maksymalna kwota środków publicznych przeznaczona na dofinansowanie projektów, w przypadku jeśli żaden z wnioskodawców nie będzie zobowiązany do wniesienia wkładu własnego.

Środki na finansowanie projektów w ramach Programu Operacyjnego Kapitał Ludzki są planowane w ramach budżetu środków europejskich (w części odpowiadającej finansowaniu Europejskiego Funduszu Społecznego) oraz w ramach budżetu krajowego w ramach limitu wydatków poszczególnych dysponentów (w części odpowiadającej współfinansowaniu krajowemu). Współfinansowanie krajowe (15%) wskazane w ww. kwocie alokacji stanowi:

- a) w przypadku projektów realizowanych przez podmioty inne niż jednostki samorządu terytorialnego i ich jednostki organizacyjne i bez partnerstwa z takimi podmiotami dofinansowanie ze środków budżetu państwa – dofinansowanie projektu może wynosić wówczas do 100% kosztów kwalifikowalnych projektu,
- b) w przypadku projektów realizowanych przez jednostki samorządu terytorialnego i/lub ich jednostki organizacyjne i/lub w partnerstwie z takimi podmiotami – środki budżetu jednostek samorządu terytorialnego wnoszone wkładem własnym do projektów – dofinansowanie projektu może wynosić wówczas do 85% kosztów kwalifikowalnych projektu.

#### **UWAGA:**

Kwoty dofinansowania, o których mowa w niniejszym rozdziale, nie obejmują środków finansowych wnoszonych przez partnera/ partnerów zagranicznych na podstawie umowy o współpracy ponadnarodowej. Wartość projektu/ów nie obejmuje więc co do zasady kwoty środków przeznaczonych na realizację działań współpracy ponadnarodowej partnera/partnerów zagranicznych. Zasadniczo z dofinansowania ze środków w ramach PO KL w zakresie współpracy ponadnarodowej korzystają lider partnerstwa i partnerzy krajowi, natomiast partnerzy ponadnarodowi podczas realizacji projektu korzystają z innych źródeł finansowania niż środki PO KL (mogą to być także środki z EFS, ale w ramach programów obowiązujących w innych krajach czy środki pozyskiwane z innych źródeł). Dokładne informacje w tym zakresie przedstawiono w pkt. 4.5 niniejszej *Dokumentacji konkursowej*.

We wniosku o dofinansowanie projektu w ramach PO KL znajdą się **wyłącznie wydatki, które będą**  ponoszone przez lidera i partnerów krajowych. Całość budżetów współpracy ponadnarodowej (razem z wydatkami ponoszonymi przez partnerów zagranicznych) znajdzie się w umowie o współpracy ponadnarodowej.

2.3.2 Alokacja finansowa obejmuje rezerwę finansową w wysokości 5% wartości konkursu z przeznaczeniem na ewentualne negocjacje projektów. Niewykorzystana kwota rezerwy może zostać przeznaczona na dofinansowanie projektów rekomendowanych do dofinansowania w konkursie. Na ewentualne odwołania wnioskodawców instytucja organizująca konkurs zapewni środki finansowe dążąc do dofinansowania wszystkich projektów, które po procedurze odwoławczej w wyniku ponownej oceny uzyskały liczbę punktów, uprawniającą do przyznania dofinansowania.

Z uwagi na to, iż obecnie realizowane projekty angażują dużą częśd środków zaplanowanych do wydatkowania na 2011 rok IOK informuje, że w przypadku braku środków na przekazanie zaliczek w roku 2011, dla umów podpisywanych w wyniku rozstrzygnięcia niniejszego konkursu, akceptowane będą tylko harmonogramy płatności przewidujące wypłaty środków od stycznia 2012 roku. W takiej sytuacji wnioskodawcy będą mieli możliwość realizacji projektów w 2011 roku tymczasowo finansując je z własnych środków. Informacje na temat ewentualnych zmian w tym zakresie zostaną zamieszczone na stronie internetowej IOK.

Mając na uwadze fakt, iż alokacja w ramach Programu określona jest w euro, dla prawidłowego określenia ww. limitu dostępnej alokacji na poziomie Priorytetu / Działania, IP zobowiązana jest stosować algorytm określony w Porozumieniu zawartym pomiędzy Instytucją Zarządzającą a IP. W związku z powyższym IOK zastrzega możliwość zmiany kwoty przeznaczonej na dofinansowanie projektów w wyniku zmiany kursu walutowego.

### <span id="page-8-0"></span>*2.4 Podstawa prawna i dokumenty programowe*

Konkurs nr II/9.4/PN/11 prowadzony jest w oparciu o niżej wymienione akty prawne, dokumenty programowe, a także inne dokumenty niżej niewymienione, które dotyczą realizacji projektów współfinansowanych z funduszy strukturalnych:

- Ustawa z dnia 6 grudnia 2006 r. *o zasadach prowadzenia polityki rozwoju* (Dz. U. z 2009 r. Nr 84, poz. 712 z późn. zm.)
- Ustawa z dnia 29 stycznia 2004 r. *Prawo zamówieo publicznych* (t.j. Dz. U. z 2010 r. Nr 113, poz. 759 z późn. zm.)
- Ustawa z dnia 27 sierpnia 2009 r. *o finansach publicznych* (Dz. U. Nr 157, poz. 1240 z późn. zm.)
- Wytyczne Ministra Rozwoju Regionalnego z dnia 12 kwietnia 2011 r. *w zakresie wymogów, jakie powinny uwzględniad procedury odwoławcze ustalone dla programów operacyjnych dla konkursów ogłaszanych od dnia 20 grudnia 2008 r.*
- Rozporządzenie Ministra Rozwoju Regionalnego z dnia 18 grudnia 2009 r. *w sprawie warunków i trybu udzielania i rozliczania zaliczek oraz zakresu i terminów składania*

*wniosków o płatnośd w ramach programów finansowanych z udziałem środków europejskich* (Dz. U. Nr 223, poz. 1786)

- Rozporządzenie Ministra Finansów z dnia 17 grudnia 2009 r. *w sprawie płatności w ramach programów finansowanych z udziałem środków europejskich oraz przekazywania informacji dotyczących tych płatności* (Dz. U. Nr 220, poz. 1726)
- Wytyczne Ministra Rozwoju Regionalnego z dnia 22 listopada 2010 r. *w zakresie kwalifikowania wydatków w ramach Programu Operacyjnego Kapitał Ludzki*
- Rozporządzenie Ministra Rozwoju Regionalnego z dnia 15 grudnia 2010 r. *w sprawie udzielania pomocy publicznej w ramach Programu Operacyjnego Kapitał Ludzki* (Dz. U. Nr 239, poz. 1598)
- Rozporządzenie Rady Ministrów z dnia 29 marca 2010 r. *w sprawie zakresu informacji przedstawianych przez podmiot ubiegający się o pomoc de minimis* (Dz. U. Nr 53, poz. 311)
- Rozporządzenie Rady Ministrów z dnia 29 marca 2010 r. *w sprawie zakresu informacji przedstawianych przez podmiot ubiegający się o pomoc inną niż pomoc de minimis lub pomoc de minimis w rolnictwie lub rybołówstwie* (Dz. U. Nr 53, poz. 312)
- Rozporządzenie Rady Ministrów z dnia 16 grudnia 2010 r. *zmieniające rozporządzenie w sprawie zakresu informacji przedstawianych przez podmiot ubiegający się o pomoc inną niż pomoc de minimis lub pomoc de minimis w rolnictwie lub rybołówstwie* (Dz. U. Nr 254, poz. 1704)
- *Zasady udzielania pomocy publicznej w ramach Programu Operacyjnego Kapitał Ludzki* z dnia 10 lutego 2011 r. wraz z erratą
- Ustawa z dnia 30 kwietnia 2004 r. *o postępowaniu w sprawach dotyczących pomocy publicznej* (Dz. U. z 2007 r. Nr 59 poz. 404, z późn. zm.)
- Wytyczne Ministra Rozwoju Regionalnego z dnia 01 kwietnia 2009 r. *w zakresie wdrażania projektów innowacyjnych i współpracy ponadnarodowej w ramach Programu Operacyjnego Kapitał Ludzki*
- *Wytyczne dotyczące oznaczania projektów w ramach Programu Operacyjnego Kapitał Ludzki*  z dnia 4 lutego 2009 r.
- *Program Operacyjny Kapitał Ludzki* zatwierdzony decyzją Komisji Europejskiej K (2007) 4547 z dnia 28 września 2007 r. zmienioną decyzją Komisji Europejskiej z dnia 21 sierpnia 2009 r. nr K (2009) 6607
- *Szczegółowy Opis Priorytetów Programu Operacyjnego Kapitał Ludzki 2007-2013* zatwierdzony przez Instytucję Zarządzającą Programem Operacyjnym Kapitał Ludzki w dniu 1 czerwca 2010 r.
- *System Realizacji Programu Operacyjnego Kapitał Ludzki 2007-2013* zatwierdzony przez Instytucję Zarządzającą Programem Operacyjnym Kapitał Ludzki w dniu 10 września 2007 r. z późniejszymi zmianami, w szczególności w części:
- *Zasady finansowania Programu Operacyjnego Kapitał Ludzki* z dnia 21 grudnia 2010 r. wraz z erratą
- *Zasady dokonywania wyboru projektów w ramach Programu Operacyjnego Kapitał Ludzki* z dnia 01 stycznia 2011 r.
- *Zasady systemu sprawozdawczości Programu Operacyjnego Kapitał Ludzki 2007 – 2013* ze stycznia 2011 r. wraz z erratą
- **•** Podręcznik wskaźników Program Operacyjny Kapitał Ludzki 2007 2013, styczeń 2011 r.
- *Zasady kontroli w ramach Programu Operacyjnego Kapitał Ludzki 2007 – 2013* z dnia 17 listopada 2010 r.
- *Zasady raportowania o nieprawidłowościach finansowych w ramach Programu Operacyjnego Kapitał Ludzki 2007 – 2013* z dnia 21 grudnia 2010 r.
- *Zakres realizacji projektów partnerskich określony przez Instytucję Zarządzającą Programu Operacyjnego Kapitał Ludzki* z dnia 1 stycznia 2011 r. *–* dotyczy partnerstwa ponadnarodowego w zakresie nieuregulowanym w pozostałych dokumentach
- Uchwała nr 70 Komitetu Monitorującego Program Operacyjny Kapitał Ludzki z dnia 25  $\equiv$ listopada 2010 r. w sprawie zatwierdzenia modyfikacji ogólnych kryteriów wyboru projektów konkursowych i systemowych oraz zmiany zastosowania ogólnych oraz szczegółowych kryteriów wyboru projektów w ramach PO KL
- *Plan działania na rok 2011* dla Priorytetu IX *Programu Operacyjnego Kapitał Ludzki*  zarekomendowany IZ Uchwałą Nr 69 Komitetu Monitorującego Program Operacyjny Kapitał Ludzki z dnia 25 listopada 2010 r. zatwierdzającą szczegółowe kryteria wyboru projektów zawartych w Planach Działania komponentu regionalnego Programu Operacyjnego Kapitał Ludzki na rok 2011 i zatwierdzony przez Instytucję Zarządzającą w dniu 14 grudnia 2010 r. oraz przyjęty do realizacji przez Zarząd Województwa Dolnośląskiego uchwałą nr 79/IV/10 z dnia 20 grudnia 2010 r.
- *INSTRUKCJA wypełniania wniosku o dofinansowanie projektu w ramach Programu Operacyjnego Kapitał Ludzki* z dnia 1 kwietnia 2011 r. (v 6.4.2)
- *Zasada równości szans kobiet i mężczyzn w projektach Programu Operacyjnego Kapitał Ludzki – Poradnik – Aktualizacja.*
- *Zalecenia dla Instytucji Pośredniczących i Instytucji Pośredniczących II stopnia w zakresie projektów współpracy ponadnarodowej w ramach Programu Operacyjnego Kapitał Ludzki w latach 2007-2013*, luty 2011 r.
- *Projekty współpracy ponadnarodowej – Podręcznik dla Projektodawców, Warszawa 2009* (UWAGA: należy wziąd pod uwagę zmiany w Systemie Realizacji PO KL, jakie nastąpiły po wydaniu Podręcznika).
- *Komentarz do Instrukcji przygotowywania wniosków o dofinansowanie projektów innowacyjnych i współpracy ponadnarodowej w ramach Programu Operacyjnego Kapitał Ludzki, luty 2011 r.*
- *Poradnik dla oceniających projekty innowacyjne i projekty współpracy ponadnarodowej (wersja zaktualizowana), Warszawa 2011*

#### **UWAGA:**

Treść zapisów niniejszej *Dokumentacji konkursowej* może ulegać modyfikacjom w trakcie trwania konkursu. Informacja o wprowadzonych zmianach wraz z wyjaśnieniem oraz terminem, od którego zmiany obowiązują, będzie zamieszczana we wszystkich formach komunikacji, w jakich zostało opublikowane ogłoszenie o konkursie, z zastrzeżeniem, że zmiany dotyczące harmonogramu realizacji konkursu nr II/9.4/PN/11 będą umieszczane jedynie na stronie internetowej instytucji organizującej konkurs. W dzienniku o zasięgu regionalnym podawane będą informacje o zmianach w zakresie minimalnego katalogu wskazanego w art. 29 ust. 3 ustawy oraz o zmianie innych informacji, które zamieszczone zostały dodatkowo w ogłoszeniu ("prasowym") w stosunku do określonego ustawowo minimalnego katalogu. W przypadku, gdy zmiany w dokumentacji konkursowej dotyczą kwestii technicznych (np. zmiany danych osoby do kontaktów w sprawie konkursu lub numeru infolinii konkursowej) są one podawane do publicznej wiadomości za pośrednictwem strony internetowej IOK.

Zgodnie z art. 29 ust. 4 ustawy z dnia 6 grudnia 2006 r. *o zasadach prowadzenia polityki rozwoju*, wprowadzane zmiany nie mogą spowodować pogorszenia zasad konkursu, warunków realizacji projektu oraz nakładać na podmioty ubiegające się o dofinansowanie dodatkowych obowiązków. Przepis ten nie ma zastosowania do przypadków, gdy konieczność zmiany wynika ze zobowiązań

międzynarodowych lub przepisów innych ustaw, a także w przypadku zmian dokonywanych przez IZ w dokumentach programowych lub wytycznych.

### **UWAGA:**

Z dniem 1 stycznia 2011 roku większość dokumentów programowych w ramach Programu **Operacyjnego Kapitał Ludzki uległa zmianie.** 

**Proszę zwrócid szczególną uwagę na Generator Wniosków Aplikacyjnych (v. 6.4) oraz INSTRUKCJĘ wypełniania wniosku o dofinansowanie projektu w ramach Programu Operacyjnego Kapitał Ludzki***.*

# <span id="page-12-0"></span>*2.5 Kontakt i dodatkowe informacje*

2.5.1 Informacji dla ubiegających się o dofinansowanie udziela instytucja organizująca konkurs:

w **Punkcie informacyjnym i naboru wniosków PO KL**

**Urząd Marszałkowski Województwa Dolnośląskiego**

**Departament Europejskiego Funduszu Społecznego**

**ul. Mazowiecka 17, 50-412 Wrocław**

**parter, pokój nr 0004**

### **nr tel.: 071 776 96 17, 071 776 96 03, 071 776 95 51**

### **e-mail: [promocja.efs@dolnyslask.pl](mailto:promocja.efs@dolnyslask.pl)**

2.5.2 Po ogłoszeniu konkursu instytucja organizująca konkurs zorganizuje spotkanie dla wnioskodawców ubiegających się o dofinansowanie. Szczegółowe informacje dotyczące terminu i miejsca spotkania wraz z formularzem zgłoszeniowym zostaną zamieszczone na stronie internetowej [www.efs.dolnyslask.pl.](http://www.efs.dolnyslask.pl/)

2.5.3 Pomoc w przygotowywaniu wniosków o dofinansowanie projektów udzielana jest przez Regionalne Ośrodki Europejskiego Funduszu Społecznego na Dolnym Śląsku:

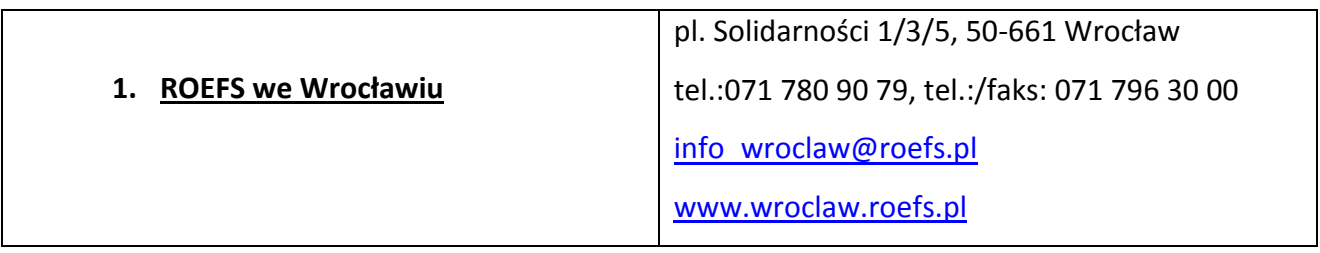

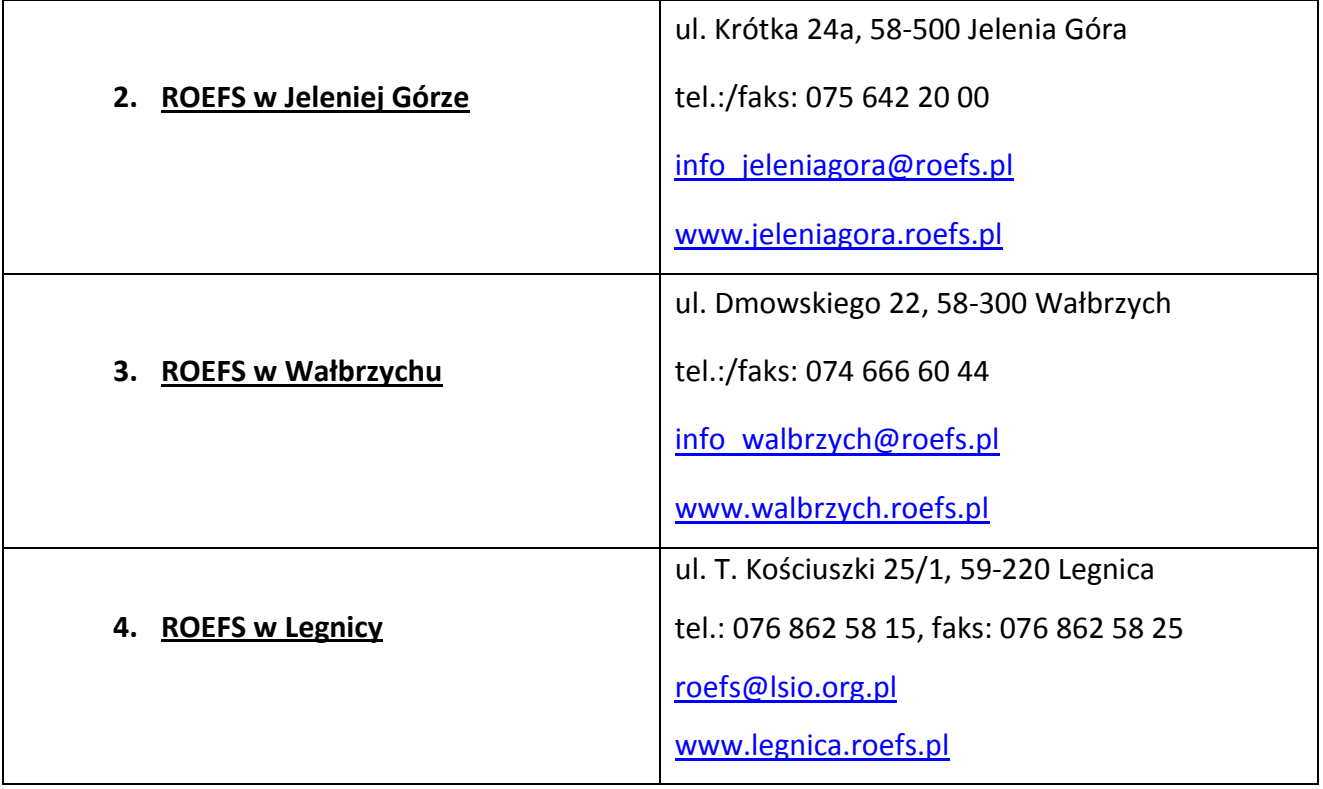

2.5.4 Wsparcia i dodatkowych informacji w poszukiwaniu partnerów do współpracy ponadnarodowej, doradztwa z tematyki współpracy ponadnarodowej udziela Krajowa Instytucja Wspomagająca<sup>4</sup>:

### **Centrum Projektów Europejskich ul. Domaniewska 39A, 02-672 Warszawa tel.: +48 22 378 31 00 fax: +48 22 201 97 25**

[www.kiw-pokl.org.pl](http://www.kiw-pokl.org.pl/)

#### **UWAGA**:

-

Zaznacza się, że instytucją odpowiedzialną za udzielanie wszelkich informacji związanych z warunkami ogłoszonego konkursu, wynikającymi z niniejszej *Dokumentacji konkursowej*, jest instytucja organizująca konkurs (patrz: pkt. 2.1.3). Krajowa Instytucja Wspomagająca nie jest instytucją odpowiednią do udzielania informacji w zakresie zapisów *Dokumentacji konkursowej*. Zadaniem KIW jest w pierwszej kolejności udzielanie wsparcia podmiotom instytucjonalnym zaangażowanym we wdrażanie projektów innowacyjnych i ponadnarodowych (np. Instytucjom Pośredniczącym), aby były one przygotowane do pełnienia roli informacyjno-promocyjnej wobec projektodawców.

<sup>4</sup> **Krajowa Instytucja Wspomagająca (KIW)** została utworzona w ramach Programu Operacyjnego Kapitał Ludzki w celu wspierania realizacji horyzontalnych zasad współpracy ponadnarodowej i innowacyjności przez Instytucje Programu oraz podmioty realizujące projekty.

### <span id="page-14-1"></span><span id="page-14-0"></span>*3.1 Wymogi rejestracyjne*

3.1.1 Wniosek należy złożyd w zamkniętej (zaklejonej) kopercie, oznaczonej zgodnie z poniższym wzorem:

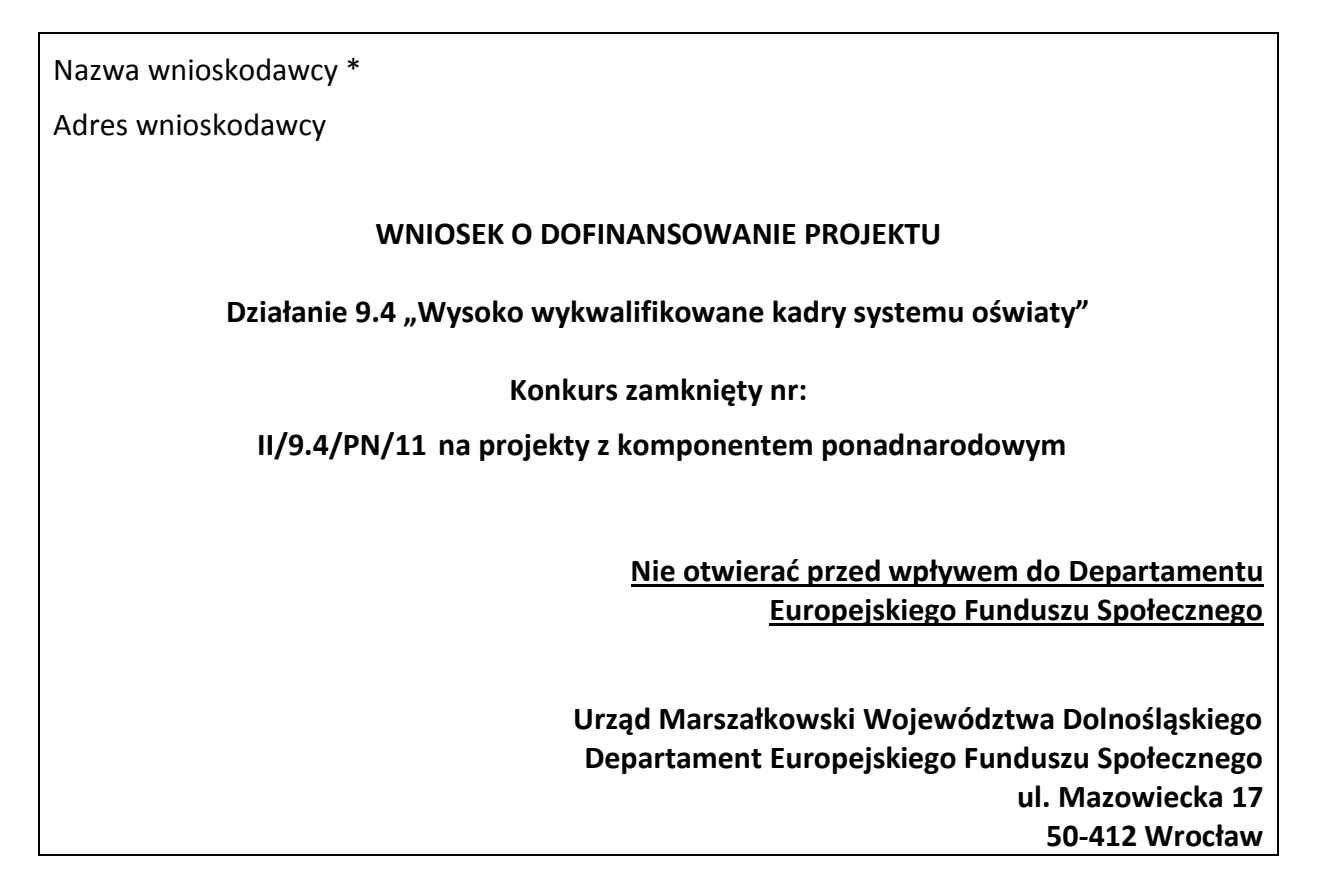

\*Wnioskodawcą jest lider projektu. Wnioskodawca składa wniosek oraz wnioskodawcy IOK wystawia potwierdzenie przyjęcia wniosku. Należy podać adres wnioskodawcy wskazany w pkt. 2.5 wniosku o dofinansowanie projektu. Potwierdzenie, jak też inna korespondencja związana z oceną wniosku, zostaną wysłane na ww. adres wnioskodawcy.

#### **UWAGA:**

Przyjmuje się, iż prawidłowo opisana koperta zawiera **jeden wniosek o dofinansowanie projektu**  (dwa egzemplarze papierowe, tj. oryginał + jego kopia poświadczona za zgodność z oryginałem zgodnie z wymogami określonymi w pkt. 4.10 niniejszej *Dokumentacji konkursowej* albo dwa oryginały) oraz wersję elektroniczną wniosku zapisaną na nośniku elektronicznym (płyta CD/DVD) w pliku ZIP\_POKL (spakowany plik XML) generowanym podczas zapisywania wniosku, poprzez użycie funkcji "Zapisz XML" dostępnej w Generatorze Wniosków Aplikacyjnych. Do wniosku o dofinansowanie projektu z komponentem ponadnarodowym projektodawca składa wraz z

wnioskiem 2 egzemplarze papierowe (jako załącznik do każdego egzemplarza papierowego składanego wniosku) listu intencyjnego w sprawie partnerstwa ponadnarodowego (Wzór minimalnego zakresu listu intencyjnego stanowi Załącznik 6.16 do niniejszej *Dokumentacji konkursowej).* Instytucja organizująca konkurs zaleca zapisanie na tym samym nośniku elektronicznym wersji wniosku w postaci pliku PDF. Opis płyty CD/DVD powinien zawierać: numer konkursu, nazwę wnioskodawcy, sumę kontrolną wniosku oraz tytuł projektu.

W przypadku, gdy po otwarciu koperty stwierdzi się, że zawiera ona więcej niż jeden wniosek, wszystkie dokumenty w niej zawarte zostaną odesłane do wnioskodawcy (nie będą podlegać ocenie formalnej).

Instytucja organizująca konkurs odeśle wniosek bez rozpatrzenia w każdym przypadku, gdy na podstawie opisu koperty nie będzie możliwe jednoznaczne zidentyfikowanie **nadawcy, adresata** – **Urząd Marszałkowski Województwa Dolnośląskiego, numeru konkursu i/lub faktu, że koperta zawiera wniosek o dofinansowanie projektu.** W innych przypadkach nieprawidłowy opis koperty (niezgodny z powyższym wzorem) może skutkować odesłaniem wniosku do wnioskodawcy.

3.1.2 Wnioski o dofinansowanie projektów, przygotowane zgodnie z wymogami określonymi w niniejszej *Dokumentacji konkursowej* można składad osobiście, nadsyład pocztą lub przesyłką kurierską. W przypadku przesyłki kurierskiej koperta przewoźnika powinna zawierać standardową kopertę zawierającą wniosek, opisaną wg powyższego wzoru.

O przyjęciu wniosku decyduje data i godzina wpływu wniosku do instytucji organizującej konkurs. Wnioskodawca otrzyma potwierdzenie wpływu wniosku, zawierające datę i godzinę jego wpływu. Wnioski dostarczone pocztą lub kurierem zostaną zarejestrowane z datą wpływu do Urzędu Marszałkowskiego Województwa Dolnośląskiego, z godziną zakończenia pracy Urzędu w danym dniu. Każdy wniosek zostaje wpisany do rejestru prowadzonego w Punkcie informacyjnym i naboru wniosków PO KL.

Wnioski należy przesyłać do instytucji organizującej konkurs na adres:

Urząd Marszałkowski Województwa Dolnośląskiego Departament Europejskiego Funduszu Społecznego ul. Mazowiecka 17, 50-412 Wrocław

od poniedziałku do piątku w godzinach pracy Urzędu

lub składać osobiście w:

Punkcie informacyjnym i naboru wniosków PO KL

Urzędu Marszałkowskiego Województwa Dolnośląskiego Departamentu Europejskiego Funduszu Społecznego przy ul. Mazowieckiej 17 we Wrocławiu, parter, pokój nr 0004, od poniedziałku do piątku w godzinach pracy Urzędu.

### <span id="page-16-0"></span>*3.2 Harmonogram konkursu*

3.2.1 Konkurs ma charakter zamknięty.

3.2.2 Nabór wniosków o dofinansowanie projektów będzie prowadzony w sposób ciągły od 01.09.2011 r. do 30.09.2011 r. Wnioski złożone po upływie ww. terminu nie będą rozpatrywane. Decyduje data i godzina wpływu wniosku do instytucji organizującej konkurs. Wnioski dostarczone pocztą lub kurierem zostaną zarejestrowane z datą wpływu do Urzędu Marszałkowskiego Województwa Dolnośląskiego, z godziną zakończenia pracy Urzędu w danym dniu.

3.2.3 Szczegółowy harmonogram przeprowadzenia kolejnych etapów oceny i wyboru wniosków do dofinansowania (etap oceny formalnej, etap oceny merytorycznej, etap podpisania umowy o dofinansowanie) będzie zamieszczony na stronie internetowej: [www.efs.dolnyslask.pl](http://www.efs.dolnyslask.pl/) w terminie 10 dni roboczych od daty zakończenia naboru wniosków. Harmonogram zostanie opracowany zgodnie ze wzorem, o którym mowa w *Zasadach dokonywania wyboru projektów w ramach Programu Operacyjnego Kapitał Ludzki* z dnia 01 stycznia 2011 r. w formie tabeli terminów, gdzie "n" oznaczać będzie datę końcowego terminu przyjmowania wniosków.

3.2.4 W przypadku, gdy dotrzymanie szczegółowego harmonogramu przeprowadzenia kolejnych etapów oceny i wyboru wniosków do dofinansowania nie będzie możliwe, instytucja organizująca konkurs dokona jego aktualizacji i niezwłocznie zamieści zmienioną wersję harmonogramu wraz z uzasadnieniem dokonanych zmian na stronie internetowej: [www.efs.dolnyslask.pl.](http://www.efs.dolnyslask.pl/)

3.2.5 Konkurs nr II/9.4/PN/11 zostanie przeprowadzony według następujących założeń:

1) nabór wniosków o dofinansowanie projektów trwa 22 dni robocze (od 01.09.2011 r. do 30.09.2011 r.),

2) termin zwołania posiedzenia KOP został ustalony z zachowaniem zapisów *Zasad dokonywania wyboru projektów w ramach Programu Operacyjnego Kapitał Ludzki* z dnia 01 stycznia 2011 r*.*

### **Harmonogram posiedzenia Komisji Oceny Projektów (KOP) dla konkursu zamkniętego nr:** II/9.4/PN/11

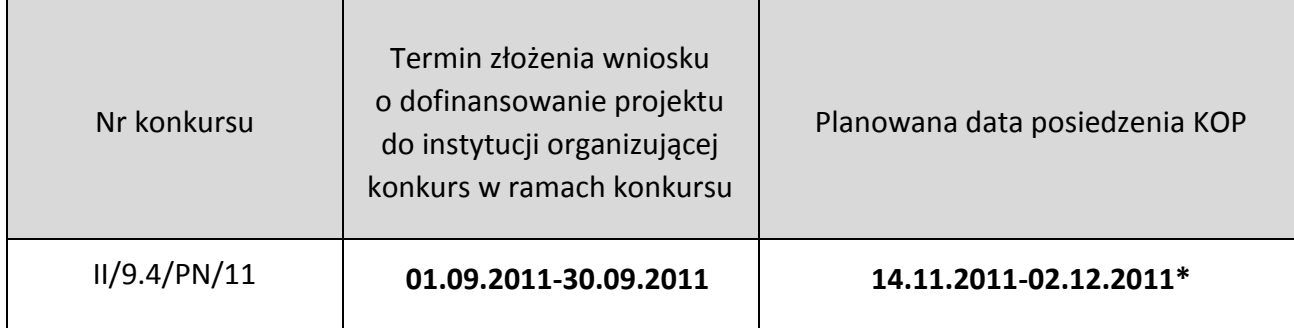

\* przy założeniu, że na posiedzeniu będzie oceniane 1-200 wniosków. W innym przypadku termin ten może zostad odpowiednio wydłużony*.*

Wyniki oceny merytorycznej wniosków (listy rankingowe) będą podawane do publicznej wiadomości po zatwierdzeniu danej listy rankingowej wniosków, w terminie 59 dni roboczych (lub 66 dni roboczych) od daty końcowego terminu przyjmowania wniosków<sup>5</sup>, jednak nie później niż 40 dni roboczych od daty zarejestrowania ostatniego wniosku poprawnego formalnie w Krajowym Systemie Informatycznym.

3) Na posiedzenie KOP zostaną przekazane tylko te wnioski, które zostały złożone w odpowiedzi na konkurs o nr: II/9.4/PN/11. W przypadku wniosków, które będą wymagały uzupełnienia i/lub skorygowania w wyniku stwierdzenia błędów formalnych, o których mowa w pkt. 5.1 niniejszej *Dokumentacji konkursowej,* do oceny na posiedzenie KOP trafią tylko te wnioski, które zostaną złożone do instytucji organizującej konkurs (uzupełnione i/lub skorygowane) w terminie 5 dni roboczych (lub 10 dni roboczych w przypadku projektów przewidzianych do realizacji w partnerstwie krajowym) od dnia otrzymania przez projektodawcę pisma informującego o takiej możliwości.

### <span id="page-17-0"></span>*3.3 Etapy oceny i wyboru wniosków o dofinansowanie projektów*

3.3.1 Instytucja organizująca konkurs dokona oceny formalnej wniosku mającej na celu sprawdzenie czy dany wniosek spełnia **ogólne kryteria formalne** i wszystkie **szczegółowe kryteria dostępu** wskazane w rozdziale V. niniejszej *Dokumentacji konkursowej* oraz w załączniku nr 6.10 do niniejszej *Dokumentacji konkursowej*.

Wniosek o dofinansowanie projektu należy wypełnić zgodnie z dokumentem *INSTRUKCJA wypełniania wniosku o dofinansowanie projektu w ramach Programu Operacyjnego Kapitał Ludzki*, który stanowi załącznik nr 6.2 do niniejszej *Dokumentacji konkursowej*.

3.3.2 Szczegółowe informacje na temat skutków niespełnienia poszczególnych kryteriów formalnych znajdują się w punkcie 5.1 niniejszej *Dokumentacji konkursowej.* Instytucja organizująca konkurs nie dopuszcza możliwości uzupełnienia i/lub skorygowania uchybień stwierdzonych na

 $5$  W przypadku dokonywania na posiedzeniu KOP oceny merytorycznej do 200 wniosków. W innym przypadku termin ten może zostać odpowiednio wydłużony.

etapie oceny formalnej, które powodują zmianę sumy kontrolnej wniosku o dofinansowanie projektu, w tym nie dopuszcza możliwości uzupełnienia i/lub skorygowania uchybień w zakresie spełniania kryteriów dostępu. Niespełnienie kryteriów dostępu będzie skutkowało odrzuceniem wniosku podczas oceny formalnej.

3.3.3 Komisja Oceny Projektów powołana przez instytucję organizującą konkurs dokona oceny merytorycznej każdego wniosku o dofinansowanie projektu, który uzyskał pozytywny wynik oceny formalnej. Szczegółowe informacje na temat terminu posiedzenia KOP dla ogłoszonego konkursu zawarte są w pkt. 3.2.5 niniejszej *Dokumentacji konkursowej.*

Pismo informujące wnioskodawcę o wyniku oceny merytorycznej będzie wysyłane po zatwierdzeniu listy rankingowej, w terminie 59 dni roboczych (lub 66 dni roboczych) od daty końcowego terminu przyjmowania wniosków, jednak nie później niż 40 dni roboczych od daty zarejestrowania ostatniego wniosku poprawnego formalnie w Krajowym Systemie Informatycznym<sup>6</sup>. Jeżeli do pisma nie zostaną załączone kopie *Kart oceny merytorycznej*, mogą one zostać przekazane w odpowiedzi na pisemne wystąpienie wnioskodawcy, w terminie 3 dni roboczych od otrzymania tego wystąpienia.

3.3.4 Ocena merytoryczna wniosku prowadzona będzie w oparciu o **ogólne kryteria merytoryczne i horyzontalne** oraz **szczegółowe kryteria strategiczne** określone w rozdziale V. niniejszej *Dokumentacji konkursowej*.

3.3.5 Szczegółowe informacje na temat przebiegu procedury oceny formalnej i merytorycznej wniosku o dofinansowanie projektu, jak również na temat listy rankingowej i negocjacji, zostały zawarte w rozdziale 6.3, 6.4, 6.5, 6.11 i 6.12 *Zasad dokonywania wyboru projektów w ramach Programu Operacyjnego Kapitał Ludzki* z dnia 01 stycznia 2011 r*.,* dostępnych na stronie internetowej [www.efs.dolnyslask.pl.](http://www.efs.dolnyslask.pl/)

### <span id="page-18-0"></span>*3.4 Procedura odwoławcza*

-

3.4.1 W ramach procedury odwoławczej obowiązują dwa etapy: etap przedsądowy w ramach *Systemu Realizacji Programu Operacyjnego Kapitał Ludzki 2007 - 2013* oraz etap sądowy, przy czym środki odwoławcze przysługują wyłącznie wnioskodawcom, których wnioski uzyskały ocenę negatywną.

<sup>&</sup>lt;sup>6</sup> W przypadku dokonywania na posiedzeniu KOP oceny merytorycznej do 200 wniosków. W innym przypadku termin ten może zostać odpowiednio wydłużony.

**Na etapie przedsądowym** procedury odwoławczej wnioskodawcy przysługują dwa środki odwoławcze: protest i odwołanie. Protest jest składany do i rozpatrywany przez instytucję organizującą konkurs. Odwołanie jest składane do i rozpatrywane przez Instytucję Zarządzającą PO KL.

3.4.2 Po wyczerpaniu środków odwoławczych przewidzianych w *Systemie Realizacji Programu Operacyjnego Kapitał Ludzki 2007 - 2013*, czyli protestu oraz odwołania i po otrzymaniu informacji o negatywnym wyniku procedury odwoławczej przewidzianej w *Systemie Realizacji Programu Operacyjnego Kapitał Ludzki 2007 - 2013*, wnioskodawcy przysługuje prawo do wniesienia skargi do sądu administracyjnego.

3.4.3 Wnioskodawca, którego projekt otrzymał ocenę negatywną, czyli:

#### w przypadku oceny formalnej:

- nie spełnił któregokolwiek z kryteriów przedmiotowej oceny,

#### w przypadku oceny merytorycznej:

- nie otrzymał minimum 60 punktów ogółem za spełnianie ogólnych kryteriów merytorycznych i/lub co najmniej 60% punktów w poszczególnych punktach oceny merytorycznej (zgodnie z systemem wagowym określonym w *Karcie oceny merytorycznej* zawartej w *Dokumentacji konkursowej*) i/lub został odrzucony ze względu na niespełnienie kryteriów ujętych w części A *Karty oceny merytorycznej*
- otrzymał minimum 60 punktów ogółem za spełnianie ogólnych kryteriów merytorycznych i/lub co najmniej 60% punktów w poszczególnych punktach oceny merytorycznej (zgodnie z systemem wagowym określonym w *Karcie oceny merytorycznej* zawartej w *Dokumentacji konkursowej*), ale nie został zakwalifikowany do dofinansowania ze względu na wyczerpanie puli środków przewidzianych w ramach konkursu (wniosek zarejestrowany w KSI jako zatwierdzony)

w terminie 14 dni kalendarzowych<sup>7</sup> od dnia otrzymania informacji w tej sprawie może złożyć pisemny protest. Protest powinien zawierać precyzyjne wskazanie podnoszonych zarzutów dotyczących kryteriów oceny lub procedury oceny.

3.4.4 Protest może dotyczyć każdej fazy oceny projektu, a więc zarówno oceny formalnej, jak i merytorycznej, a także sposobu dokonania oceny (w zakresie ewentualnych naruszeń

 $^7$  Termin obliczany jest zgodnie z zasadami określonymi w Księdze I, Tytule V Kodeksu cywilnego.

proceduralnych np. wystąpienia podejrzenia o braku dokonania oceny wniosków przez oceniających w sposób niezależny itp.). Każdemu wnioskodawcy przysługuje prawo do wniesienia zarówno protestu od wyników oceny formalnej, jak i oceny merytorycznej tego samego wniosku, jeśli były one negatywne.

#### **UWAGA:**

-

Protest nie może służyć uzupełnieniu treści wniosku o dofinansowanie realizacji projektu i powinien odnosić się jedynie do treści zawartych we wniosku lub uwag dotyczących procedury oceny wniosku. Ewentualne dodatkowe informacje niewynikające z treści wniosku, a zawarte w proteście nie będą brane pod uwagę przez IOK przy jego rozpatrywaniu, jako mające wpływ na dokonaną ocenę wniosku. Przedmiotem protestu nie powinno być także wnioskowanie o przyznanie określonej punktacji, gdyż procedura rozpatrywania środków odwoławczych w PO KL nie jest tożsama z ponowną oceną wniosku.

Wniesienie protestu po terminie, w sposób sprzeczny z pouczeniem lub do niewłaściwej instytucji skutkuje pozostawieniem protestu bez rozpatrzenia, o czym pisemnie informuje się wnoszącego protest.

3.4.5 Protest może zostać złożony jedynie w formie pisemnej. Zachowanie terminu na wniesienie protestu ustala się na podstawie zwrotnego potwierdzenia odbioru pisma informującego o wynikach negatywnej oceny oraz potwierdzenia nadania protestu w placówce pocztowej lub przez kuriera bądź stempla pocztowego na przesyłce zawierającej protest lub też pieczęci kancelaryjnej potwierdzającej doręczenie osobiste protestu. Instytucja organizująca konkurs **nie dopuszcza możliwości** złożenia protestu w formie elektronicznej ani jedynie za pośrednictwem faksu. Wniesienie protestu w formie elektronicznej bądź jedynie za pomocą faksu skutkuje pozostawieniem go bez rozpatrzenia.

3.4.6 W przypadku negatywnego rozpatrzenia protestu ubiegający się o dofinansowanie, w terminie 7 dni kalendarzowych<sup>8</sup> od dnia otrzymania informacji w tym zakresie, może wnieść odwołanie do Instytucji Zarządzającej.

3.4.7 Nie jest możliwe wniesienie odwołania, jeżeli protest został rozpatrzony zgodnie z postulatem wnioskodawcy, który następnie przykładowo uznał, iż powinien był podnieść zarzuty dotyczące innych kwestii.

 $^8$ Termin obliczany jest zgodnie z zasadami określonymi w Księdze I, Tytule V Kodeksu cywilnego.

3.4.8 Od negatywnego wyniku procedury odwoławczej, tj. jedynie od negatywnego rozstrzygnięcia wszystkich środków odwoławczych przewidzianych w *Systemie Realizacji Programu Operacyjnego Kapitał Ludzki 2007 – 2013,* wnioskodawcy przysługuje skarga wnoszona bezpośrednio do właściwego wojewódzkiego sądu administracyjnego w terminie 14 dni kalendarzowych<sup>9</sup> od dnia otrzymania informacji o wyniku procedury odwoławczej, wraz z kompletną dokumentacją w sprawie, obejmującą wniosek o dofinansowanie projektu wraz z informacją w przedmiocie oceny projektu, kopie wniesionych środków odwoławczych oraz informacji o wyniku procedury odwoławczej. Skarga podlega opłacie sądowej.

#### **UWAGA:**

-

Wniesienie skargi po terminie, niekompletnej lub bez uiszczenia opłaty sądowej w terminie skutkuje pozostawieniem skargi bez rozpatrzenia.

3.4.9 Szczegółowe informacje o wymogach i trybie rozpatrywania protestu, odwołania i skargi, jak również na temat sposobu postępowania z wnioskami o dofinansowanie projektu w przypadku pozytywnego rozpatrzenia środka odwoławczego, znajdują się w dokumentach: *System Realizacji Programu Operacyjnego Kapitał Ludzki 2007-2013* z dnia 10 września 2007 r. z późn. zm., w ramach zmienionej części *Zasady dokonywania wyboru projektów w ramach Programu Operacyjnego Kapitał Ludzki* z dnia 01 stycznia 2011 r*.* oraz w wytycznych Ministra Rozwoju Regionalnego z dnia 12 kwietnia 2011 r. *w zakresie wymogów, jakie powinny uwzględniad procedury odwoławcze ustalone dla programów operacyjnych dla konkursów ogłaszanych od dnia 20 grudnia 2008* r. dostępnych na stronie internetowej [www.efs.dolnyslask.pl.](http://www.efs.dolnyslask.pl/)

# <span id="page-21-0"></span>*3.5 Wycofanie wniosku o dofinansowanie projektu*

3.5.1 Wnioskodawcy przysługuje prawo do wycofania złożonego wniosku o dofinansowanie projektu na każdym etapie oceny, zarówno formalnym jak i merytorycznym, z dalszych etapów procedury udzielania dofinansowania.

3.5.2 Wycofanie wniosku przez wnioskodawcę następuje poprzez złożenie podania podpisanego przez osobę upoważnioną do reprezentowania wnioskodawcy, wskazaną w pkt. 2.6 wniosku o dofinansowanie. Podanie zawierające: nazwę wnioskodawcy, datę złożenia wniosku o dofinansowanie projektu wraz z numerem rejestracyjnym wniosku oraz tytuł projektu, należy przesłać kurierem lub pocztą do instytucji organizującej konkurs na adres:

<sup>9</sup> Termin obliczany jest zgodnie z art. 83 ustawy z dnia 30 sierpnia 2002 r. *Prawo o postępowaniu przed sądami administracyjnymi* (Dz. U. Nr 153, poz.

Urząd Marszałkowski Województwa Dolnośląskiego

Departament Europejskiego Funduszu Społecznego

ul. Mazowiecka 17,50-412 Wrocław

lub złożyć osobiście w Sekretariacie Departamentu Europejskiego Funduszu Społecznego Urzędu Marszałkowskiego Województwa Dolnośląskiego pod adresem:

Urząd Marszałkowski Województwa Dolnośląskiego

Departament Europejskiego Funduszu Społecznego

ul. Mazowiecka 17,

50-412 Wrocław,

#### II piętro, pokój nr 2015

3.5.3 W przypadku podpisania podania o wycofanie wniosku przez inną osobę/y niż wskazaną/e w punkcie 2.6 wniosku o dofinansowanie projektu, wnioskodawca powinien dołączyć poświadczoną za zgodność z oryginałem kopię dokumentu pozwalającego na stwierdzenie uprawnienia do wniesienia ww. podania w imieniu wnioskodawcy (np. odpis z właściwego rejestru, ważne pełnomocnictwo).

# <span id="page-23-1"></span><span id="page-23-0"></span>*4.1 Podmioty uprawnione do ubiegania się o dofinansowanie projektu*

4.1.1 W ramach Działania 9.4 o dofinansowanie projektu mogą ubiegać się wszystkie podmioty – z wyłączeniem osób fizycznych (nie dotyczy osób prowadzących działalność gospodarczą lub oświatową na podstawie przepisów odrębnych), z zachowaniem pkt. 4.1.2 niniejszej *Dokumentacji konkursowej* oraz z zachowaniem kryteriów dostępu określonych dla niniejszego konkursu, opisanych w pkt. 5.2 *Dokumentacji konkursowej*.

4.1.2 Dopuszcza się możliwość występowania o dofinansowanie projektu oraz realizację tego projektu w ramach konkursu przez jednostkę organizacyjną samorządu terytorialnego nieposiadającą osobowości prawnej, działającą zawsze w imieniu i na rzecz jednostki samorządu terytorialnego. Każda czynność cywilnoprawna dokonana przez kierownika gminnej, powiatowej i wojewódzkiej jednostki samorządu musi opierać się na pełnomocnictwie. Jednostkami organizacyjnymi nieposiadającymi osobowości prawnej są m.in. szkoły, placówki publiczne zakładane i prowadzone przez gminę. Jednostki organizacyjne JST nieposiadające osobowości prawnej, we wniosku o dofinansowanie projektu powinny w punkcie 2.1 *Nazwa projektodawcy* wpisad: jednostkę samorządu terytorialnego (np. gmina) / (łamaną przez) nazwę jednostki organizacyjnej realizującej projekt (np. szkoły), natomiast w punktach 2.2 do 2.7 wniosku powinny posługiwad się danymi jednostki organizacyjnej.

4.1.3 O dofinansowanie nie mogą ubiegać się podmioty podlegające wykluczeniu z ubiegania się o dofinansowanie na podstawie art. 207 ust. 4 i 5 ustawy z dnia 27 sierpnia 2009 r. *o finansach publicznych* (Dz. U. Nr 157 poz. 1240 z późn. zm.).

# <span id="page-23-2"></span>*4.2 Rodzaje projektów podlegających dofinansowaniu*

Przedmiotem konkursu są projekty określone dla Działania 9.4 Priorytetu IX Programu Operacyjnego Kapitał Ludzki mające na celu rozwój wysoko wykwalifikowanej kadry systemu oświaty. W konkursie zamkniętym II/9.4/PN/11wsparcie obejmuje następujący typ operacji:

**1. Programy przekwalifikowania nauczycieli szkolnych w związku ze zmieniającą się sytuacją demograficzną (niż szkolny) w kierunku kształcenia ustawicznego (osób dorosłych).**

### <span id="page-24-0"></span>*4.3 Grupy docelowe*

4.3.1 Zgodnie z zapisami *Szczegółowego Opisu Priorytetów Programu Operacyjnego Kapitał Ludzki 2007-2013* projekty realizowane w ramach Działania 9.4 muszą byd skierowane bezpośrednio do następujących grup docelowych:

- nauczycieli i pracowników dydaktycznych szkół i placówek oświatowych
- instruktorów praktycznej nauki zawodu
- kadry administracyjnej i zarządzającej oświatą w szkołach i placówkach oświatowych i ich organach prowadzących

Zwraca się uwagę projektodawców, że ze względu na przedmiot konkursu, wsparcie w ramach projektów dotyczy programów przekwalifikowania nauczycieli szkolnych.

4.3.2 Kryteria rekrutacji (w tym selekcji) grupy docelowej (osób/instytucji/grup społecznych bezpośrednio korzystających ze wsparcia) powinny być określone w sposób przejrzysty i jednoznaczny, bez możliwości ich szerokiej interpretacji oraz z uwzględnieniem zasady równych szans, w tym równości płci.

Szczegółowe informacje na temat polityki równych szans kobiet i mężczyzn określa dokument *Zasada równości szans kobiet i mężczyzn w projektach Programu Operacyjnego Kapitał Ludzki – Poradnik-Aktualizacja.* Instytucja organizująca konkurs zaleca ponadto zapoznanie się z *Instrukcją do Standardu minimum realizacji zasady równości szans kobiet i mężczyzn w PO KL*, zawartą w dokumencie *INSTRUKCJA wypełniania wniosku o dofinansowanie projektu w ramach Programu Operacyjnego Kapitał* (na dzień ogłoszenia konkursu obowiązuje wersja 6.4.2). Instytucja organizująca konkurs zamieści ponadto na stronie internetowej: [www.efs.dolnyslask.pl](http://www.efs.dolnyslask.pl/) informacje pomocne wnioskodawcom w spełnieniu zasady równości płci.

Przy wyborze kryteriów rekrutacji należy uwzględniać te, które zostały określone w dokumentach programowych i *Dokumentacji konkursowej*. Kryteria rekrutacji muszą byd spójne z uzasadnieniem potrzeby realizacji projektu oraz opisem sytuacji przedstawionym we wniosku o dofinansowanie projektu w pkt. 3.1.1 oraz z pozostałą częścią wniosku.

### <span id="page-24-1"></span>*4.4 Czas trwania projektów*

4.4.1 We wniosku o dofinansowanie projektu wnioskodawca określa date rozpoczecia i zakończenia realizacji projektu, mając na uwadze to, iż okres ten jest zarówno rzeczowym, jak i finansowym okresem realizacji projektu. Ponadto należy pamiętać, że informacje zawarte w harmonogramie projektu – w tym te odnoszące się do zadań partnera ponadnarodowego, które będą finansowane przez projektodawcę w ramach projektu – powinny byd spójne z postanowieniami umowy o współpracy

ponadnarodowej (umowa ta przewiduje określenie dat rozpoczęcia i zakończenia działań realizowanych przez wszystkich partnerów).

#### **4.4.2 Maksymalny okres realizacji projektu nie przekracza 36 miesięcy.**

4.4.3 Informacje na temat okresu realizacji projektu zawarte w pkt. 1.8 wniosku o dofinansowanie projektu powinny pokrywać się z analogicznymi informacjami zawartymi w harmonogramie realizacji projektu. IOK uznaje kryterium za spełnione, jeżeli we wniosku o dofinansowanie jako okres realizacji projektu wpisano okres np. od dnia 01 stycznia 2012 r. do dnia 31 grudnia 2014 r. Tym samym projekt, którego realizacja zostanie zaplanowana na okres od np. 01 stycznia 2012 r. do dnia 01 stycznia 2015 r. trwa 36 miesięcy i 1 dzień i w związku z tym nie spełnia kryterium dostępu.

4.4.4 Wnioski niespełniające wymagań czasowych zawartych w pkt. 4.4.2 niniejszej Dokumentacji *konkursowej* zostaną odrzucone na etapie oceny formalnej ze względu na niespełnienie kryterium dostępu.

4.4.5 Koszty nawiązania współpracy ponadnarodowej, poniesione przed dniem podpisania umowy o dofinansowanie projektu, ale w okresie realizacji projektu wskazanym we wniosku, uznaje się za kwalifikowalne pod warunkiem podpisania umowy o dofinansowanie projektu.

## <span id="page-25-0"></span>*4.5 Wymagania finansowe*

4.5.1 Minimalna wartośd projektu wynosi 50 000 PLN*.* Podany limit nie obejmuje budżetu partnera zagranicznego, z którym wnioskodawca najpierw podpisuje list intencyjny załączany do wniosku o dofinansowanie projektu, a następnie podpisuje umowę o współpracy ponadnarodowej.

4.5.2 Ewentualny wkład własny, o którym mowa w pkt. [2.3](#page-6-0) niniejszej *Dokumentacji konkursowej*, wskazywany jest we wniosku o dofinansowanie projektu w części IV *Budżet projektu*, natomiast jego źródło jest wskazywane w pkt. 3.6 wniosku*.*

4.5.3 Po wyłonieniu projektu do realizacji, w umowie o dofinansowanie projektu wskazywana jest wartość wkładu własnego wymagana od wnioskodawcy (wraz z podziałem na źródła finansowania w przypadku, gdy wkład własny pochodzi z kilku źródeł). Wkład własny powinien być uwzględniony zarówno w budżecie ogólnym, jak i w budżecie szczegółowym projektu. Zaleca się, by w przypadku wnoszenia wkładu własnego wnioskodawcy planowali wydatki w każdym roku z taką samą proporcją dofinansowania i wkładu własnego, tj. by w każdym roku realizacji projektu wydatki były finansowane w takiej samej proporcji dofinansowania i wkładu własnego. W przypadku niewniesienia wkładu w kwocie wskazanej w umowie instytucja organizująca konkurs może proporcjonalnie obniżyć kwotę przyznanego dofinansowania.

W przypadku niewniesienia wkładu w kwocie wskazanej w umowie instytucja organizująca konkurs może proporcjonalnie obniżyć kwotę przyznanego dofinansowania.

4.5.4 Zaleca się, aby wnioskodawcy zwrócili szczególną uwagę na zgodność projektu z prawodawstwem w zakresie zamówień publicznych. Informacje zawarte we wniosku są niezbędne do stwierdzenia zgodności projektu z przepisami ustawy z dnia 29 stycznia 2004 r. *Prawo zamówieo publicznych* (t.j. Dz. U. z 2010 r. Nr 113, poz. 759 z późn. zm.).

Odpowiednie informacje w tym zakresie powinny zostać zawarte w pkt. 3.7 wniosku o dofinansowanie projektu.

Wydatki w ramach projektu powinny być ponoszone zgodnie z zasadą konkurencyjności, określoną w umowie o dofinansowanie projektu. Zasada konkurencyjności nie dotyczy podmiotów zobowiązanych do stosowania ustawy z dnia 29 stycznia 2004 r. Prawo zamówień publicznych (t.j. Dz. U. z 2010 r. Nr 113, poz. 759). Ponadto wszyscy projektodawcy są zobowiązani do dokonywania wydatków **zgodnie z zasadą efektywnego zarządzania finansami**, określonymi w *Wytycznych w zakresie kwalifikowania wydatków w ramach Programu Operacyjnego Kapitał Ludzki.*

4.5.5 Uczestnicy projektu (osoby bezpośrednio korzystające ze wsparcia) nie mają obowiązku wnoszenia opłat z tytułu uczestnictwa w projekcie. Nie dotyczy przypadków, kiedy wniesienie wkładu własnego wynika z przepisów dotyczących udzielania pomocy publicznej w ramach PO KL.

4.5.6 Podmiot realizujący projekt ponosi wydatki związane z jego realizacją zgodnie z zasadami kwalifikowalności wydatków w ramach Programu Operacyjnego Kapitał Ludzki określonymi przez Ministra Rozwoju Regionalnego w *Wytycznych w zakresie kwalifikowania wydatków w ramach Programu Operacyjnego Kapitał Ludzki* z dnia 22 listopada 2010 r. W szczególności zwraca się uwagę wnioskodawców na to, iż łączna wartość kosztów zarządzania projektem, zgodnie z ww. dokumentem, **nie może przekroczyd**:

a) 30% wartości projektu w przypadku projektów o wartości<sup>10</sup> nieprzekraczającej 500 tys. zł, z zastrzeżeniem, iż limit kosztów zarządzania projektem o wartości nieprzekraczającej 500 tys. zł może ulec zwiększeniu wyłącznie w przypadku wykazania przez Beneficjenta wysokiej efektywności kosztowej projektu. Wniosek ten podlega negocjacjom na etapie wyboru projektu;

b) 25% wartości projektu w przypadku projektów o wartości powyżej 500 tys. do 1 mln zł włącznie; c) 20% wartości projektu w przypadku projektów o wartości powyżej 1 mln i do 2 mln zł włącznie; d) 15% wartości projektu w przypadku projektów o wartości powyżej 2 mln i do 5 mln zł włącznie; e) 10% wartości projektu w przypadku projektów o wartości powyżej 5 mln zł.

27

#### **UWAGA:**

W przypadku projektów realizowanych w partnerstwie ww. limity mogą ulec zwiększeniu o 2 pkt. procentowe dla każdego partnera, jednak nie więcej niż łącznie o 10 pkt. procentowych w ramach projektu, przy czym przy ustalaniu wysokości zwiększenia limitu podmiot będący stroną umowy uwzględnia zakres zadań przewidzianych do realizacji przez partnera. Koszty niekwalifikowalne związane z realizacją projektu ponosi beneficjent.

4.5.7 W przypadku projektów składanych w partnerstwie krajowym, jeżeli podmioty realizujące projekt mają różne sytuacje w odniesieniu do możliwości kwalifikowania podatku VAT, w pkt. 4.4 wniosku o dofinansowanie projektu należy wskazać, czy kwoty w budżecie są kwotami zawierający/niezawierający VAT/częściowo zawierający VAT, a w budżecie projektu wykazać kwoty brutto wyłącznie w przypadku tych zakupów towarów i usług, w odniesieniu do których VAT jest kwalifikowalny. Jednocześnie w szczegółowym budżecie projektu wnioskodawca powinien umieścić w uzasadnieniu opis wskazujący pozycje szczegółowego budżetu, w których wykazano VAT oraz określenie kogo dotyczy podatek, lidera czy partnera krajowego<sup>11</sup> projektu.

4.5.8 Instytucja Pośrednicząca **wymaga**, aby w projektach realizowanych w ramach Programu Operacyjnego Kapitał Ludzki, których wartość przekracza 5 mln PLN, beneficjent przeprowadził audyt zewnętrzny. Aby wydatek mógł być uznany za kwalifikowalny, koszt audytu zewnętrznego powinien byd uwzględniony w zatwierdzonym budżecie projektu. **W każdym innym przypadku koszt audytu zewnętrznego będzie stanowid wydatek niekwalifikowalny.** 

4.5.9 W ramach projektów Programu Operacyjnego Kapitał Ludzki możliwe jest kwalifikowanie wydatków objętych wsparciem w ramach Europejskiego Funduszu Rozwoju Regionalnego na zasadzie *cross-financingu*. Wartość wydatków w ramach *cross-financingu* nie może stanowić więcej niż 10% wszystkich wydatków kwalifikowalnych stanowiących budżet projektu.

**4.5.10 Instytucja organizująca konkurs zwraca uwagę na zmiany w** *Wytycznych w zakresie kwalifikowania wydatków w ramach Programu Operacyjnego Kapitał Ludzki* **obowiązujące od 1 stycznia 2011 roku***,* **w szczególności na wymagania w zakresie reguły proporcjonalności oraz limity kosztów zarządzania projektem i kosztów pośrednich.**

4.5.11 Szczegółowe informacje na temat zasad kwalifikowalności wydatków, sposobu kalkulacji budżetu projektu, kosztów pośrednich, zasad stosowania *cross-financingu* w ramach Programu Operacyjnego Kapitał Ludzki określają Wytyczne Ministra Rozwoju Regionalnego z dnia 22 listopada

 $10$  Jako wartość projektu należy rozumieć łącznie wartość dofinansowania i wkład własny.

2010 r. *w zakresie kwalifikowania wydatków w ramach Programu Operacyjnego Kapitał Ludzki* oraz *System Realizacji Programu Operacyjnego Kapitał Ludzki 2007-2013* z dnia 10 września 2007 r. z późn. zm., w ramach zmienionej części *Zasady finansowania Programu Operacyjnego Kapitał Ludzki* z dnia 21 grudnia 2010 r. wraz z erratą. Dokumenty te dostępne są na stronie internetowej: [www.efs.dolnyslask.pl.](http://www.efs.dolnyslask.pl/)

4.5.12 Dofinansowanie przekazywane jest beneficjentowi w formie zaliczki na realizację projektu, przy czym dofinansowanie to wypłacane jest na rzecz beneficjenta w ramach dwóch równoległych strumieni, tj. w formie:

- **płatności** budżetu środków europejskich w części odpowiadającej finansowaniu ze środków EFS, przekazywanej przez Bank Gospodarstwa Krajowego na podstawie zlecenia płatności wystawionego przez Instytucję Pośredniczącą oraz
- **dotacji celowej** w części odpowiadającej współfinansowaniu krajowemu, przekazywanej przez Instytucję Pośredniczącą.

Przedmiotowe środki wpływają dwoma strumieniami na wyodrębniony rachunek bankowy $^{12}$ , specjalnie utworzony dla danego projektu, wskazany w umowie o dofinansowanie projektu.

W szczególnie uzasadnionych przypadkach dofinansowanie może być wypłacane w formie refundacji kosztów poniesionych przez beneficjenta.

W przypadku partnerstwa, dla przejrzystości finansowej w projekcie, instytucja organizująca konkurs zaleca utworzenie odrębnych rachunków bankowych przez poszczególnych członków partnerstwa, jednak w przypadku otrzymywania środków w formie zaliczki partner ma **obowiązek**  otwarcia wyodrębnionego rachunku bankowego. W przypadku gdy w ramach projektu występuje realizator projektu również powinien mieć wyodrębniony rachunek bankowy.

4.5.13 Pierwsza transza środków (n) na realizację projektów jest wypłacana w wysokości i terminie określonym w harmonogramie płatności, stanowiącym załącznik do umowy o dofinansowanie projektu.

4.5.14 Warunkiem przekazania **drugiej transzy** (n+1) jest złożenie wniosku o płatnośd rozliczającego pierwszą transzę (n), jego zweryfikowanie przez IP oraz spełnienie następujących warunków:

<sup>&</sup>lt;sup>11</sup> W przypadku, gdy w realizację projektu zaangażowany jest więcej niż jeden partner należy wskazać, którego partnera dotyczy podatek VAT wykazany w pozycji szczegółowego budżetu projektu.

<sup>&</sup>lt;sup>12</sup> Państwowe jednostki budżetowe nie mają obowiązku prowadzenia odrębnych rachunków bankowych na potrzeby projektu. Co do zasady, w ramach projektów państwowych jednostek budżetowych środki będą wypłacane przez Bank Gospodarstwa Krajowego bezpośrednio na rzecz wykonawców. Środki na realizację projektów państwowych jednostek budżetowych zostaną zaplanowane w ramach rezerwy celowej budżetu środków europejskich oraz rezerwy celowej budżetu państwa. Środki te będą uruchamiane przez Ministra Finansów, zgodnie z przyjętą procedurą. Szczegółowe informacje na temat sposobu finansowania projektów państwowych jednostek budżetowych zawiera dokument System Realizacji PO KL *2007-2013* z dnia 10 września 2007 r. z późn. zm. w ramach zmienionej części *Zasady finansowania PO KL* z dnia 21 grudnia 2010 r. wraz z erratą.

- $\triangleright$  wykazanie w tym wniosku o płatność wydatków kwalifikowalnych rozliczających co najmniej 70% łącznej kwoty transz dofinansowania otrzymanych na dzień odsyłania do poprawy wniosku i wydatki w tej wysokości nie wymagają składania przez beneficjenta dalszych wyjaśnień;
- $\triangleright$  nie stwierdzono przesłanek do rozwiązania umowy z danym beneficjentem w trybie natychmiastowym.

W związku z powyższym, przekazanie kolejnej transzy środków na dofinansowanie projektu może nastąpić albo po zatwierdzeniu wniosku o płatność (w przypadku gdy wniosek o płatność jest prawidłowy) albo po odesłaniu beneficjentowi wniosku do poprawy (w przypadku gdy wniosek o płatność wymaga dalszych korekt), przy spełnieniu warunków, o których mowa powyżej.

4.5.15 Przekazanie **kolejnej transzy zaliczk**i (n+2) jest możliwe po spełnieniu następujących warunków:

- $\triangleright$  zatwierdzenie wniosku o płatność rozliczającego przedostatnią transzę (n);
- > złożenie przez beneficjenta i zweryfikowanie przez IP pierwszej wersji wniosku o płatność rozliczającego ostatnią transzę (n+1), w którym wykazano wydatki kwalifikowalne w wysokości co najmniej 70% łącznej kwoty transz dofinansowania otrzymanych na dzień odsyłania do poprawy wniosku i wydatki w tej wysokości nie wymagają składania przez beneficjenta dalszych wyjaśnień;
- nie stwierdzono przesłanek do rozwiązania umowy z danym beneficjentem w trybie natychmiastowym.

Kolejne transze dofinansowania są przekazywane z odpowiednim uwzględnieniem powyższego schematu.

4.5.16 Beneficjenci oraz członkowie partnerstwa krajowego są zobowiązani do utrzymywania odrębnego systemu księgowego albo odpowiedniego kodu księgowego dla wszystkich transakcji związanych z danym projektem.

4.5.17 Szczegółowe informacje na temat sposobu finansowania projektów, przekazywania środków finansowych, prowadzenia wyodrębnionej ewidencji księgowej oraz rozliczania wydatków poniesionych przez beneficjentów określa dokument *System Realizacji Programu Operacyjnego Kapitał Ludzki 2007-2013* z dnia 10 września 2007 r. z późn. zm., w ramach zmienionej części *Zasady finansowania Programu Operacyjnego Kapitał Ludzki* z dnia 21 grudnia 2010 r. wraz z erratą (dostępny na stronie internetowej: [www.efs.dolnyslask.pl\)](http://www.efs.dolnyslask.pl/).

4.5.18 Środki finansowe na realizację projektu wypłacane będą beneficjentowi po ustanowieniu i wniesieniu przez beneficjenta zabezpieczenia należytego wykonania zobowiązań wynikających z umowy o dofinansowanie projektu. Z obowiązku tego, zgodnie z art. 206 ust. 4 ustawy z dnia 27 sierpnia 2009 r. *o finansach publicznych* (Dz. U. Nr 157 poz. 1240 z późn. zm.), zwolnione są jednostki sektora finansów publicznych, fundacje, których jedynym fundatorem jest Skarb Państwa oraz Bank Gospodarstwa Krajowego.

Ustanowienie zabezpieczenia prawidłowego wykonania umowy może zostać uznane za wydatek kwalifikowalny, jeżeli zostanie ujęte w budżecie projektu, w ramach zadania "zarządzanie projektem".

Zabezpieczeniem prawidłowej realizacji umowy o dofinansowanie projektu – w przypadku gdy wartość dofinansowania przyznanego w umowie nie przekracza 10 mln PLN – jest złożony przez beneficjenta w terminie wskazanym w umowie o dofinansowanie projektu weksel in blanco wraz z deklaracją wekslową.

Od beneficjentów będących osobami fizycznymi prowadzącymi działalność gospodarczą, wspólnikami spółek cywilnych, wspólnikami lub właścicielami spółki jawnej, komplementariuszami w spółkach komandytowych i komandytowo-akcyjnych wymagane jest oświadczenie współmałżonków potwierdzające zgodę na zaciągnięcie zobowiązania lub oświadczenie o posiadaniu rozdzielności majątkowej, a w przypadku osób niebędących w związku małżeńskim oświadczenie o niepozostawaniu w związku małżeńskim.

Wzór weksla in blanco wraz z deklaracją wekslową stanowi załącznik nr 6.9 do niniejszej *Dokumentacji konkursowej*.

W przypadku gdy:

- 1. wartość dofinansowania przyznanego w umowie o dofinansowanie przekracza 10 mln PLN.
- 2. beneficjent podpisał z daną instytucją kilka umów o dofinansowanie projektów (w ramach PO KL), które są realizowane równolegle w czasie<sup>13</sup>, dla których łączna wartość dofinansowania przekracza 10 mln PLN – zabezpieczenie umowy o dofinansowanie, której podpisanie powoduje przekroczenie limitu 10 mln PLN, oraz każdej kolejnej umowy ustanawiane jest w jednej lub kilku następujących form:
- pieniądz;

- poręczenie bankowe lub poręczenie spółdzielczej kasy oszczędnościowo-kredytowej, z tym że zobowiązanie kasy jest zawsze zobowiązaniem pieniężnym;
- gwarancja bankowa;

<sup>&</sup>lt;sup>13</sup> Projekty realizowane równolegle w czasie to projekty, których okres realizacji nakłada się na siebie.

- gwarancja ubezpieczeniowa;
- weksel z poręczeniem wekslowym banku lub spółdzielczej kasy oszczędnościowokredytowej;
- zastaw na papierach wartościowych emitowanych przez Skarb Państwa lub jednostkę samorządu terytorialnego;
- zastaw rejestrowy na zasadach określonych w przepisach o zastawie rejestrowym i rejestrze zastawów;
- przewłaszczenie rzeczy ruchomych beneficjenta na zabezpieczenie;
- hipoteka wraz z cesją praw z polisy ubezpieczenia nieruchomości będącej przedmiotem hipoteki;
- poręczenie według prawa cywilnego.

W przypadku projektów, o których mowa powyżej, beneficjent proponuje instytucji organizującej konkurs formę zabezpieczenia. Ostateczną decyzję w tym zakresie podejmuje instytucja organizująca konkurs. Zabezpieczenie realizacji umowy powinno obejmować okres realizacji projektu oraz okres jego ostatecznego rozliczenia<sup>14</sup>.

#### **UWAGA:**

W przypadku projektów, w ramach których dofinansowanie przekracza 10 mln złotych, zabezpieczenie ustanawiane jest w wysokości co najmniej 150% najwyższej transzy zaliczki wynikającej z umowy o dofinansowanie projektu, jednak nie niższej niż 30% wartości dofinansowania.

W przypadku zawarcia przez wnioskodawcę z instytucją organizującą konkurs kilku umów o dofinansowanie projektów PO KL, realizowanych równolegle w czasie, dla których łączna wartość dofinansowania przekracza 10 mln złotych, zabezpieczenie umowy o dofinansowanie, której podpisanie powoduje przekroczenie limitu 10 mln PLN oraz każdej kolejnej umowy ustanawiane jest w wysokości co najmniej 150% najwyższej transzy zaliczki wynikającej z umowy o dofinansowanie projektu, jednak nie niższej niż 30% wartości dofinansowania z wyjątkiem projektów wyłanianych w Działaniu 9.5, dla których zabezpieczenie ustanawiane jest w wysokości równej wartości dofinansowania przyznanego w konkursie.

Instytucja organizująca konkurs zwraca beneficjentowi dokument stanowiący zabezpieczenie umowy na pisemny wniosek beneficjenta po ostatecznym rozliczeniu umowy o dofinansowanie

projektu, tj. po zatwierdzeniu końcowego wniosku o płatność w projekcie i ewentualnym zwrocie środków niewykorzystanych przez beneficjenta.

4.5.19 Szczegółowe informacje na temat wniesienia zabezpieczenia należytego wykonania zobowiązań wynikających z umowy o dofinansowanie projektu w ramach Programu Operacyjnego Kapitał Ludzki określa *System Realizacji Programu Operacyjnego Kapitał Ludzki 2007-2013* z dnia 10 września 2007 r. z późn. zm., w ramach zmienionej części *Zasady finansowania Programu Operacyjnego Kapitał Ludzki* z dnia 21 grudnia 2010 r. wraz z erratą oraz Rozporządzenie Ministra Rozwoju Regionalnego z dnia 18 grudnia 2009 r. *w sprawie warunków i trybu udzielania i rozliczania zaliczek oraz zakresu i terminów składania wniosków o płatnośd w ramach programów finansowanych z udziałem środków europejskich* (Dz. U. Nr 223, poz. 1786) dokumenty te dostępne są na stronie internetowej: [www.efs.dolnyslask.pl.](http://www.efs.dolnyslask.pl/)

4.5.20 Przy ustalaniu budżetu współpracy ponadnarodowej należy przestrzegać poniższych zasad zawartych w wytycznych Ministra Rozwoju Regionalnego z dnia 01 kwietnia 2009 r. *w zakresie wdrażania projektów innowacyjnych i współpracy ponadnarodowej w ramach Programu Operacyjnego Kapitał Ludzki*:

- koszty współpracy ponadnarodowej co do zasady powinny być ponoszone przez partnerów ponadnarodowych **proporcjonalnie do korzyści, jakie przynosi im współpraca ponadnarodowa**;
- w przypadku wspólnej realizacji przedsięwzięć, gdzie korzyści odnosi każda ze stron zaleca się stosowanie **zasady wzajemności**, tj. każdy z partnerów ponosi swoje koszty w projekcie;
- w przypadku, gdy nie jest możliwe zastosowanie zasady wzajemności, partnerzy uzgadniają **zasady podziału kosztów** polegające na równym podziale ogólnych kosztów zadania lub na podziale kosztów wspólnego zadania proporcjonalnie do środków będących w ich dyspozycji albo proporcjonalnie do korzyści wynikających z realizacji zadania przez poszczególnych partnerów;
- istnieje możliwość zastosowania do części kosztów zasady wzajemności a do pozostałych  $\qquad \qquad$ zasady podziału kosztów.

Na podstawie wybranej zasady podziału kosztów beneficjent ustala, które koszty będą ujęte w budżecie wniosku o dofinansowanie projektu w ramach PO KL (będą to wyłącznie koszty lidera

<sup>&</sup>lt;sup>14</sup> Okres potrzebny na rozliczenie umowy o dofinansowanie projektu przez instytucję organizującą konkurs wynosi do 6 miesięcy od dnia zakończenia realizacji projektu. Zabezpieczenie realizacji projektu musi zatem obejmować maksymalnie 6 m-cy od dnia zakończenia realizacji projektu.

i partnerów krajowych), a które będą ponoszone przez partnerów ponadnarodowych i będą finansowane z innych źródeł.

Szczegółowe informacje na temat podziału kosztów oraz zasad przygotowywania partnerstwa współpracy ponadnarodowej określa dokument *Projekty współpracy ponadnarodowej – Podręcznik dla Projektodawców*, dostępny na stronie internetowej: [www.kiw-pokl.org.pl.](http://www.kiw-pokl.org.pl/)

#### **UWAGA:**

Wartość komponentu ponadnarodowego określana jest przez projektodawcę we wniosku o dofinansowanie projektu i powinna wynikać ze specyfiki projektu.

4.5.21 W uzasadnionych przypadkach, w zależności od zakładanych celów projektu, w szczególności w projektach adaptujących rozwiązania zagraniczne na potrzeby Polski, dopuszczalna jest sytuacja finansowania części lub całości zadań realizowanych przez partnera zagranicznego z budżetu wnioskodawcy.

Szczegółowe uzasadnienie takiego rozwiązania należy przedstawić we wniosku o dofinansowanie projektu wykazując przede wszystkim, iż realizacja tych zadań przez partnera zagranicznego jest absolutnie niezbędna z punktu widzenia powodzenia projektu i realizacji celów PO KL, a korzyści z realizacji tych zadań przez partnera zagranicznego odniesie wyłącznie polski partner.

4.5.22 W przypadku gdy partner zagraniczny odpowiada za realizację zadania, które finansowane jest w ramach budżetu wniosku PO KL, środki na finansowanie kosztów przez partnera w projekcie mogą być przekazywane przez beneficjenta do partnera wyłącznie jako refundacja poniesionych wydatków (dokumenty poświadczające wykonanie zadania wystawiane są na partnera, następnie partner obciąża projektodawcę kosztami na podstawie zestawienia dokumentów potwierdzających poniesione wydatki).

4.5.23 Niezależnie od rozwiązań przyjętych w zakresie finansowania współpracy ponadnarodowej, umowa o współpracy ponadnarodowej musi jasno wskazywać koszty ponoszone przez poszczególnych partnerów.

### <span id="page-33-0"></span>*4.6 Pomoc publiczna*

4.6.1 Projekty realizowane w ramach przedmiotowego konkursu, co do zasady nie są objęte pomocą publiczną.

4.6.2 W przypadku wystąpienia przesłanek pozwalających stwierdzić obecność pomocy publicznej lub pomocy *de minimis* tryb jej udzielania w ramach Działania 9.4 jest zgodny z rozporządzeniem Ministra Rozwoju Regionalnego z dnia 15 grudnia 2010 r. *w sprawie udzielania pomocy publicznej w ramach Programu Operacyjnego Kapitał Ludzki* (Dz. U. Nr 239, poz. 1598), innymi obowiązującymi przepisami prawa dotyczącymi postępowania w przypadku udzielania pomocy publicznej oraz *Zasadami udzielania pomocy publicznej w ramach Programu Operacyjnego Kapitał Ludzki z dnia 10 lutego 2011 r*. wraz erratą.

### <span id="page-34-0"></span>*4.7 Wskaźniki i produkty*

4.7.1 W ramach wniosku o dofinansowanie projektu (wniosku aplikacyjnego) w punkcie 3.1.2 oraz 3.1.3 wniosku, projektodawca powinien określid **odpowiednie wskaźniki służące pomiarowi celów projektu** określonych we wniosku. Główną funkcją wskaźników jest zmierzenie, na ile cel główny i cele szczegółowe projektu zostały zrealizowane, tj. kiedy można uznać, że problem został rozwiązany (złagodzony), a projekt zakończył się sukcesem. W trakcie realizacji projektu wskaźniki powinny umożliwiad mierzenie jego postępu względem celów projektu. Wybór wskaźników projektu powinien być powiązany z typem realizowanego przedsięwzięcia i planowanymi działaniami, które beneficjent zamierza podjąć w ramach projektu. Do celów projektu (głównego **i szczegółowych) beneficjent powinien dobrać odpowiednie wskaźniki, co umożliwi osobie** weryfikującej część sprawozdawczą wniosku o płatność monitorowanie realizacji celów projektu. Cele oraz służące mierzeniu stopnia ich realizacji wskaźniki określone przez beneficjenta powinny być zgodne z koncepcją SMART, czyli:

**S –** *specific* – szczegółowe, konkretne – cele powinny byd szczegółowo i jednoznacznie określone, dotyczyć konkretnych problemów;

**M –** *measurable* – mierzalne – cele powinny zostać sformułowane w sposób pozwalający na ustalenie wskaźnika/wskaźników ich pomiaru;

**A –** *acceptable/accurate* – akceptowalne/trafne – cele powinny byd określane z uwzględnieniem otoczenia społecznego, w którym realizowany będzie projekt, a przede wszystkim z uwzględnieniem potrzeb grup docelowych projektu.

**R** *– realistic* – realistyczne – możliwe do osiągnięcia poprzez realizację projektu (nie mogą się odnosić do zadań i obszarów, które nie będą objęte projektem).

**T – time-bound** – określone w czasie – każdy cel powinien zawierać w swojej konstrukcji termin, w jakim ma być osiągnięty (informację o przybliżonym terminie, w którym wszystkie zadania zostaną zrealizowane, a zaplanowane cele osiągnięte).

4.7.2 W kolumnie drugiej punktów 3.1.2 i 3.1.3 wniosku należy określić, w jaki sposób mierzona będzie realizacja celów poprzez ustalenie wskaźników pomiaru celu. Dla każdego celu należy określid co najmniej jeden podstawowy i mierzalny wskaźnik, który w sposób precyzyjny umożliwi weryfikację stopnia realizacji celu głównego i celów szczegółowych. Projektodawca może również określić większą liczbę wskaźników do celu głównego i celów szczegółowych (maksymalnie pięć dla każdego z celów).

4.7.3 Wskaźniki pomiaru celu może wybrać z listy rozwijanej wyświetlającej się w Generatorze Wniosków Aplikacyjnych. Lista rozwijana uwzględnia wskaźniki opisane w załączniku nr 2 do Wniosku beneficjenta o płatność w części 7 – Osiągnięte wartości wskaźników. Załącznik nr 2 do Wniosku beneficjenta o płatnośd stanowi załącznik nr 6.22 do niniejszej *Dokumentacji konkursowej*, natomiast wzór wniosku o płatnośd załącznik nr 6.21 do niniejszej *Dokumentacji konkursowej.*

Dla każdego Działania w ramach Priorytetów PO KL wybrany został zestaw wskaźników, który monitorowany jest na poziomie krajowym, wobec czego również beneficjenci w ramach realizowanych projektów powinni wziąć je pod uwagę już na etapie planowania projektu.

4.7.4 Należy pamiętać, że wskazane wskaźniki są jedynie wybranymi wskaźnikami nie obejmującymi całości rezultatów w ramach całego Priorytetu. W związku z tym, oprócz wymienionych na liście rozwijanej wskaźników, projektodawca może określid też własne wskaźniki pomiaru celu zgodnie ze specyfiką projektu (nazwa tak określonego wskaźnika nie może być dłuższa niż 150 znaków). Można do tego wykorzystać Zestawienie przykładów alternatywnych wskaźników wg Poddziałań zamieszczone w Podręczniku wskaźników PO KL 2007-2013. Mierzalność i realność osiągnięcia wskaźników oraz sposób ich pomiaru podlega ocenie.

4.7.5 Dla każdego wskaźnika należy określić na podstawie przeprowadzonej analizy problemu/problemów jego wartość obecną, czyli przed rozpoczęciem realizacji projektu oraz wartość docelową, której osiągnięcie będzie uznane za zrealizowanie danego celu. Wartość obecna i docelowa wskaźników powinny odnosić się do projektu opisywanego we wniosku o dofinansowanie i dotyczyć zakresu wsparcia projektowego. W przypadku projektów z komponentem ponadnarodowym, co najmniej jeden cel szczegółowy powinien wskazywać na możliwośd jego osiągnięcia wyłącznie w wyniku nawiązanej współpracy ponadnarodowej. Należy

36
zatem precyzyjnie określić oczekiwania, co do spodziewanego wpływu podjętej współpracy ponadnarodowej na osiągnięcie celów projektu.

4.7.6 W punktach 3.1.2 oraz 3.1.3 należy określić, w jaki sposób i na jakiej podstawie mierzone będą wskaźniki realizacji poszczególnych celów poprzez ustalenie źródła weryfikacji/pozyskania danych do pomiaru wskaźnika oraz częstotliwości pomiaru. Dlatego przy określaniu wskaźników należy wziąć pod uwagę dostępność i wiarygodność danych niezbędnych do pomiaru danego wskaźnika. W sytuacji, gdy brak jest ogólnodostępnych danych w określonym zakresie, obowiązek wskazywania przez projektodawcę źródła weryfikacji/pozyskania danych do pomiaru wskaźników projektodawca powinien przeprowadzić dodatkowe badania na potrzeby przygotowywanego wniosku. Techniki i metody mierzenia osiągnięcia celów powinny zostać opisane, o ile to możliwe, dla każdego celu osobno. W przypadku, gdy charakter kilku celów umożliwi jednolity sposób pozyskiwania informacji na temat wskaźników ich pomiaru, należy opisać go tylko przy pierwszym z celów, natomiast przy pozostałych należy wskazać, że sposób jest tożsamy ze sposobem opisanym wcześniej.

4.7.7 Częstotliwość pomiaru wskaźnika uzależniona jest przede wszystkim od okresu realizacji projektu i zakończenia poszczególnych zadań. W związku z powyższym częstotliwość pomiaru wskaźnika – w zależności od jego specyfiki – można podawać w jednostkach czasu (np. co tydzień, co miesiąc) lub można określić ją w odniesieniu do terminu zakończenia danego działania (np. dwa dni po przeprowadzeniu szkolenia). W punktach 3.1.2 oraz 3.1.3 należy również opisać, w jaki sposób i w jakim terminie zostaną utrzymane osiągnięte wskaźniki pomiaru celów (rezultaty) projektu. Należy jednak podkreślić, iż informacje te mają co do zasady charakter fakultatywny, tzn. projektodawca nie ma obowiązku ich zamieszczania, chyba że specyfika projektu zakłada utrzymanie osiągniętych wskaźników pomiaru celów (rezultatów) projektu.

4.7.8 W punkcie 3.3 należy wskazać **produkty**, które zostaną wytworzone w wyniku realizacji planowanych zadań, jak również określić odpowiednie wskaźniki, które będą mierzyły stopień **osiągnięcia wskazanych produktów**. Wskaźniki produktów projektu należy określid na podstawie niniejszej *Dokumentacji konkursowej* oraz *Mapy wska*ź*ników monitorowania projektów PO KL*, stanowiącej częśd dokumentu pt. *Podręcznik wskaźników PO KL 2007- 2013*. Dodatkowo, należy określić samodzielnie wskaźniki zgodne ze specyfiką projektu. Można do tego wykorzystać Zestawienie przykładów alternatywnych wskaźników wg Poddziałań zamieszczone w ww. *Podr*ę*czniku wska*ź*ników PO KL 2007-2013.* Produkty oraz wskaźniki służące ich pomiarowi, powinny być zgodne z regułą SMART omawianą powyżej. Ponadto, należy również wskazać, w jaki sposób i z jaką częstotliwością wskaźniki produktu będą mierzone przez projektodawcę. Techniki

37

i metody mierzenia wskaźników produktów powinny zostać szczegółowo opisane, o ile to możliwe dla każdego wskaźnika osobno, chyba że charakter kilku wskaźników umożliwi jednolity sposób pozyskiwania informacji na temat ich osiągnięcia. Produkty określają "dobra i usługi", które powstaną w wyniku zadań realizowanych w ramach projektu, określonych w punkcie 3.3 wniosku o dofinansowanie. Produktem (skwantyfikowanym za pomocą wskaźnika produktu) może byd w niniejszym konkursie np. liczba godzin szkoleń dla nauczycieli przeprowadzona w projekcie, liczba nowatorskich rozwiązań/modeli działania stosowanych w kraju partnera zaadaptowanych na grunt polski lub też wspólnie wypracowane nowe rozwiązanie przez wszystkich partnerów współpracy ponadnarodowej. Dodatkowe informacje dotyczące współpracy ponadnarodowej zamieszczone są w *INSTRUKCJI wypełniania wniosku o dofinansowanie projektu w ramach Programu Operacyjnego Kapitał Ludzki* z dnia 1 kwietnia 2011 r. oraz w *Komentarzu do instrukcji wypełniania wniosku o dofinansowanie projektu w ramach PO KL.*

Opis zadań związanych z komponentem ponadnarodowym musi zostać przedmiotowo i organizacyjnie wyodrębniony z opisu pozostałych zadań projektu – służy temu zadanie "Współpraca ponadnarodowa", które po zaznaczeniu w pkt. 1.12 opcji TAK staje się edytowalne. W punkcie 3.3 należy opisać wszystkie zadania przewidziane do realizacji we współpracy z partnerami ponadnarodowymi bez względu na źródło ich finansowania, wskazując jednocześnie, które zadania (lub ich części) są finansowane przez polskiego projektodawcę w ramach budżetu wniosku PO KL, a które są finansowane przez partnerów ponadnarodowych z ich własnych źródeł. W przypadku gdy wskazane zadania (lub ich części) nie są finansowane w ramach wniosku o dofinansowanie PO KL, w budżecie należy wskazać "0". Opis zadań podejmowanych w projekcie musi również odzwierciedlać formy działań kwalifikowanych w ramach współpracy ponadnarodowej wskazane w ogłoszeniu o konkursie

#### **UWAGA:**

**Reguła proporcjonalności** dotyczy rozliczenia projektu pod względem finansowym w zależności od stopnia osiągnięcia założeń merytorycznych określonych we wniosku o dofinansowanie projektu. Nie jest bowiem zasadne, aby w przypadku niezrealizowania założeń merytorycznych projektu, wydatki były akceptowane w wysokości określonej we wniosku o dofinansowanie. Dotyczy to zarówno pomniejszenia kosztów tego zadania merytorycznego, które nie zostało zrealizowane zgodnie z założeniami, jak również odpowiedniej wysokości kosztów zarządzania projektem oraz kosztów pośrednich.

W związku z powyższym na etapie końcowego rozliczenia projektu, tj. przed zatwierdzeniem końcowego wniosku o płatność, Instytucja Pośrednicząca weryfikuje, czy w ramach projektu:

38

- zostały spełnione kryteria dostępu warunkujące otrzymanie przez beneficjenta dofinansowania;
- zostały spełnione kryteria strategiczne określone przez beneficjenta dla projektu;
- został zrealizowany jego cel, wyrażony wskaźnikami produktu lub rezultatu (pomiaru celu) wskazanymi w zatwierdzonym wniosku o dofinansowanie projektu.

Szczegółowe informacje na temat sposobu stosowania reguły proporcjonalności określają Wytyczne Ministra Rozwoju Regionalnego z dnia 22 listopada 2010 r. *w zakresie kwalifikowania wydatków w ramach Programu Operacyjnego Kapitał Ludzki* oraz *System Realizacji Programu Operacyjnego Kapitał Ludzki 2007-2013* z dnia 10 września 2007 r., w ramach zmienionej części *Zasady finansowania Programu Operacyjnego Kapitał Ludzki* z dnia 21 grudnia 2010 r. wraz z erratą. Dokumenty te dostępne są na stronie internetowej: [www.efs.dolnyslask.pl.](http://www.efs.dolnyslask.pl/)

4.7.9 Projektodawca ubiegający się o dofinansowanie projektu zobowiązany jest przedstawić we wniosku o dofinansowanie **wartośd dodaną współpracy ponadnarodowej**.

4.7.10 Wartość dodaną współpracy ponadnarodowej stanowią precyzyjnie określone konkretne cele i produkty możliwe do osiągnięcia wyłącznie we współpracy ponadnarodowej, których nie udałoby się zrealizować w projekcie o zasięgu krajowym.

### *4.8 Partnerstwo i podwykonawstwo*

4.8.1 Każdy projekt składany w ramach niniejszego konkursu **musi byd realizowany**  w partnerstwie ponadnarodowym i może być realizowany także w partnerstwie krajowym, przy czym pod pojęciem partnerstwa ponadnarodowego należy rozumieć wspólną realizację działań przez beneficjenta z co najmniej jednym podmiotem (jednym partnerem zagranicznym) pochodzącym z kraju członkowskiego Unii Europejskiej (bez względu na to, czy realizuje on projekt współfinansowany z EFS czy nie) lub z kraju nie będącego członkiem Unii Europejskiej.

4.8.2 Możliwość realizacji projektów w partnerstwie została określona w obowiązującym od 20 grudnia 2008 r. art. 28a ustawy z dnia 6 grudnia 2006 r. *o zasadach prowadzenia polityki rozwoju* (Dz. U. z 2009 r. Nr 84, poz. 712, z późn. zm.). Przepis ten określa ogólne zasady realizacji projektów partnerskich oraz zasady wyboru partnerów spoza sektora finansów publicznych przez wnioskodawców należących do sektora finansów publicznych.

4.8.3 Zgodnie z art. 28a ust. 1 ww. ustawy partnerstwa mogą być tworzone w zakresie określonym przez Instytucję Zarządzającą. Wypełnienie przepisu ustawowego stanowi dokument *Zakres realizacji projektów partnerskich określony przez Instytucję Zarządzającą Programu Operacyjnego*  *Kapitał Ludzki* z dnia 1 stycznia 2011 r., będący częścią *Systemu Realizacji Programu Operacyjnego Kapitał Ludzki 2007 – 2013*.

#### *Partnerstwo krajowe*

4.8.4 Zgodnie z art. 28a ust. 2 ww. ustawy projekt partnerski jest realizowany na podstawie decyzji lub umowy o dofinansowaniu projektu, zawartej z beneficjentem (liderem) działającym w imieniu i na rzecz partnerów w zakresie określonym umową partnerską, której minimalny zakres stanowi załącznik nr 6.6 do niniejszej Dokumentacji konkursowej. Beneficjent (lider) powinien posiadać pełnomocnictwo do podpisania umowy o dofinansowanie projektu w imieniu i na rzecz partnerów. W przypadku projektów partnerskich, porozumienie lub umowa partnerska określa w szczególności zadania partnerów, zasady wspólnego zarządzania projektem oraz sposób przekazywania przez beneficjenta środków finansowych na pokrycie niezbędnych kosztów ponoszonych przez partnerów na realizację zadań w ramach projektu.

4.8.5 **W przypadku projektów partnerskich realizowanych na podstawie umowy partnerskiej,**  podmiot o którym mowa w art. 3 ust. 1 ustawy z dnia 29 stycznia 2004 r. *Prawo zamówień* **publicznych (t.j. Dz. U. z 2010 r., Nr 113 poz. 759 z późn. zm.), ubiegający się o dofinansowanie dokonuje wyboru partnerów spoza sektora finansów publicznych z zachowaniem zasady przejrzystości i równego traktowania podmiotów.** Szczegółowe wymogi związane ze sposobem wyboru partnerów zawarto w dokumencie *Zakres realizacji projektów partnerskich określony przez Instytucję Zarządzającą Programu Operacyjnego Kapitał Ludzki* z dnia 1 stycznia 2011 r.

4.8.6 Beneficjent może również przewidzied realizację części projektu (na podstawie zawartej umowy) przez podmiot (zwany wówczas zleceniobiorcą (wykonawcą)) wyłoniony w trybie ustawy z dnia 29 stycznia 2004 r. *Prawo zamówień publicznych* (t.j. Dz. U. z 2010 r., Nr 113 poz. 759 z późn. zm.), **w zakresie w jakim ustawa ma zastosowanie do beneficjenta**. Podmioty, które nie wpisują się w katalog określony w art. 3 ww. ustawy, nie są zobligowane do zlecania zadań w projekcie z zastosowaniem powyższego aktu prawnego - stosują zasadę konkurencyjności. Wszyscy beneficjenci są zobowiązani do stosowania zasady efektywnego zarządzania finansami.

W przypadku zlecania przez Beneficjenta realizacji zadań merytorycznych na zewnątrz (zgodnie z podrozdziałem 4.12 *Wytycznych w zakresie kwalifikowania wydatków w ramach PO KL*) podstawa wyliczenia limitu kosztów pośrednich rozliczanych ryczałtem ulega pomniejszeniu (poprzez pomniejszenie wartości kosztów bezpośrednich) o wartość ww. zadań zleconych. Niemniej jednak, w sytuacji gdy kwota zadań merytorycznych zlecanych na zewnątrz w ramach projektu jest równa

wartości kosztów bezpośrednich projektu, nie ma możliwości rozliczania w projekcie kosztów pośrednich ryczałtem.

4.8.7 Zgodnie z zapisami *Instrukcji…* ocena potencjału finansowego dokonywana jest w kontekście planowanych rocznych wydatków w projekcie (zgodnie z budżetem projektu). Polega ona na porównaniu rocznego poziomu wydatków z rocznymi obrotami projektodawcy albo - w przypadku projektów partnerskich - z rocznymi łącznymi obrotami projektodawcy i partnerów (o ile budżet projektu uwzględnia wydatki partnera) za poprzedni zamknięty rok obrotowy. W przypadku, gdy projekt trwa dłużej niż jeden rok kalendarzowy należy wartość obrotów odnieść do roku realizacji projektu, w którym wartość planowanych wydatków jest najwyższa. Jednocześnie, za obrót należy przyjąd sumę przychodów uzyskanych przez podmiot na poziomie ustalania wyniku na działalności gospodarczej tzn. jest to suma przychodów ze sprzedaży netto, pozostałych przychodów operacyjnych oraz przychodów finansowych. W przypadku podmiotów nieprowadzących działalności gospodarczej i jednocześnie niebędących jednostkami sektora finansów publicznych jako obroty należy rozumieć wartość przychodów (w tym przychodów osiągniętych z tytułu otrzymanego dofinansowania na realizację projektów), a w przypadku jednostek sektora finansów publicznych – wartość wydatków poniesionych w poprzednim roku przez danego projektodawcę/partnera. Na tej podstawie sprawdzane będzie, czy projektodawca/partnerzy posiada/posiadają potencjał pozwalający realizować projekt w ramach założonego budżetu oraz bezproblemowe rozliczanie projektu. Potencjał finansowy mierzony wielkością obrotów w stosunku do wydatków projektu ma również na celu wykazanie możliwości ewentualnego dochodzenia zwrotu tych środków dofinansowania, w przypadku wykorzystania ich niezgodnie z przeznaczeniem. Dlatego też brak potencjału finansowego może wpływać na ogólną ocenę wniosku o dofinansowanie.

#### *Partnerstwo ponadnarodowe*

4.8.8 Partnerstwo ponadnarodowe umożliwia partnerom wzajemne korzystanie z doświadczeń i wiedzy, adaptowanie nowych rozwiązań wypracowanych i wdrożonych w innych krajach, pozwala także na nawiązanie kontaktów w innych krajach, stwarza możliwości dalszej współpracy i ułatwia dostęp do informacji na temat międzynarodowych osiągnięć w obszarze zainteresowań. Partnerstwo ponadnarodowe pozwala maksymalizować cele projektu poprzez wypracowanie konkretnego produktu i rezultatu, którego stworzenie byłoby utrudnione bez współpracy z partnerami ponadnarodowymi.

4.8.9 Projekty współpracy ponadnarodowej powinny zakładać wspólną realizację działań przez partnerów ponadnarodowych, w tym wypracowanie wspólnych rozwiązań. Elementy dotyczące wyłącznie organizacji części zadań w projekcie poza granicami Polski (np. szkoleń) czy

41

zaangażowania eksperta spoza kraju nie stanowią o istocie projektu współpracy ponadnarodowej, gdyż zadania te mogą być realizowane w ramach standardowych projektów i nie wymagają nawiązania współpracy ponadnarodowej.

4.8.10 Zaleca się, aby partnerstwo ponadnarodowe obejmowało maksymalnie 3 instytucje z krajów innych niż Polska. Partnerami mogą być nie tylko podmioty z państw członkowskich Unii Europejskiej, ale również partnerzy z innych krajów niebędących członkami Unii Europejskiej.

4.8.11 Partnerów do współpracy ponadnarodowej można poszukiwać korzystając z następujących baz dostępnych w Internecie:

- <http://www.transnational-toolkit.eu/> jest to narzędzie przygotowane przez Komisję Europejską pozwalające zarówno na dokonanie wpisu do bazy, jak i wyszukiwanie potencjalnych partnerów;
- [http://www.leonardo.org.uk/page.asp?section=000100010021&sectionTitle=Find+Partners](http://www.leonardo.org.uk/page.asp?section=000100010021§ionTitle=Find+Partners) oraz
- <http://www.adam-europe.eu/adam/homepageView.htm> będącej także bazą produktów i rezultatów programu Leonardo da Vinci.

Informacje na temat projektów realizowanych w ramach Inicjatywy Wspólnotowej EQUAL wraz z umowami o współpracy ponadnarodowej (Transnational Cooperation Agreement – TCA) oraz danymi wszystkich partnerów ponadnarodowych znajdują się na stronach Komisji Europejskiej w bazie EQUAL Common Database dostępnej pod adresem: [https://webgate.ec.europa.eu/equal/jsp/.](https://webgate.ec.europa.eu/equal/jsp/)

4.8.12 Wnioskodawca, o którym mowa w art. 3 ust. 1 ustawy z dnia 29 stycznia 2004 r. *Prawo*  zamówień publicznych (t.j. Dz. U. z 2010 r. Nr 113, poz. 759 z późn. zm.), wyłania partnerów spoza sektora finansów publicznych zgodnie z zapisami art. 28a ust. 4 ustawy z dnia 6 grudnia 2006 r. *o zasadach prowadzenia polityki rozwoju* (Dz. U. z 2009 r., Nr 84, poz. 712, z późn. zm.).

Wymóg ten nie stoi w sprzeczności z możliwością poszukiwania partnerów zagranicznych z wykorzystaniem baz internetowych, o których mowa w pkt. 4.8.11 niniejszej *Dokumentacji konkursowej*.

4.8.13 Partnerzy powinni unikać wskazywania jako wspólne zadań, które wymagają przeprowadzenia zamówienia publicznego, lub są objęte uregulowaniami w zakresie przestrzegania zasady konkurencyjności. Odpowiedzialność za realizację merytoryczną i finansową tego typu zadań powinien ponosid jeden partner, który wybiera najkorzystniejszą ofertę zgodnie z prawem obowiązującym w danym kraju (finansującym dane zadanie).

4.8.14 Na etapie składania wniosku o dofinansowanie, wnioskodawcę i jego potencjalnego partnera/partnerów zagranicznych musi wiązać list intencyjny, którego wzór stanowi załącznik 6.16 do niniejszej dokumentacji. **List intencyjny musi jednoznacznie wskazywad na zamiar podpisania umowy o współpracy ponadnarodowej.**

4.8.15 Umowa o współpracy ponadnarodowej musi zostać podpisana przed podpisaniem umowy o dofinansowanie. Ponadto, umowa o współpracy ponadnarodowej musi zostać zaakceptowana przez instytucję organizującą konkurs. Wzór minimalnego zakresu umowy o współpracy ponadnarodowej stanowi załącznik 6.15 do niniejszej dokumentacji.

Podpisanie umowy o współpracy ponadnarodowej oraz jej akceptacja przez instytucję organizującą konkurs warunkują podpisanie umowy o dofinansowanie projektu. W przypadku niepodpisania umowy o współpracy ponadnarodowej lub braku akceptacji, instytucja organizująca konkurs nie podpisuje umowy o dofinansowanie projektu.

4.8.16 Szczegółowe zasady kwalifikowalności w przypadku projektów z komponentem ponadnarodowym zostały określone w *Wytycznych w zakresie kwalifikowania wydatków w ramach Programu Operacyjnego Kapitał Ludzki* z dnia 22 listopada 2010 r., dostępnych na stronie internetowej: [www.efs.dolnyslask.pl.](http://www.efs.dolnyslask.pl/)

4.8.17 Szczegółowe informacje na temat: podstawowych wymagań dotyczących projektów współpracy ponadnarodowej, zasad ich wyboru oraz finansowania określają wytyczne Ministra Rozwoju Regionalnego z dnia 01 kwietnia 2009 r. *w zakresie wdrażania projektów innowacyjnych i współpracy ponadnarodowej w ramach Programu Operacyjnego Kapitał Ludzki* oraz *Zasady dokonywania wyboru projektów w ramach Programu Operacyjnego Kapitał Ludzki* z dnia 01 stycznia 2011 r. Informacje na temat zasad wypełniania wzoru minimalnego zakresu umowy o współpracy ponadnarodowej w ramach Programu Operacyjnego Kapitał Ludzki (Załącznik 6.15 do niniejszej *Dokumentacji konkursowej*) zawiera *INSTRUKCJA wypełniania wniosku o dofinansowanie projektu w ramach Programu Operacyjnego Kapitał Ludzki* z dnia 1 kwietnia 2011 r. (v 6.4.2)*,* która stanowi załącznik nr 6.2 do niniejszej *Dokumentacji konkursowej.*

4.8.18 Dodatkowe partnerstwo ponadnarodowe (wprowadzenie dodatkowego partnera zagranicznego i związanego ze współpracą z nim komponentu ponadnarodowego) może również powstać po podpisaniu umowy o dofinansowanie projektu, wówczas oznacza to zmianę w projekcie i wymaga zgłoszenia oraz uzyskania pisemnej zgody instytucji organizującej konkurs na zasadach określonych w umowie o dofinansowanie projektu. Zmiany do projektu są wprowadzane z uwzględnieniem wymogów określonych w *Zasadach dokonywania wyboru projektów w ramach Programu Operacyjnego Kapitał Ludzki* z dnia 01 stycznia 2011 r.

Dodatkowe informacje dotyczące współpracy ponadnarodowej zamieszczone są w *INSTRUKCJA wypełniania wniosku o dofinansowanie projektu w ramach Programu Operacyjnego Kapitał Ludzki* z dnia 1 kwietnia 2011 r. oraz w *Komentarz do instrukcji wypełniania wniosku o dofinansowanie projektu w ramach PO KL.*

# *4.9 Wymagania dotyczące działao kwalifikowalnych, modeli i form współpracy ponadnarodowej*

4.9.1 Możliwa jest realizacja wymienionych poniżej modeli, przy równoczesnym dostosowaniu ich do wymagań projektowych lub wykorzystując je przemiennie w zależności od rodzaju prowadzonych działań lub etapu ich realizacji:

- **model 1: Wymiana informacji i doświadczeń** model często odnosi się do wstępnej fazy współpracy ponadnarodowej. Partnerzy wymieniają informacje na temat swoich strategii i warunków w jakich prowadzone będą działania. Na tym etapie partnerzy nie definiują wspólnych celów swojej współpracy, ale wymieniają między sobą informacje o nich samych, realiach funkcjonowania i podejściu do rozwiązywanych problemów. Taka podejście do współpracy ponadnarodowej pomaga partnerstwu zyskać punkty odniesienia dla swojej działalności i osiąganych efektów.
- **model 2: Równoległe wypracowywanie nowatorskich rozwiązań w tym modelu partnerzy** realizują konkretny, wspólny cel, działając niezależnie od siebie. Wymiana doświadczeń jest mniej ogólna niż w modelu pierwszym, a bardziej usystematyzowana i powiązana z realizowanym celem. Mając uzgodniony i wynegocjowany wspólny cel, partnerzy systematycznie przekazują sobie wiedzę.
- **model 3: Import, eksport i adaptacja nowych rozwiązań do własnej sytuacji ten model** jest wariantem modelu równoległego tworzenia nowatorskich rozwiązań (model 2) lub może być jego kontynuacją. Występuje w sytuacji, gdy jeden z partnerów ma już w zaawansowanym stopniu rozwiązanie wspólnego problemu i dzieli się rezultatami swojej pracy z pozostałymi partnerami. Pozostali partnerzy korzystają z wymiany doświadczeń i dzięki temu ulepszają własne produkty.
- **model 4: Wspólne tworzenie produktu lub systemu – podział zadao związanych z osiąganiem wspólnego celu** – ten model współpracy dotyczy najczęściej partnerstw, które tworzą się na określony czas w celu rozwiązania konkretnego problemu. Partnerów łączy jednakowe postrzeganie problemu i chęć znalezienia dzięki wykorzystaniu swoich mocnych stron. Partnerstwo na samym wstępie wyraźnie określa etapy rozwiązywania problemu i dokonuje podziału zadań między partnerów. W tym modelu partnerzy dobierają się na zasadzie uzupełnienia swoich doświadczeń i umiejętności.
- **model 5: Wymiana kluczowych osób realizujących projekt lub uczestniczących w projekcie**  – wymiana kluczowych osób realizujących projekt lub uczestniczących w projekcie jest działaniem realizowanym równolegle z działaniami przewidzianymi w modelach wymienionych powyżej, może to stanowić rodzaj modelu cząstkowego funkcjonującego obok czterech opisanych powyżej modeli. Działania te muszą wykraczać poza wizyty

studyjne, musi być ściśle określony ich cel w kontekście głównego, wspólnego celu współpracy ponadnarodowej.

#### **UWAGA:**

Zgodnie ze szczegółowym kryterium dostępu, wskazanym w pkt. [5.2](#page-61-0) niniejszej *Dokumentacji konkursowej*, projekt zakłada realizację współpracy ponadnarodowej w oparciu o co najmniej model nr 3 – import, eksport i adaptacja nowych rozwiązań do własnej sytuacji. Informacje na temat sposobu wykazania spełnienia kryterium dostępu znajdują się w pkt. [5.2](#page-61-0) niniejszej *Dokumentacji konkursowej*. Z zastosowanymi modelami współpracy ponadnarodowej związane będą stosowane w projekcie formy działań kwalifikowanych, opisane w pkt. 4.9.3 niniejszej *Dokumentacji konkursowej*.

4.9.2 W pkt. 3.7 wniosku o dofinansowanie projektu wnioskodawca wskazuje formę współpracy z partnerami zagranicznymi. W ramach ogłoszonego konkursu możliwe formy współpracy ponadnarodowej to:

- współpraca pomiędzy projektami realizowanymi w różnych krajach, także przez podmioty, których projekty/działania nie są współfinansowane przez EFS;
- współpraca pomiędzy sieciami instytucji działającymi w zbliżonych obszarach, czyli np. projekt polskiego podmiotu składającego projekt we współpracy ponadnarodowej z podmiotami zagranicznymi działającymi w partnerstwie lub w sieci podmiotów, albo projekt podmiotu polskiego działającego w sieci organizacji o wspólnych interesach, ale składającego projekt indywidualnie we współpracy ponadnarodowej z podmiotem zagranicznym działającym w podobnej grupie organizacji w swoim kraju pochodzenia;
- współpraca pomiędzy instytucjami (*twinning*) działającymi w tym samym obszarze i udzielającymi sobie wsparcia – do takiej współpracy uprawnione są tylko instytucje sektora publicznego. W tym przypadku produkty współpracy ponadnarodowej muszą przyczyniać się do poprawy funkcjonowania danej instytucji.

4.9.3 W ramach projektów z komponentem ponadnarodowym przewidzianych do realizacji w niniejszym konkursie możliwa jest realizacja następujących form działań kwalifikowalnych wymienionych w Załączniku nr 8 do wytycznych Ministra Rozwoju Regionalnego z dnia 01 kwietnia 2009 r. *w zakresie wdrażania projektów innowacyjnych i współpracy ponadnarodowej w ramach Programu Operacyjnego Kapitał Ludzki*, tj.:

1. Organizowanie konferencji, seminariów, warsztatów i spotkań – nie należy stosować tej formy jako jedynej formy działań w ramach projektu z komponentem ponadnarodowym. Powinna być stosowana z innymi formami. Zaleca się, aby stanowiła uzupełnienie form działań wymienionych w pkt. 3 i 5, tj. adaptowanie rozwiązań wypracowanych w innym kraju i wypracowanie nowych rozwiązań.

2. Przygotowanie, tłumaczenia i wydawanie publikacji, opracowań, raportów - nie należy stosować tej formy jako jedynej formy współpracy ponadnarodowej w ramach projektu z komponentem ponadnarodowym.

Powinna zostać uzupełniona np. o formę nr 1 - Organizowanie konferencji, seminariów, warsztatów i spotkań lub stanowić działania uzupełniające dla działań związanych z adaptowaniem rozwiązań wypracowanych w innym kraju (forma nr 3) lub wypracowywaniem nowych rozwiązań (forma nr 5).

- 3. Adaptowanie rozwiązań wypracowanych w innym kraju może stanowić samodzielny element projektu z komponentem ponadnarodowym.
- 4. **Doradztwo, wymiana pracowników, staże, wizyty studyjne –** ta forma może występować samodzielnie w ramach projektu z komponentem ponadnarodowym. Jednak, zgodnie ze szczegółowym kryterium dostępu, wskazanym w [pkt. 5.2](#page-61-0) niniejszej *Dokumentacji konkursowej*, projekt zakłada realizację współpracy ponadnarodowej w oparciu o co najmniej **model nr 3** – import, eksport i adaptacja nowych rozwiązań do własnej sytuacji, co oznacza, że ta forma działań kwalifikowalnych nie będzie występować samodzielnie w projektach składanych w odpowiedzi na niniejszy konkurs.
- 5. Wypracowywanie nowych rozwiązań ta forma może występować samodzielnie w ramach projektu z komponentem ponadnarodowym.

Opis form działań kwalifikowanych powinien się znaleźć w pkt. 3.3 wniosku o dofinansowanie projektu.

## *4.10 Przygotowanie wniosku o dofinansowanie projektu*

#### **UWAGA:**

Z dniem 1 stycznia 2011 roku większość dokumentów programowych w ramach Programu **Operacyjnego Kapitał Ludzki uległa zmianie.** 

Proszę zwrócić szczególną uwagę na Generator Wniosków Aplikacyjnych (v. 6.4) oraz **INSTRUKCJĘ wypełniania wniosku o dofinansowanie projektu w ramach Programu Operacyjnego Kapitał Ludzki***.*

4.10.1 Wniosek o dofinansowanie projektu należy przygotować za pomocą aktualnej na dzień sporządzenia wniosku wersji aplikacji Generator Wniosków Aplikacyjnych dla Programu Operacyjnego Kapitał Ludzki. Dostęp do tej aplikacji można uzyskać za pośrednictwem stron internetowych: [http://www.efs.gov.pl](http://www.efs.gov.pl/) oraz [www.efs.dolnyslask.pl.](http://www.efs.dolnyslask.pl/)

Wzór wniosku stanowi załącznik nr 6.1 do niniejszej *Dokumentacji konkursowej*.

Szczegółowe informacje na temat Generatora Wniosków Aplikacyjnych oraz zasad wypełniania wniosku o dofinansowanie projektu w ramach Programu Operacyjnego Kapitał Ludzki zawiera dokument: *INSTRUKCJA wypełniania wniosku o dofinansowanie projektu w ramach Programu Operacyjnego Kapitał Ludzki* (**na dzieo ogłoszenia konkursu v 6.4.2**)*,* stanowiący załącznik nr 6.2 do niniejszej *Dokumentacji konkursowej*. Wniosek należy wypełnid zgodnie z ww. dokumentem oraz z instrukcją zawartą w Generatorze Wniosków Aplikacyjnych.

Zgodnie z dokumentem: *INSTRUKCJA wypełniania wniosku o dofinansowanie projektu w ramach Programu Operacyjnego Kapitał Ludzki* w przypadku kiedy dane pole nie dotyczy projektu – w polu należy wpisać "nie dotyczy", a w przypadku pól, w których wpisywane są wartości liczbowe należy wpisać wartość liczbową "0". Niewypełnienie we wniosku pola, w którym należy wpisać "nie dotyczy" lub wartość liczbową "0" należy traktować jako tożsame z wpisaniem "nie dotyczy" lub wartości liczbowej "0". Tym samym w przypadku, gdy pole, w którym projektodawca powinien wpisać "nie dotyczy" lub wartość liczbową "0", jest puste, należy uznać, iż ogólne kryterium formalne wyboru projektów "*wniosek jest kompletny i został sporządzony i złożony zgodnie z obowiązującą instrukcją wypełniania wniosku o dofinansowanie (i właściwą dokumentacją konkursową – w przypadku projektów konkursowych)*" **jest spełnione**.

Przedmiotowa uwaga nie ma zastosowania w sytuacji, gdy wniosek o dofinansowanie nie został pozytywnie zwalidowany i posiada oznaczenie "WYDRUK PRÓBNY".

#### **UWAGA:**

Mając na uwadze równe traktowanie wnioskodawców instytucja organizująca konkurs zaleca **nieumieszczanie** zapisów zawierających dodatkowe informacje z zakresu pkt. 3.1 – 3.7 wniosku o dofinansowanie projektu w innym miejscu, nieprzewidzianym dokumentem: *INSTRUKCJA wypełniania wniosku o dofinansowanie projektu w ramach Programu Operacyjnego Kapitał Ludzki*. Dodatkowe *i*nformacje w powyższym zakresie zamieszczone w miejscu przeznaczonym nie będą brane pod uwagę przy ocenie wniosku o dofinansowanie projektu.

Przed zapisaniem wniosku na nośniku elektronicznym i wydrukowaniem jego papierowej wersji (z pliku PDF) należy sprawdzić, czy wszystkie obowiązkowe pola wniosku zostały wypełnione (dokonać walidacji wniosku przyciskiem "Sprawdź" w Generatorze Wniosków).

#### **UWAGA:**

Nie wszystkie obowiązkowe pola są walidowane przez Generator Wniosków.

Wydruk wniosku musi nastąpić zawsze z GWA w wersji online (na dzień ogłoszenia konkursu **v. 6.4**)**.** Przed złożeniem wniosku o dofinansowanie projektu wypełnionego w GWA - Edytor projektodawca jest zobligowany do wczytania pliku .ZIP\_POKL (plik .XML po kompresji danych) z danymi do GWA dostępnego przez Internet, w celu dokonania ostatecznej walidacji danych i zapisu danych oraz wygenerowania pliku .PDF.

4.10.2 Wniosek należy przygotować w dwóch zgodnych ze sobą wersjach: papierowej oraz elektronicznej.

Wersja papierowa wniosku musi być dostarczona do instytucji organizującej konkurs w dwóch jednobrzmiących egzemplarzach (oryginał + poświadczona za zgodność z oryginałem jego kopia albo dwa oryginały) opatrzonych pieczęcią firmową wnioskodawcy oraz czytelnymi podpisami osób upoważnionych do podejmowania decyzji wiążących w stosunku do wnioskodawcy. W przypadku zastosowania parafy należy ją opatrzyd pieczęcią imienną. Projektodawca składa wraz z wnioskiem 2 egzemplarze papierowe (jako załącznik do każdego egzemplarza papierowego składanego wniosku) listu intencyjnego w sprawie partnerstwa ponadnarodowego;

Zgodnie z dokumentem*: INSTRUKCJA wypełniania wniosku o dofinansowanie projektu w ramach Programu Operacyjnego Kapitał Ludzki* w przypadku projektów partnerskich (krajowych) dodatkowo w części V wniosku podpisują się osoby reprezentujące poszczególnych partnerów krajowych (wymaga się pieczęci i podpisu osoby/osób uprawnionej/-nych do podejmowania decyzji wiążących w stosunku do partnera projektu).

Dodatkowe informacje dotyczące współpracy ponadnarodowej zamieszczone są w *INSTRUKCJI wypełniania wniosku o dofinansowanie projektu w ramach Programu Operacyjnego Kapitał Ludzki* z dnia 1 kwietnia 2011 r. oraz w *Komentarzu do instrukcji wypełniania wniosku o dofinansowanie projektu w ramach PO KL.*

Instytucja organizująca konkurs przyjmuje, że "pieczęć" oznacza "pieczęć firmową wnioskodawcy", a "czytelny podpis osoby upoważnionej" (tj. czytelnie imię i nazwisko) oznacza, że wniosek musi być czytelnie podpisany przez osobę/osoby upoważnioną/e (wskazaną/e w pkt. 2.6 wniosku) do podejmowania decyzji wiążących w stosunku do wnioskodawcy. W przypadku zastosowania parafy należy ją opatrzyć pieczęcią imienną.

Poświadczenie "za zgodność z oryginałem" następuje zgodnie z jednym z poniższych sposobów:

pieczątka lub zapis słowny "za zgodność z oryginałem" na pierwszej stronie dokumentu  $\rightarrow$ ze wskazaniem od jakiej do jakiej strony dokument jest poświadczany, data poświadczenia za zgodność z oryginałem oraz czytelny podpis osoby/osób upoważnionej/ych bądź parafa opatrzona pieczęcią imienną osoby/osób upoważnionej/ych;

48

pieczątka lub zapis słowny "za zgodność z oryginałem" na każdej stronie dokumentu, data poświadczenia za zgodność z oryginałem oraz czytelny podpis osoby/osób upoważnionej/ych bądź parafa opatrzona pieczęcią imienną osoby/osób upoważnionej/ych.

Osobą upoważnioną do poświadczania wniosku za zgodnośd z oryginałem jest osoba wpisana w pkt. 2.6 wniosku o dofinansowanie projektu, czyli osoba umocowana do podejmowania wiążących decyzji w imieniu wnioskodawcy, a więc jednocześnie osoba składająca wniosek i będąca stosownie do właściwych dokumentów (np. KRS) uprawniona lub upoważniona do składania takich oświadczeń woli.

Wersję elektroniczną wniosku należy zapisać na nośniku elektronicznym (płyta CD/DVD) w formacie ZIP\_POKL (spakowany plik XML) generowanym podczas zapisywania wniosku, poprzez użycie funkcji "Zapisz XML" dostępnej w Generatorze Wniosków Aplikacyjnych. Instytucja organizująca konkurs zaleca zapisanie na tym samym nośniku elektronicznym wersji wniosku w postaci pliku PDF. Opis płyty CD/DVD powinien zawierad: numer konkursu, nazwę wnioskodawcy, sumę kontrolną wniosku oraz tytuł projektu.

4.10.3 Wersja papierowa wniosku (wydruk) musi być zgodna z jego wersją elektroniczną. O tożsamości papierowej i elektronicznej wersji wniosku decyduje jednobrzmiąca suma kontrolna<sup>15</sup> na obu wersjach wniosku. Suma kontrolna na każdej stronie wersji papierowej musi być jednakowa.

Wniosek, który nie spełnia tego wymogu, będzie **odrzucony** na etapie oceny formalnej, zgodnie z wymogiem *Inna suma kontrolna w wersji papierowej i elektronicznej wniosku i/lub różne sumy kontrolne na stronach wersji papierowej* w ramach **ogólnego kryterium formalnego:** *Wniosek jest kompletny i został sporządzony i złożony zgodnie z obowiązującą instrukcją wypełniania wniosku o dofinansowanie (i właściwą dokumentacją konkursową – w przypadku projektów konkursowych).*

Wnioski, które nie przeszły pomyślnie walidacji, są opatrzone w nagłówku sformułowaniem "Wydruk próbny". Wniosek opatrzony powyższym sformułowaniem będzie **odrzucony** na etapie oceny formalnej, w ramach **ogólnego kryterium formalnego:** *Wniosek jest kompletny i został sporządzony i złożony zgodnie z obowiązującą instrukcją wypełniania wniosku o dofinansowanie (i właściwą dokumentacją konkursową – w przypadku projektów konkursowych)*, gdyż nie jest sporządzony zgodnie z niniejszą *Dokumentacją konkursową.*

-

<sup>&</sup>lt;sup>15</sup> Ciąg znaków (liter i cyfr), wygenerowanych na podstawie treści dokumentu. Zmiana dowolnego znaku w tekście, na podstawie którego generuje się suma kontrolna, powoduje zmianę tej sumy.

W celu uniknięcia niezgodności wersji papierowej z elektroniczną, po zapisaniu wersji elektronicznej wniosku i wydrukowaniu jego wersji papierowej we wniosku nie należy dokonywać już żadnych zmian. Ponadto, wniosek zapisany przez Generator Wniosków Aplikacyjnych w pliku ZIP\_POKL (spakowany plik XML) generowanym podczas zapisywania wniosku, poprzez użycie funkcji "Zapisz XML" dostępnej w Generatorze Wniosków Aplikacyjnych, nie powinien być otwierany i modyfikowany w innych aplikacjach (MS Word, Internet Explorer, itp.), gdyż powoduje to zmianę sumy kontrolnej.

### *4.11 Wymagane załączniki*

#### *Dokumenty wymagane na etapie składania wniosku o dofinansowanie*

4.11.1 Do wniosku o dofinansowanie projektu z komponentem ponadnarodowym należy dołączyć kopie/ę listu intencyjnego/listów intencyjnych podpisanego/ych z partnerami zagranicznymi (Wzór minimalnego zakresu listu intencyjnego stanowi Załącznik 6.16 do niniejszej *Dokumentacji konkursowej)*, przy czym:

- projektodawca składa wraz z wnioskiem 2 egzemplarze papierowe (jako załącznik do każdego egzemplarza papierowego składanego wniosku) listu intencyjnego w sprawie partnerstwa ponadnarodowego;
- list intencyjny jest formułowany w języku: angielskim, francuskim, niemieckim lub polskim. Wersja dokumentu podpisana w ww. języku jest obowiązująca. W przypadku podpisania listu intencyjnego w języku obcym należy przedłożyć instytucji organizującej konkurs tłumaczenie listu na język polski, które z uwagi na swój pomocniczy charakter, nie musi być dokonane przez tłumacza przysięgłego;
- w przypadku, gdy pomiędzy poszczególnymi partnerami ponadnarodowymi planowana jest wzajemna współpraca – formułuje się jeden list intencyjny podpisany przez wszystkich partnerów ponadnarodowych. W przypadku, gdy wnioskodawca nawiązuje współpracę z każdym partnerem z osobna (pomiędzy poszczególnymi partnerami zagranicznymi wnioskodawcy nie dochodzi do współpracy) – podpisuje listy intencyjne z każdym z nich oddzielnie. Możliwe jest wystąpienie jednocześnie dwóch ww. przypadków – podpisuje się wówczas listy intencyjne odpowiednio do powyższego opisu, przy czym dopuszcza się podpisanie co najwyżej trzech listów intencyjnych w ramach jednego wniosku o dofinansowanie projektu;
- jeśli wnioskodawca przedkłada projekt w partnerstwie krajowym wówczas jako lider, w imieniu partnerstwa krajowego, składa podpis pod listem intencyjnym;

– każda załączana kopia listu intencyjnego musi być poświadczona za zgodność z oryginałem przez osobę uprawnioną do podejmowania decyzji wiążących w stosunku do wnioskodawcy. Sposób poświadczania za zgodność z oryginałem określono w pkt. 4.9.2.

4.11.2 **Wzór listu intencyjnego może byd modyfikowany przez wnioskodawcę** w przypadku, gdy jest on jednocześnie składany w ramach innych programów operacyjnych współfinansowanych przez EFS lub w ramach innych europejskich źródeł finansowania. W takim przypadku wnioskodawca może modyfikować załączony wzór za wyjątkiem zapisów wskazujących na wolę podpisania umowy o współpracy ponadnarodowej.

Pozostałe załączniki wymienione w niniejszej *Dokumentacji konkursowej*, na etapie składania wniosku o dofinansowanie, nie są dołączane.

Dodatkowe informacje dotyczące współpracy ponadnarodowej zamieszczone są w *INSTRUKCJI wypełniania wniosku o dofinansowanie projektu w ramach Programu Operacyjnego Kapitał Ludzki* z dnia 1 kwietnia 2011 r. oraz w *Komentarzu do instrukcji wypełniania wniosku o dofinansowanie projektu w ramach PO KL.*

#### **UWAGA:**

Instytucja organizująca konkurs zwraca uwagę, że przed podpisaniem umowy o dofinansowanie projektu jednym z wymaganych dokumentów będzie potwierdzony za zgodność z oryginałem wypis z organu rejestrowego dotyczącego wnioskodawcy, aktualny na dzień złożenia wniosku o dofinansowanie projektu (z okresu nie dłuższego niż 3 miesiące przed dniem złożenia wniosku), np. wyciąg z Krajowego Rejestru Sądowego, innego właściwego rejestru (np. ewidencja działalności gospodarczej) lub inny dokument potwierdzający formę i charakter prowadzonej działalności wraz z danymi osób upoważnionych do podejmowania decyzji wiążących w imieniu wnioskodawcy.

4.11.3 Fakt złożenia załączników do wniosku o dofinansowanie projektu podlega weryfikacji na etapie oceny formalnej.

#### *Dokumenty wymagane przed podpisaniem umowy o dofinansowanie projektu*

4.11.4 Jeśli wnioskodawca otrzymał pismo informujące go o możliwości przyjęcia wniosku do realizacji lub z pozytywnym dla siebie skutkiem zakończył negocjacje z instytucją organizującą konkurs, na wezwanie IOK i w określonym przez nią terminie, nie krótszym niż 5 dni roboczych od otrzymania przez niego informacji w tej sprawie, składa wszystkie wymagane dokumenty (załączniki) do umowy o dofinansowanie.

Wymagane dokumenty (w przypadku kopii dokumentów - kopie poświadczone za zgodność z oryginałem):

1) załączniki wymienione we wzorze umowy o dofinansowanie projektu (§ 32 ust. 2), stanowiącej załącznik nr 6.5 do niniejszej *Dokumentacji konkursowej*

2) oraz dodatkowo:

- Kopia statutu lub innego dokumentu stanowiącego podstawę prawną działalności wnioskodawcy, potwierdzona za zgodność z oryginałem. Ten dokument nie jest wymagany od:
	- jednostek sektora finansów publicznych,
	- jednostek samorządu terytorialnego,
	- uczelni wyższych;
- Potwierdzony za zgodność z oryginałem wypis z organu rejestrowego dotyczącego wnioskodawcy, aktualny na dzień złożenia wniosku o dofinansowanie projektu (z okresu nie dłuższego niż 3 miesiące przed dniem złożenia wniosku) oraz aktualny na dzień podpisania umowy o dofinansowanie projektu (z okresu nie dłuższego niż 3 miesiące przed planowanym dniem podpisania umowy), np. wyciąg z Krajowego Rejestru Sądowego, innego właściwego rejestru (np. ewidencja działalności gospodarczej) lub inny dokument potwierdzający formę i charakter prowadzonej działalności wraz z danymi osób upoważnionych do podejmowania decyzji wiążących w imieniu wnioskodawcy;
- Pełnomocnictwo lub upoważnienie do reprezentowania wnioskodawcy (załącznik wymagany jedynie w przypadku, gdy wniosek lub umowa są podpisywane przez osobę/y nieposiadającą/e statutowych uprawnień do reprezentowania wnioskodawcy lub gdy z innych dokumentów wynika, że uprawnionymi do podpisania wniosku/umowy są co najmniej 2 osoby);
- Oświadczenie współmałżonków potwierdzające zgodę na zaciągnięcie zobowiązania lub oświadczenia o posiadaniu rozdzielności majątkowej, a w przypadku osób niebędących w związku małżeńskim oświadczenie o niepozostawaniu w związku małżeńskim (załącznik wymagany jedynie w przypadku, gdy umowa będzie podpisywana przez beneficjentów będących osobami fizycznymi prowadzącymi działalność gospodarczą, wspólnikami spółek cywilnych, wspólnikami lub właścicielami spółki jawnej, komplementariuszami w spółkach komandytowych i komandytowo-akcyjnych);
- Potwierdzona za zgodność z oryginałem kopia umowy partnerskiej (lub porozumienia), podpisanej przez strony, zawartej zgodnie z zasadami określonymi w punkcie 4.8 niniejszej

*Dokumentacji konkursowej* – w przypadku wniosku o dofinansowanie projektu składanego w partnerstwie krajowym;

- Oświadczenie o nieskorzystaniu z pomocy pochodzącej z innych wspólnotowych instrumentów finansowych w odniesieniu do tych samych wydatków kwalifikowalnych związanych z danym projektem. Wzór oświadczenia stanowi załącznik nr 6.7 do niniejszej *Dokumentacji konkursowej*;
- Oświadczenie określające status podatnika podatku VAT. Wzór oświadczenia stanowi załącznik nr 6.8 do niniejszej *Dokumentacji konkursowej*;
- Oświadczenie o wyborze formy rozliczania projektu formy załączanego do wniosku o płatność zestawienia dokumentów potwierdzających poniesione wydatki:
	- wydruk z ewidencji księgowej spełniającego *Wymagania w odniesieniu do informatycznego systemu finansowo – księgowego beneficjenta* (stanowiące załącznik nr 5 do umowy o dofinansowanie projektu),
	- tabela zawarta w załączniku nr 1 do Wniosku o płatność (sporządzona w Generatorze Wniosków Płatniczych);
- Oświadczenie dotyczące stosowania przepisów Prawa zamówień publicznych, w którym wnioskodawca oświadcza, iż jest/nie jest zobligowany do stosowania ustawy z dnia 29 stycznia 2004 r. *Prawo zamówieo publicznych* (t.j. Dz. U. z 2010 r. Nr 113, poz. 759 z późn. zm.) Wzór oświadczenia stanowi załącznik nr 6.11 do niniejszej *Dokumentacji konkursowej*;
- Informacja o numerze rachunku bankowego wyodrębnionego dla projektu w zakresie: nazwy właściciela rachunku, nazwy i adresu banku, numeru rachunku;
- Oświadczenie dotyczące wydatków inwestycyjnych. Wzór oświadczenia stanowi załącznik nr 6.12 do niniejszej *Dokumentacji konkursowej;*

**oraz, wymagane jedynie w przypadku gdy projektodawca ubiega się o pomoc** *de minimis* **lub o pomoc publiczną**, zgodnie z art. 37 ust. 1 i 5 ustawy z dnia 30 kwietnia 2004 r. *o postępowaniu w sprawach dotyczących pomocy publicznej* (t.j. Dz. U. z 2007 r., Nr 59, poz. 404, z późn. zm.):

- Informacja o otrzymanej pomocy publicznej (zawierająca w szczególności wskazanie dnia i podstawy prawnej jej udzielenia, formy i przeznaczenia) albo informacja o nieotrzymaniu pomocy - w przypadku, gdy beneficjent ubiega się o przyznanie:
	- a) pomocy publicznej innej niż pomoc *de minimis (Formularz informacji przedstawianych przy ubieganiu się o pomoc inną niż pomoc w rolnictwie lub rybołówstwie, pomoc de minimis lub pomoc de minimis w rolnictwie lub rybołówstwie).* Wzór formularza stanowi załącznik nr 6.19 do niniejszej *Dokumentacji konkursowej*,
	- b) pomocy *de minimis (Formularz informacji przedstawianych przy ubieganiu się o pomoc de minimis).* Wzór formularza stanowi załącznik nr 6.20 do niniejszej *Dokumentacji konkursowej*;
- Zaświadczenia (lub oświadczenie) o pomocy *de minimis* otrzymanej w okresie bieżącego roku kalendarzowego oraz dwóch poprzedzających go latach kalendarzowych (dotyczy wnioskodawcy ubiegającego się o pomoc *de minimis*). Wzór oświadczenia stanowi załącznik nr 6.17 do niniejszej *Dokumentacji konkursowej*;
- Oświadczenie o braku decyzji KE o obowiązku zwrotu pomocy publicznej (dotyczy wnioskodawcy ubiegającego się o pomoc *de minimis*). Wzór oświadczenia stanowi załącznik nr 6.18 do niniejszej *Dokumentacji konkursowej*;
- Oświadczenie beneficjenta pomocy publicznej o nieotrzymaniu pomocy na te same koszty kwalifikujące się do objęcia pomocą, na pokrycie których ubiega się o pomoc publiczną (jeśli podmiot nie otrzymał tej pomocy). Wzór oświadczenia stanowi załącznik nr 6.23 do niniejszej *Dokumentacji konkursowej*;
- W przypadku dużych przedsiębiorstw wewnętrzna analiza wykonalności projektu lub zadań objętych pomocą publiczną uwzględniająca sytuację przedsiębiorstwa w przypadku otrzymania pomocy oraz bez jej udziału.

#### **UWAGA:**

Załączniki do umowy o dofinansowanie projektu wymagane są wyłącznie od lidera, za wyjątkiem:

- Oświadczenia o kwalifikowalności VAT,
- Oświadczenia dotyczącego stosowania ustawy *Prawo zamówieo publicznych*,

które powinny zostać złożone zarówno przez lidera, jak i wszystkich partnerów uczestniczących w realizacji projektu. Podmiot podpisujący Oświadczenie o kwalifikowalności VAT zobowiązuje się do zwrotu podatku VAT, jeżeli zaistnieją przesłanki umożliwiające jego odzyskanie.

4.11.5 Niezłożenie żądanych załączników w wyznaczonym przez instytucję organizującą konkurs terminie oznacza rezygnację z ubiegania się o dofinansowanie i IOK może odstąpić od podpisania umowy z wnioskodawcą. Złożenie dokumentów zawierających informacje sprzeczne z treścią wniosku o dofinansowanie projektu może skutkować odstąpieniem od podpisania umowy.

4.11.6 Po zaakceptowaniu wniosku o dofinansowanie projektu z komponentem narodowym, a przed podpisaniem umowy o dofinansowanie projektu należy podpisać z partnerem/ami zagranicznym/ymi umowę o współpracy ponadnarodowej, której minimalny wzór stanowi Załącznik 6.15 do niniejszej *Dokumentacji konkursowej.* Wnioskodawca, którego wniosek przeszedł pozytywnie ocenę formalną i merytoryczną oraz zakończył z pozytywnym dla siebie skutkiem negocjacje, na wezwanie instytucji organizującej konkurs i w określonym przez instytucję organizującą konkurs terminie, nie krótszym niż 30 dni roboczych i nie dłuższym niż 60 dni roboczych od daty otrzymania pisma informującego o możliwości przyjęcia wniosku do realizacji, składa **kopię umowy o współpracy ponadnarodowej** poświadczoną za zgodnośd z oryginałem przez osobę uprawnioną do podejmowania decyzji wiążących w stosunku do wnioskodawcy

4.11.7 Poświadczenie "za zgodność z oryginałem" następuje zgodnie z jednym z poniższych sposobów:

- pieczątka lub zapis słowny "za zgodność z oryginałem" na pierwszej stronie dokumentu  $\equiv$ ze wskazaniem od jakiej do jakiej strony dokument jest poświadczany, data poświadczenia za zgodność oraz czytelny podpis osoby/osób upoważnionej/ych bądź parafa opatrzona pieczęcią imienną osoby/osób upoważnionej/ych;
- pieczątka lub zapis słowny "za zgodność z oryginałem" na każdej stronie dokumentu, data  $\frac{1}{2}$ poświadczenia za zgodnośd oraz czytelny podpis osoby/osób upoważnionej/ych bądź parafa opatrzona pieczęcią imienną osoby/osób upoważnionej/ych.

Osobą upoważnioną do poświadczania załączników za zgodność z oryginałem jest osoba wpisana w pkt. 2.6 wniosku o dofinansowanie projektu lub osoba podpisująca umowę o dofinansowanie projektu (jeśli w tym zakresie nastąpiła zmiana od czasu złożenia wniosku o dofinansowanie projektu). Załączniki dotyczące partnera poświadcza osoba wpisana w pkt. 2.6 wniosku o dofinansowanie projektu lub osoba podpisująca umowę o dofinansowanie projektu (jeśli w tym zakresie nastąpiła zmiana od czasu złożenia wniosku o dofinansowanie projektu).

4.11.8 Umowa o współpracy ponadnarodowej, o której mowa w pkt. 4.11.6 niniejszej *Dokumentacji konkursowej* jest składana w języku angielskim, francuskim, niemieckim lub polskim. Wersja podpisana w jednym z ww. języków ma charakter obowiązujący. Wraz z tym dokumentem wnioskodawca składa tłumaczenie umowy o współpracy ponadnarodowej na język polski (w przypadku podpisania umowy o współpracy ponadnarodowej w języku obcym). Dokument ten ma charakter pomocniczy i nie ma obowiązku składania jego wersji przetłumaczonej przez tłumacza przysięgłego.

4.11.9 Liczba i rodzaj złożonych kopii umów o współpracy ponadnarodowej odpowiada listom intencyjnym załączonym do wniosku od dofinansowanie projektu. Wnioskodawca może podpisać maksymalnie trzy umowy o współpracy ponadnarodowej w ramach jednego złożonego wniosku o dofinansowanie projektu.

4.11.10 Wzór umowy o współpracy ponadnarodowej (stanowiący załącznik nr 6.15 do niniejszej *Dokumentacji konkursowej*) może byd modyfikowany przez projektodawcę w przypadku, gdy jest ona jednocześnie składana w ramach innych programów operacyjnych współfinansowanych przez EFS lub w ramach innych europejskich źródeł finansowania. W takim przypadku projektodawca może modyfikować załączony wzór pod warunkiem uwzględnienia zakresu informacji określonego we wzorze.

4.11.11 Warunkiem bezwzględnym zawarcia umowy o dofinansowanie projektu jest umowa (umowy) o współpracy ponadnarodowej podpisana (podpisane) przez wszystkie strony i zaakceptowana/-e przez IOK. IOK akceptuje złożoną umowę o współpracy ponadnarodowej w terminie 7 dni roboczych od daty jej złożenia przez projektodawcę. W przypadku konieczności wprowadzenia zmian do umowy projektodawca składa poprawioną wersję w terminie wskazanym przez IOK (nie krótszym niż 14 dni roboczych). IOK akceptuje poprawioną umowę w terminie 5 dni roboczych od daty złożenia poprawionej wersji przez projektodawcę. IOK dokonuje akceptacji umowy o współpracy ponadnarodowej w oparciu o listę sprawdzającą, stanowiącą załącznik nr 6.14 do niniejszej *Dokumentacji konkursowej*.

#### **UWAGA:**

Ze względu na konieczność sprawdzenia spójności zapisów umowy o współpracy ponadnarodowej z wnioskiem o dofinansowanie projektu z komponentem ponadnarodowym, w przypadku, gdy w ramach jednego wniosku o dofinansowanie projektu zawarto więcej niż jedną umowę o współpracy ponadnarodowej ww. umowy należy dostarczyć w terminie pozwalającym na ich jednoczesną weryfikację.

4.11.12 Szczegółowe informacje na temat podpisania umowy o dofinansowanie projektu zostały zawarte w dokumencie *System Realizacji Programu Operacyjnego Kapitał Ludzki 2007-2013* z dnia 10 września 2007 r. w ramach zmienionej części *Zasady dokonywania wyboru projektów w ramach Programu Operacyjnego Kapitał Ludzki* z dnia 01 stycznia 2011 r*.,* dostępnym na stronie internetowej [www.efs.dolnyslask.pl.](http://www.efs.dolnyslask.pl/)

4.11.13 Wnioskodawcy, których projekt został zatwierdzony do dofinansowania i którzy rozpoczęli realizację projektu, lecz jeszcze nie podpisali umowy o dofinansowanie projektu, zobowiązani są do przestrzegania zasad realizacji projektów w ramach Programu Operacyjnego Kapitał Ludzki określonych w dokumentach programowych oraz przepisach prawa. W szczególności dotyczy to obowiązku oznaczania projektu zgodnie z *Wytycznymi dotyczącymi oznaczania projektów w ramach Programu Operacyjnego Kapitał Ludzki* z dnia 04 lutego 2009 r. jeszcze przed podpisaniem umowy o dofinansowanie projektu.

#### **UWAGA:**

Umowa o dofinansowanie projektu może być zawarta pod warunkiem otrzymania przez instytucję organizującą konkurs z Ministerstwa Finansów pisemnej informacji, że dany projektodawca nie podlega wykluczeniu, o którym mowa w art. 207 ustawy z dnia 27 sierpnia 2009 r. o finansach publicznych (Dz. U. Nr 157, poz. 1240, z późn. zm.). W przypadku, gdy z informacji przekazanej instytucji organizującej konkurs przez Ministerstwo Finansów wynika, że dany projektodawca podlega wykluczeniu, o którym mowa w art. 207 ustawy z dnia 27 sierpnia 2009 r. o finansach publicznych (Dz. U. Nr 157, poz. 1240, z późn. zm.), instytucja organizująca konkurs odstępuje od podpisania umowy o dofinansowanie projektu z tym projektodawcą.

## **V. Kryteria wyboru projektów i sposób ich weryfikacji**

Ocena formalna i merytoryczna wniosków o dofinansowanie projektów będzie prowadzona w oparciu o następujące kryteria wyboru projektów i metodologię ich zastosowania, opisane w pkt. 5.1 – 5.5 niniejszej *Dokumentacji konkursowej*.

## *5.1 Ogólne kryteria formalne*

5.1.1 Obowiązek spełniania ogólnych kryteriów formalnych dotyczy wszystkich rodzajów projektów realizowanych w ramach Programu Operacyjnego Kapitał Ludzki. Ich weryfikacja ma miejsce na etapie oceny formalnej. Dotyczą one zagadnień związanych ze spełnieniem wymogów rejestracyjnych oraz wypełnieniem wniosku o dofinansowanie projektu zgodnie z ogólnie przyjętymi dla Programu Operacyjnego Kapitał Ludzki zasadami.

5.1.2 W ramach konkursu stosowane będą następujące ogólne kryteria formalne:

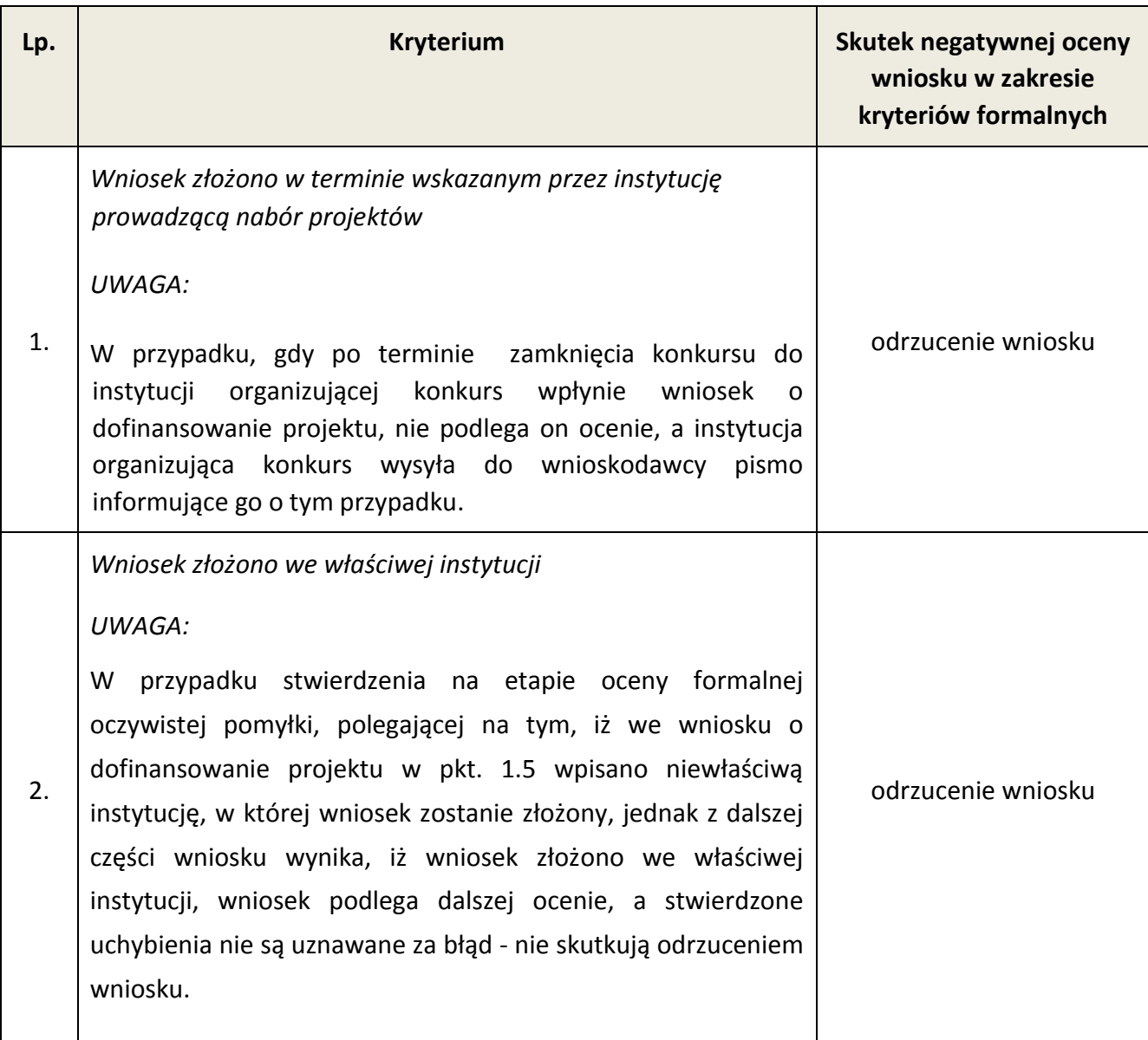

| 3. | Wniosek wypełniono w języku polskim                                                                                                    | odrzucenie wniosku                                         |
|----|----------------------------------------------------------------------------------------------------|------------------------------------------------------------|
| 4. | Wniosek jest kompletny <sup>16</sup> i został sporządzony i złożony zgodnie z obowiązującą instrukcją<br>wypełniania wniosku o dofinansowanie <sup>17</sup> (i właściwą dokumentacją konkursową – w<br>przypadku projektów konkursowych), badane jako:                                                                                                    |                                                            |
|    | A) sporządzenie i złożenie wniosku zgodnie z<br>obowiązującą instrukcją wypełniania wniosku o<br>dofinansowanie                                                                                                    | odrzucenie wniosku                                         |
|    | B) sporządzenie i złożenie wniosku zgodnie z niniejszą<br>Dokumentacją konkursową<br>Prawidłowy sposób sporządzenia i złożenia wniosku<br>zostały określone w pkt. 3.1 i 4.10 niniejszej<br>Dokumentacji konkursowej.                                                                                                    | odrzucenie wniosku                                         |
|    | lista wymogów formalnych, których niespełnienie<br>$\mathsf{C}$<br>skutkuje negatywnym wynikiem oceny formalnej<br>wniosku o dofinansowanie projektu w ramach<br>projektu ze względu na niespełnienie wymogu<br>kompletności wniosku:                                                                                                    |                                                            |
|    | 1) Brak w części V wniosku wymaganej (wymaganych) w<br>dokumentacji konkursowej pieczęci oraz czytelnego<br>podpisu osoby upoważnionej<br>UWAGA:<br>przypadku<br>projektów<br>partnerskich<br>W<br>(krajowych)<br>dodatkowo w części V oprócz lidera podpisują się (wraz<br>z pieczęcią) osoby reprezentujące poszczególnych<br>partnerów krajowych.<br>podpisania<br>Prawidłowy<br>sposób<br>wniosku<br>został<br>określony w<br>pkt. 4.10 niniejszej<br>Dokumentacji<br>konkursowej. | zwrócenie wniosku do<br>uzupełnienia i/lub<br>skorygowania |
|    | 2) Podpisanie wniosku w części V przez inną osobę (osoby)<br>niż wskazana (wskazane) w pkt. 2.6 wniosku<br>UWAGA:<br>W przypadku projektów partnerskich (krajowych)<br>dodatkowo w części V oprócz lidera podpisują się (wraz<br>z pieczęcią) osoby reprezentujące poszczególnych<br>partnerów krajowych.                                                                                                    | zwrócenie wniosku do<br>uzupełnienia i/lub<br>skorygowania |

<sup>16</sup> *Lista wymogów formalnych, których niespełnienie skutkuje negatywnym wynikiem oceny formalnej wniosku o dofinansowanie projektu w ramach projektu ze względu na niespełnienie wymogu kompletności wniosku*.

-

<sup>17</sup> *Instrukcja wypełniania wniosku o dofinansowanie w ramach PO KL* stanowi odrębny dokument opracowany przez IZ PO KL i dostępna jest na stronie internetowej www.efs.gov.pl.

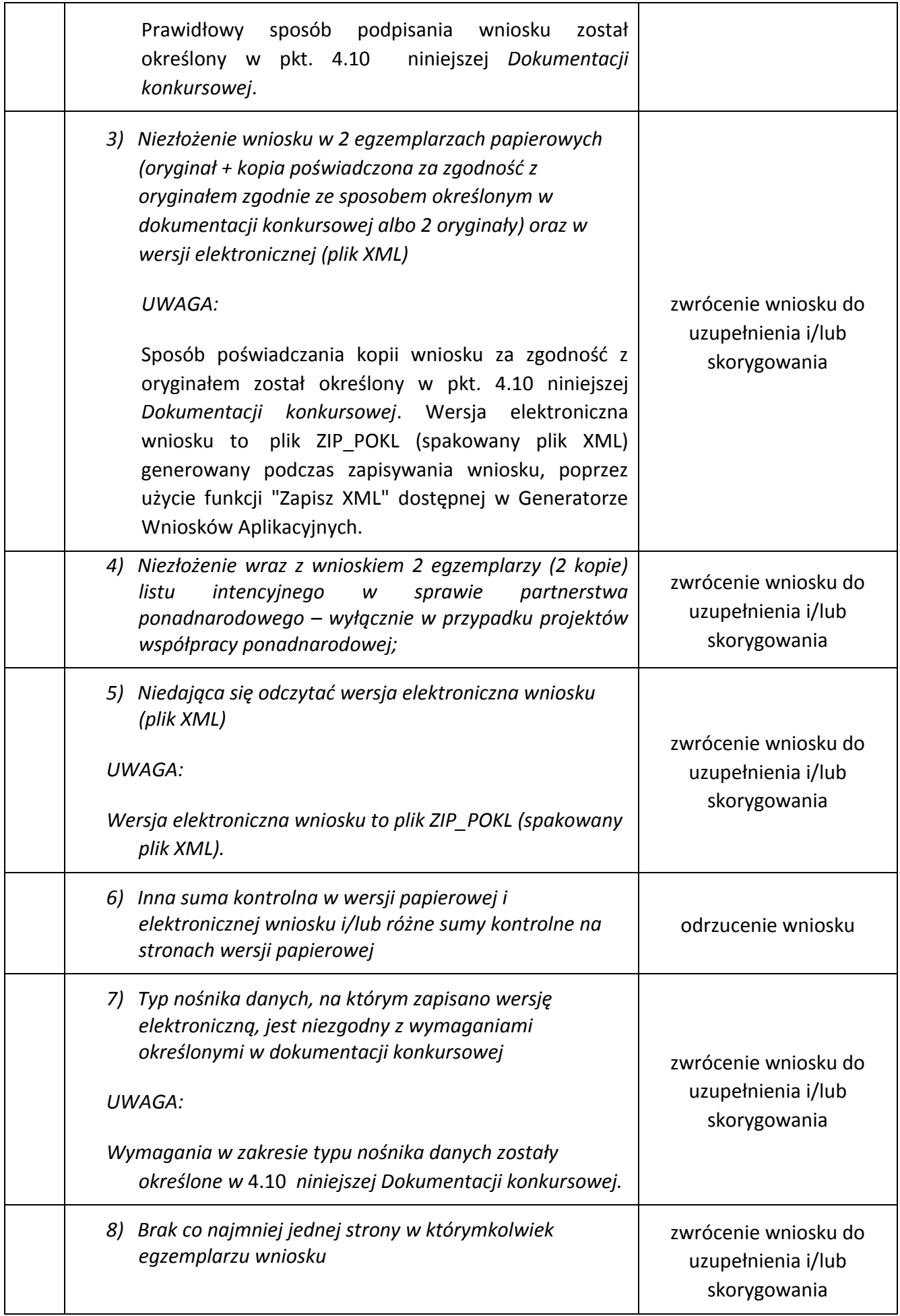

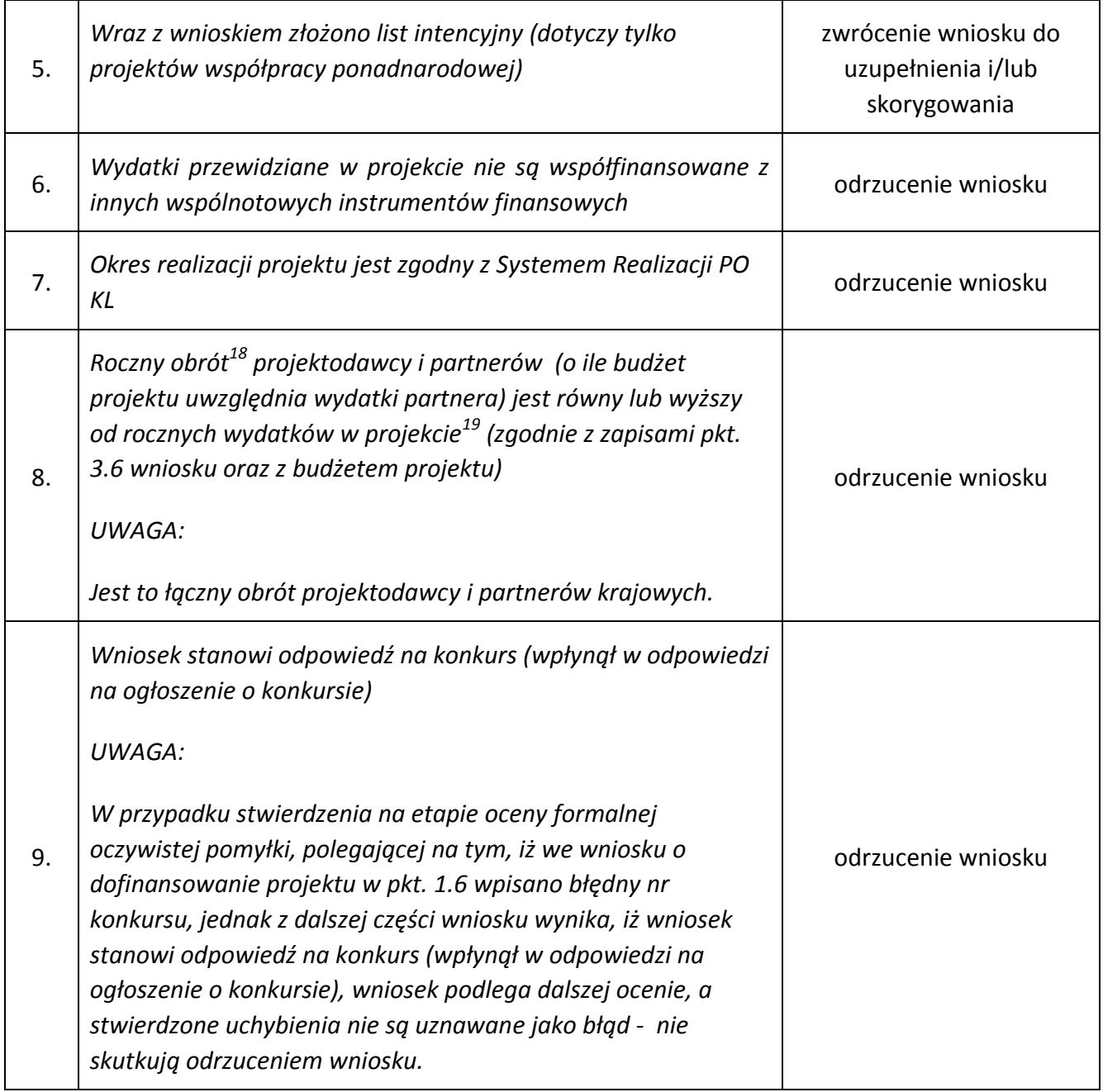

#### **UWAGA**:

-

Instytucja organizująca konkurs dopuszcza możliwość dokonania jednokrotnego uzupełnienia i/lub skorygowania wniosku o dofinansowanie projektu i/lub złożonego wraz z nim listu intencyjnego w zakresie niepowodującym zmiany sumy kontrolnej, zgodnie z powyższą tabelą. Wnioskodawca dokonuje uzupełnienia i/lub skorygowania wniosku i /lub złożonego wraz z nim listu intencyjnego w zakresie wskazanym przez instytucję organizującą konkurs w terminie 5 dni roboczych od dnia

 $^{18}$  W przypadku podmiotów niebędących jednostkami sektora finansów publicznych jako obroty należy rozumieć wartość przychodów (w tym przychodów osiągniętych z tytułu otrzymanego dofinansowania na realizację projektów), a w przypadku jednostek sektora finansów publicznych –

wartość wydatków poniesionych w poprzednim roku przez danego projektodawcę/partnera.<br><sup>19</sup> W przypadku, gdy projekt trwa dłużej niż jeden rok kalendarzowy należy wartość obrotów odnieść do roku realizacji projektu, w którym planowanych wydatków jest najwyższa

otrzymania pisma informującego go o takiej możliwości. Otrzymanie powyższego pisma potwierdzone jest zwrotnym potwierdzeniem odbioru. Uzupełnienie i/lub skorygowanie wniosku i i/lub złożonego wraz z nim listu intencyjnego może zostać dokonane przez wnioskodawcę w siedzibie instytucji organizującej konkurs lub też poprzez przesłanie przez wnioskodawcę uzupełnionego i/lub skorygowanego wniosku i/lub złożonego wraz z nim listu intencyjnego do instytucji organizującej konkurs. W przypadku projektów przewidzianych do realizacji w partnerstwie krajowym projektodawca może dokonać uzupełnienia i/lub skorygowania wniosku w zakresie wskazanym przez IOK w terminie do 10 dni od dnia otrzymania pisma informującego go o takiej możliwości.

5.1.3 Informacje o tym, które z kryteriów formalnych i kryteriów dostępu skutkują odrzuceniem, a które podlegają uzupełnieniu i/lub skorygowaniu wniosku o dofinansowanie projektu, zostały zawarte również w *Liście sprawdzającej do weryfikacji prawidłowego sporządzenia wniosku o dofinansowanie projektu* stanowiącej załącznik nr 6.10 do niniejszej *Dokumentacji konkursowej.* 

Przed złożeniem wniosku instytucja organizująca konkurs zaleca sprawdzenie, czy wniosek spełnia wszystkie kryteria formalne za pomocą ww. *Listy sprawdzającej do weryfikacji prawidłowego sporządzenia wniosku o dofinansowanie projektu.*

5.1.4 Ocena wniosku na podstawie kryteriów formalnych ma postać "0-1" tzn. "spełnia – nie spełnia" i dokonywana jest w oparciu o *Kartę oceny formalnej wniosku o dofinansowanie projektu konkursowego PO KL* (załącznik nr 6.3 do niniejszej *Dokumentacji konkursowej*) podczas oceny formalnej. Wnioski niespełniające jednego lub więcej kryteriów są odrzucane, z zastrzeżeniem wskazanych wyżej przypadków, w których wniosek i/lub list intencyjny podlega uzupełnieniu i/lub skorygowaniu*.*

### <span id="page-61-0"></span>*5.2 Szczegółowe kryteria dostępu*

5.2.1 Szczegółowe kryteria dostępu są obowiązkowe dla wszystkich wnioskodawców i podlegają weryfikacji podczas oceny formalnej. Projekty, które nie spełniają kryteriów dostępu, są odrzucane. Kryteria dostępu mogą dotyczyć np.: wnioskodawcy, grup docelowych, obszaru realizacji projektu, poziomu wymaganego wkładu własnego itp.

5.2.2 W ramach konkursu stosowane będą następujące szczegółowe kryteria dostępu, których weryfikacja nastąpi na etapie oceny formalnej**:**

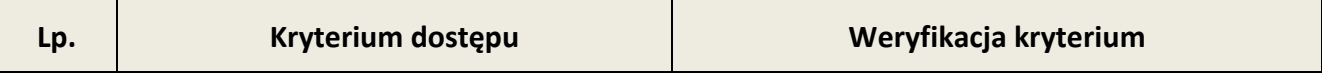

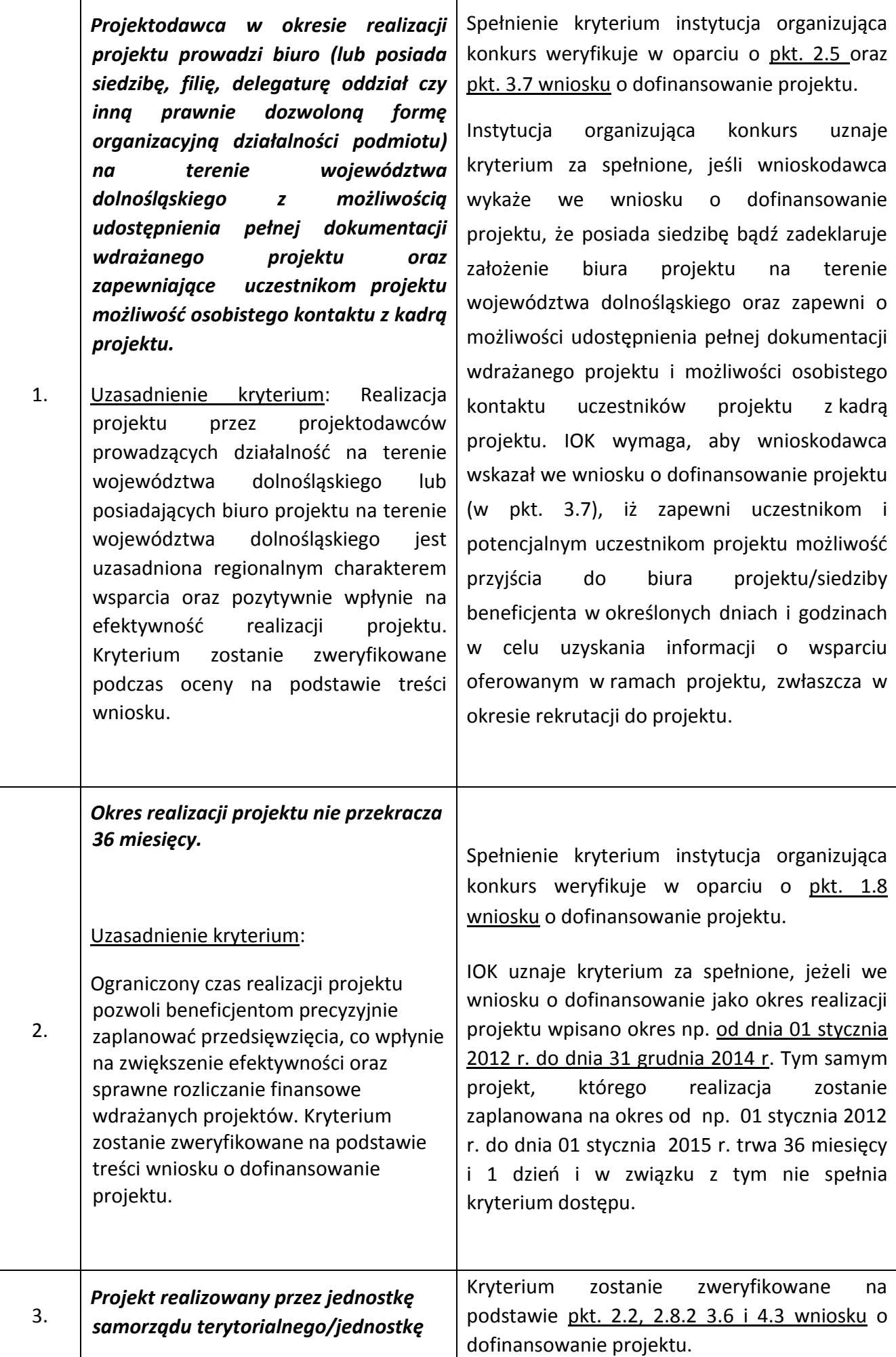

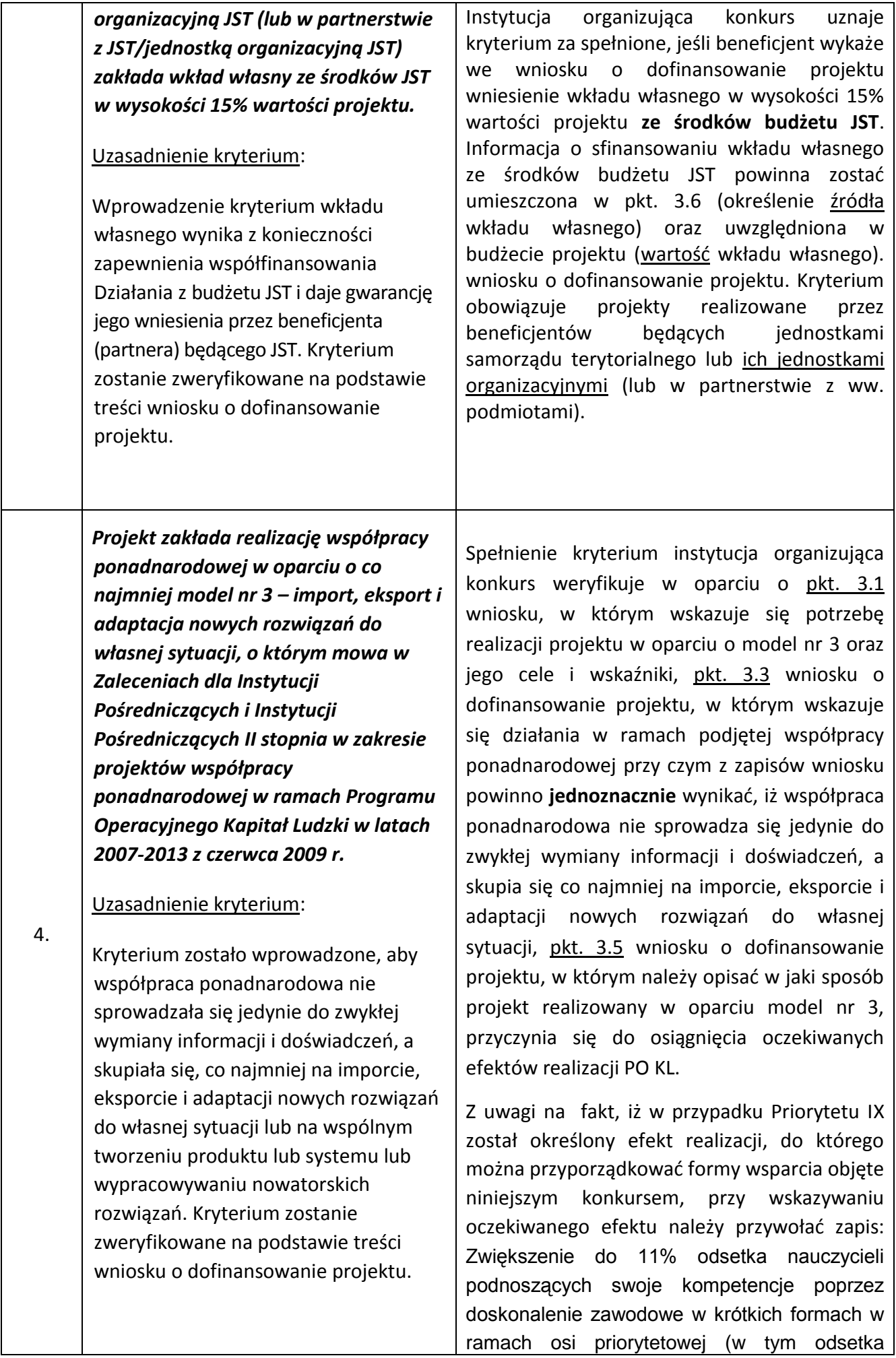

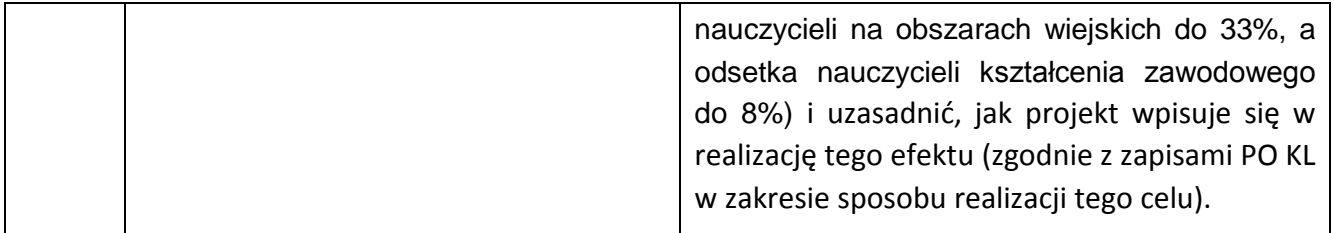

5.2.3 Ocena wniosku na podstawie szczegółowych kryteriów dostępu, których weryfikacja nastąpi na etapie oceny formalnej, ma postać "0-1" tzn. "spełnia – nie spełnia". Wnioski niespełniające jednego lub więcej kryteriów są odrzucane, bez możliwości ich poprawienia/uzupełnienia.

## *5.3 Ogólne kryteria horyzontalne*

5.3.1 Ocena wniosków złożonych w ramach konkursu prowadzona będzie w oparciu o następujące kryteria horyzontalne:

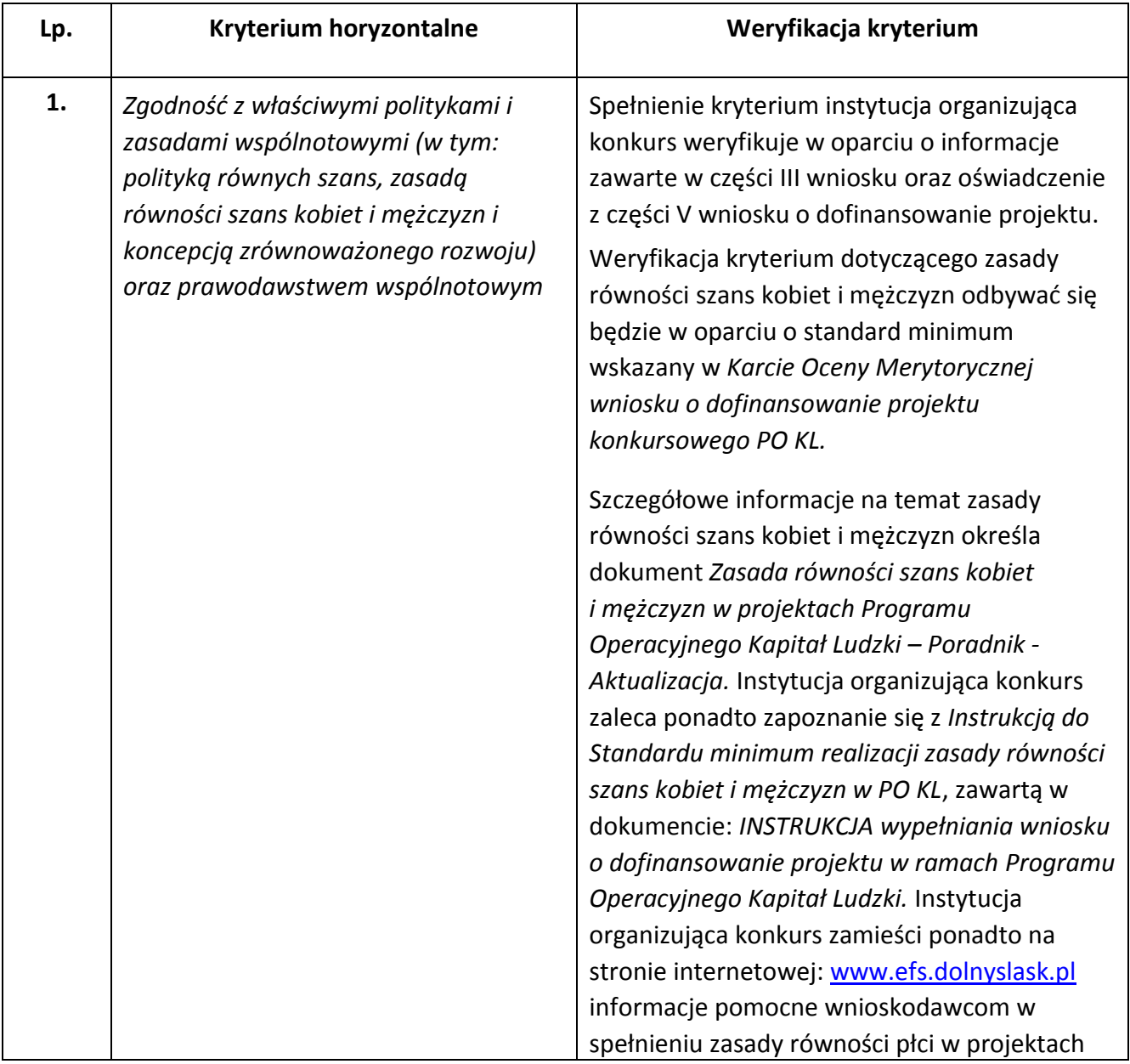

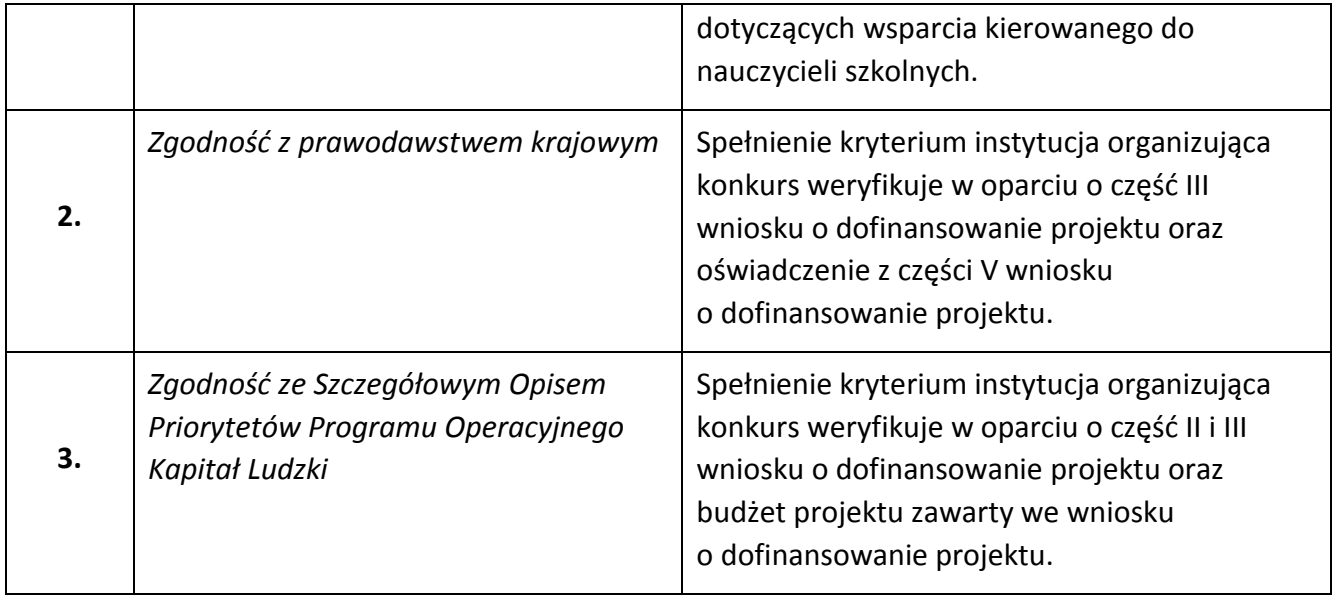

5.3.2 Ocena wniosku na podstawie ogólnych kryteriów horyzontalnych ma postać "0-1" tzn. "spełnia – nie spełnia" i odbywa się podczas oceny merytorycznej. Wnioski niespełniające jednego lub więcej kryteriów horyzontalnych są odrzucane.

## *5.4 Ogólne kryteria merytoryczne*

5.4.1 Ogólne kryteria merytoryczne dotyczą ogólnych zasad odnoszących się do treści wniosku, wiarygodności i zdolności wnioskodawcy do podjęcia realizacji projektu oraz zasad finansowania projektów w ramach Programu Operacyjnego Kapitał Ludzki. Ogólne kryteria merytoryczne odnoszą się do wszystkich projektów realizowanych w ramach Programu Operacyjnego Kapitał Ludzki.

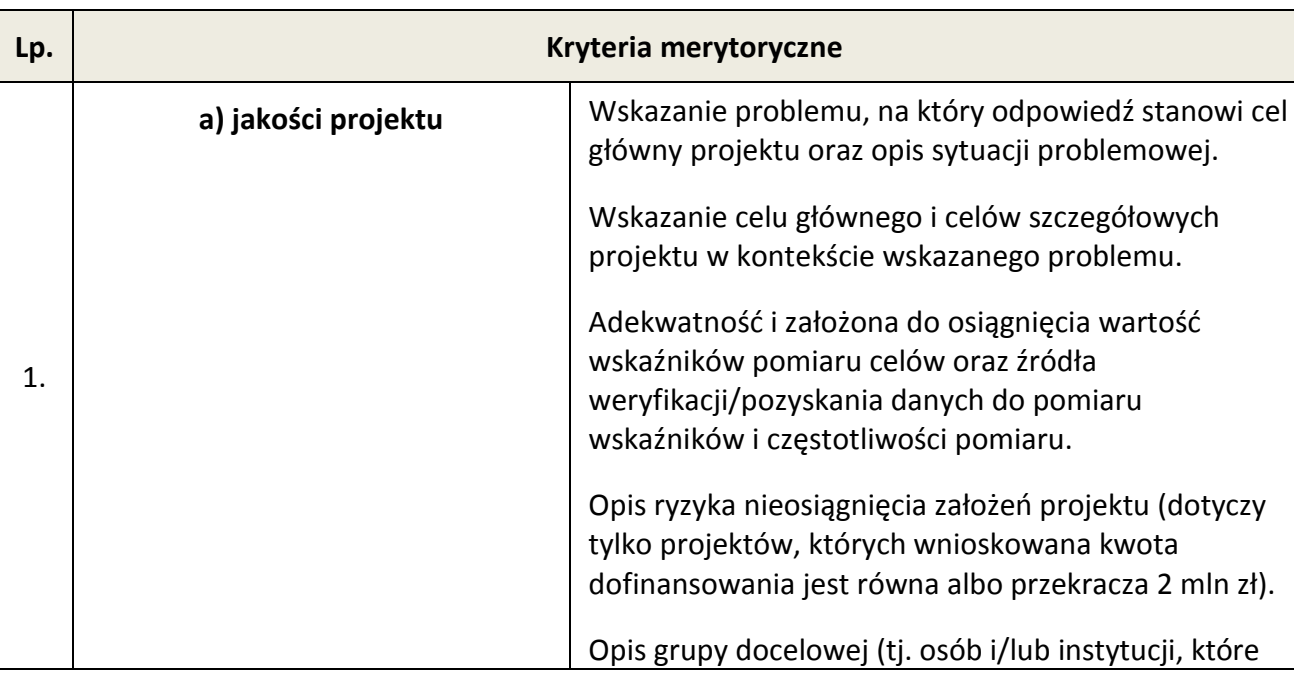

5.4.2 Stosowane będą następujące ogólne kryteria merytoryczne:

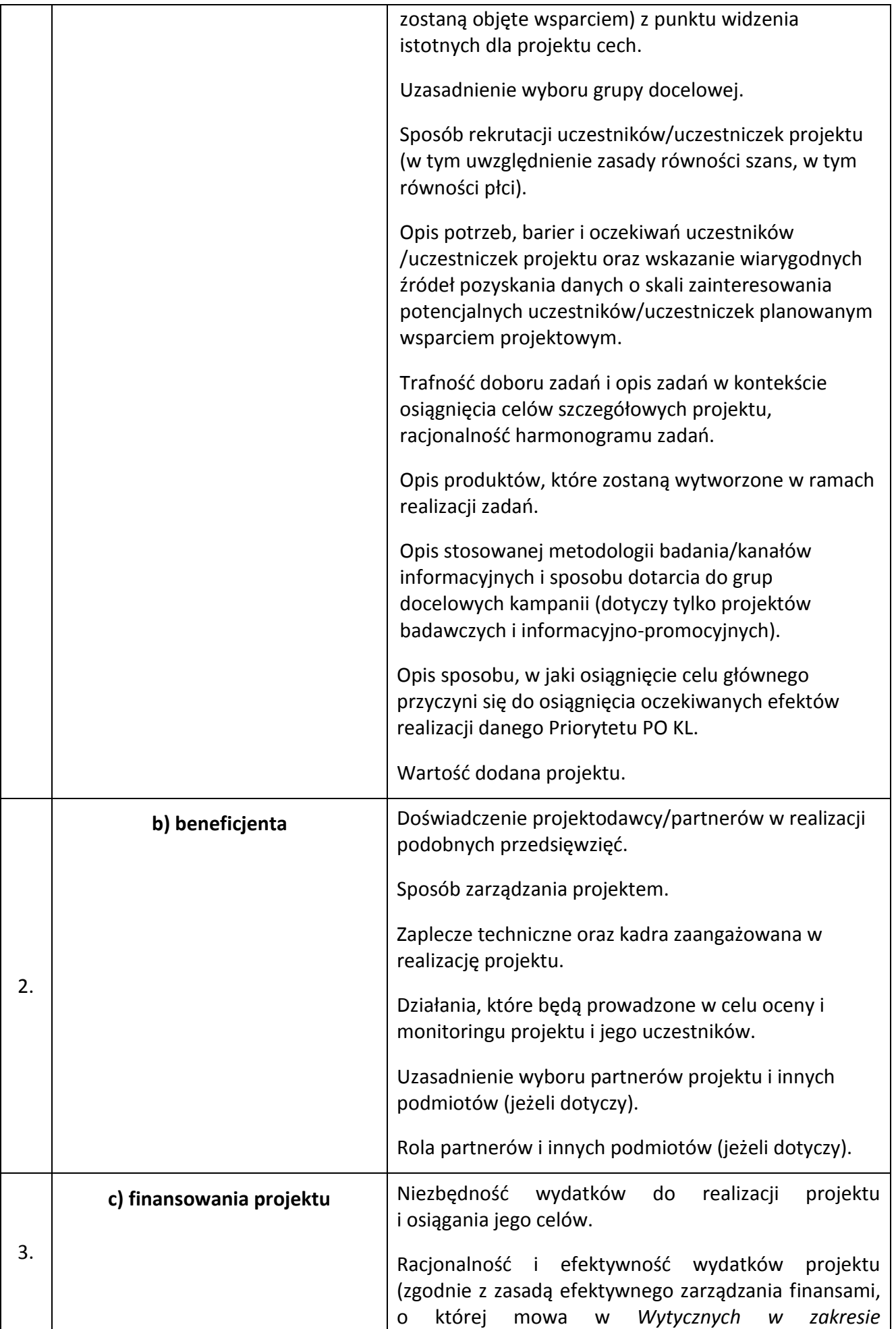

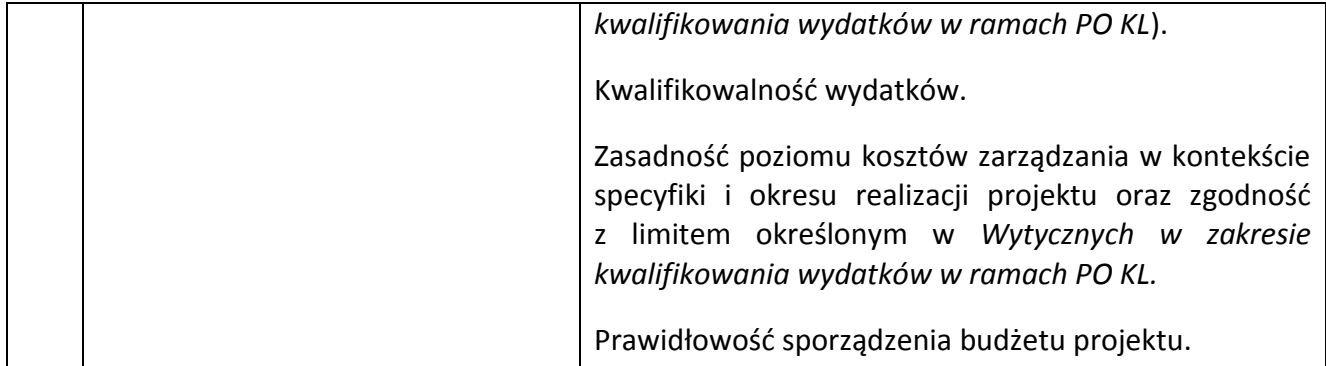

5.4.3 Instytucja organizująca konkurs zwraca uwagę, że kryteria merytoryczne dotyczące **beneficjenta** będą oceniane z uwzględnieniem zapisów wniosku o dofinansowanie, które powinny obejmowad zakres informacji wymagany dokumentem *INSTRUKCJA wypełniania wniosku o dofinansowanie projektu w ramach Programu Operacyjnego Kapitał Ludzki*.

5.4.4 Ocena merytoryczna wniosku na podstawie kryteriów merytorycznych będzie dokonywana w skali punktowej w oparciu o system wagowy przyjęty w *Karcie oceny merytorycznej wniosku o dofinansowanie projektu konkursowego PO KL* (załącznik nr 6.4 do niniejszej *Dokumentacji konkursowej*). Maksymalna liczba punktów do uzyskania za spełnienie kryteriów merytorycznych wynosi 100. Spełnienie przez wniosek kryteriów w minimalnym zakresie oznacza uzyskanie 60 punktów, zaś w poszczególnych punktach oceny merytorycznej uzyskanie 60% punktów.

### *5.5 Szczegółowe kryteria strategiczne*

5.5.1 Szczegółowe kryteria strategiczne dotyczą preferowania pewnych typów projektów, co w praktyce oznacza przyznanie spełniającym je wnioskom premii punktowej w trakcie oceny merytorycznej. Spełnianie kryteriów strategicznych nie jest obowiązkowe, aby wniosek mógł zostać pozytywnie oceniony pod względem merytorycznym. Niespełnienie kryteriów strategicznych nie wyklucza uzyskania maksymalnej liczby punktów (100 pkt.) za spełnienie ogólnych kryteriów merytorycznych. Punkty strategiczne otrzymuje jedynie projekt, który otrzyma co najmniej 60 pkt. i 60% w każdej części oceny od każdego z oceniających.

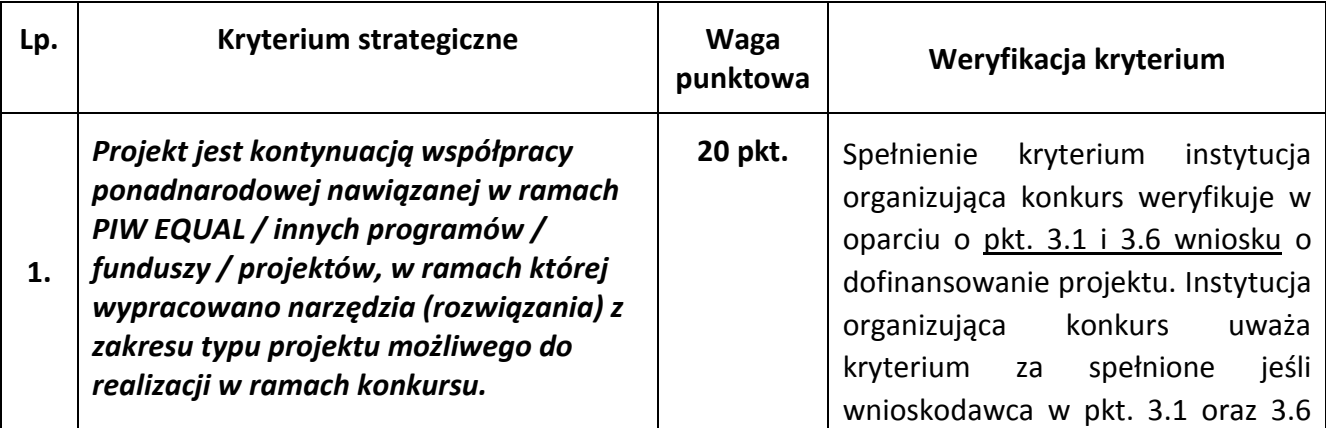

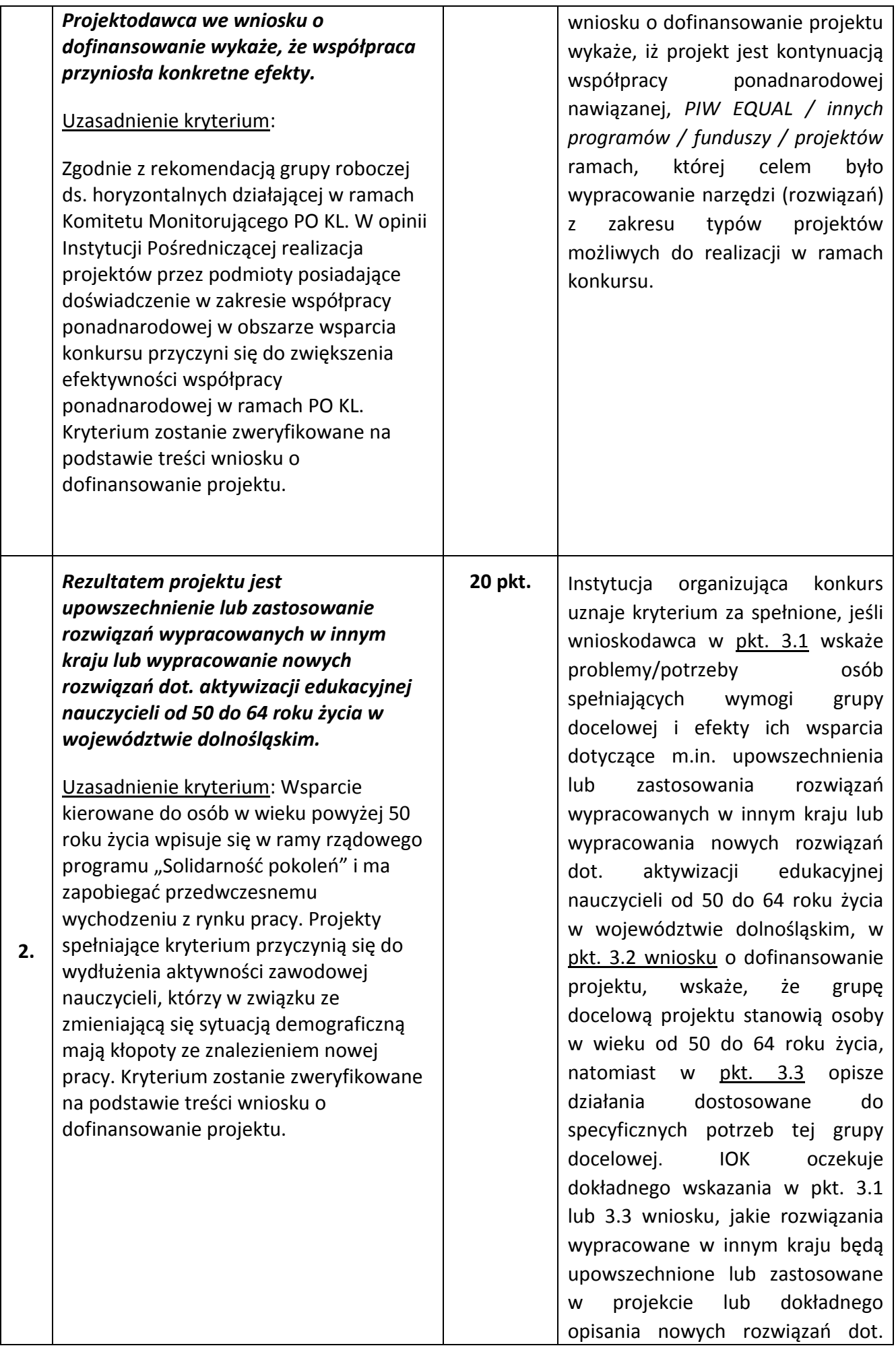

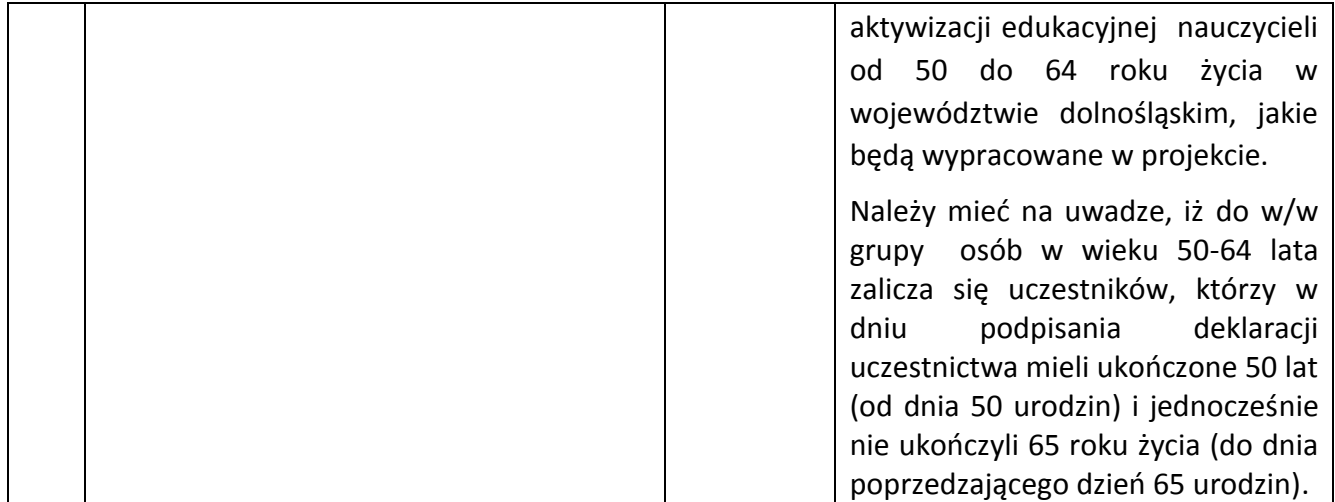

5.5.2 Szczegółowe zasady przyznawania premii punktowej zostały zawarte w dokumencie *System Realizacji Programu Operacyjnego Kapitał Ludzki 2007-2013* z dnia 10 września 2007 r. z późn. zm., w ramach zmienionej części *Zasady dokonywania wyboru projektów w ramach Programu Operacyjnego Kapitał Ludzki* z dnia 01 stycznia 2011 r*.,* dostępnym na stronie internetowej [www.efs.dolnyslask.pl.](http://www.efs.dolnyslask.pl/)

### **VI. Załączniki**

- **6.1 Wzór wniosku o dofinansowanie projektu**
- **6.2 INSTRUKCJA wypełniania wniosku o dofinansowanie projektu w ramach Programu Operacyjnego Kapitał Ludzki (v 6.4.2)**
- **6.3 Karta oceny formalnej wniosku o dofinansowanie projektu konkursowego PO KL**
- **6.4 Karta oceny merytorycznej wniosku o dofinansowanie projektu konkursowego PO KL**
- **6.5 Wzór umowy o dofinansowanie projektu**
- **6.6 Wzór minimalnego zakresu umowy partnerskiej (porozumienia)**
- **6.7 Wzór oświadczenia o nieskorzystaniu z pomocy pochodzącej z innych wspólnotowych instrumentów finansowych w odniesieniu do tych samych wydatków kwalifikowalnych związanych z danym projektem**
- **6.8 Wzór oświadczenia określającego status podatnika VAT**
- **6.9 Wzór weksla in blanco wraz z deklaracją wekslową**
- **6.10 Lista sprawdzająca do weryfikacji prawidłowego sporządzenia wniosku o dofinansowanie projektu**
- **6.11 Wzór oświadczenia dotyczącego stosowania przepisów PZP**
- **6.12 Wzór oświadczenia dotyczącego wydatków inwestycyjnych**
- **6.13 Instrukcja wypełniania wzoru minimalnego zakresu umowy o współpracy ponadnarodowej w ramach Programu Operacyjnego Kapitał Ludzki**
- **6.14 Lista sprawdzająca do wzoru minimalnego zakresu umowy o współpracy ponadnarodowej w ramach Programu Operacyjnego Kapitał Ludzki**
- **6.15 Wzór minimalnego zakresu umowy o współpracy ponadnarodowej w ramach PO KL**
- **6.16 Wzór minimalnego zakresu listu intencyjnego dotyczącego o współpracy ponadnarodowej w ramach PO KL**
- **6.17 Wzór oświadczenia o pomocy de minimis otrzymanej w okresie bieżącego roku kalendarzowego oraz dwóch poprzedzających go latach kalendarzowych**
- **6.18 Wzór oświadczenia o braku decyzji KE o obowiązku zwrotu pomocy publicznej**
- **6.19 Wzór** *formularza informacji przedstawianych przy ubieganiu się o pomoc inną niż pomoc w rolnictwie lub rybołówstwie, pomoc de minimis lub pomoc de minimis w rolnictwie lub rybołówstwie*
- **6.20 Wzór** *formularza informacji przedstawianych przy ubieganiu się o pomoc de minimis*
- **6.21 Wzór wniosku o płatnośd**
- 6.22 Załącznik nr 2 do wniosku beneficjenta o płatność w ramach PO KL Szczegółowa **charakterystyka udzielonego wsparcia**
- **6.23 Oświadczenie Beneficjenta Pomocy Publicznej o nieotrzymaniu pomocy na te same koszty kwalifikujące się do objęcia pomocą, na pokrycie których ubiega się o pomoc publiczną**